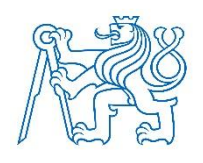

## **ČESKÉ VYSOKÉ UČENÍ TECHNICKÉ V PRAZE FAKULTA BIOMEDICÍNSKÉHO INŽENÝRSTVÍ Katedra biomedicínské techniky**

## **Softwarové systémy pro hodnocení EKG**

## **Software Systems for ECG Evaluation**

Diplomová práce

Studijní program: Biomedicínská a klinická technika Studijní obor: Systémová integrace procesů ve zdravotnictví Autor diplomové práce: Bc. Aneta Velická Vedoucí diplomové práce: MUDr. Jan Bruthans, Ph.D.

Katedra biomedicínské techniky

#### Akademický rok: 2017/2018

 $\frac{1}{2}$ 

dékan

#### Zadání diplomové práce

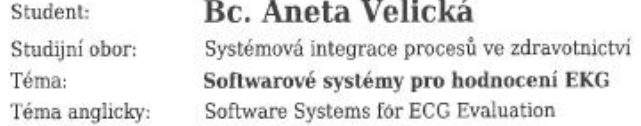

Zásady pro vypracování:

Cílem diplomové práce je zhodnocení existujících softwarových produktů pro analýzu EKG. Zvolte v ČR často užívané produkty pro analýzu EKG. Ty popište pomoci deskriptivních metod. Pomocí komparativní, faktoriální a SWOT analýzy zhodnotte možnosti jednotlivých systémů. Pomocí vhodné metody ekonomické analýzy (například CBA) zhodnofte také ekonomickou stranku systémů. Do sve práce zahrňte rovněž doporučení pro uživatele systému.

Seznam odborné literatury:

[1] Infomed, Dodavatelé Zdravotnických Informačních Systémů., 30.6.2005, http://www.infomed.cz/ps/article.php?arid=25

Vedoucí:

MUDr. Jan Bruthans, Ph.D.

Zadání platné do: 20.09.2019

vedoucí katedry / pracoviště

V Kladně dne 19.02.2018

## **PROHLÁŠENÍ**

Prohlašuji, že jsem diplomovou práci s názvem "Softwarové systémy pro hodnocení **EKG**" vypracovala samostatně a použila k tomu úplný výčet citací použitých pramenů, které uvádím v seznamu přiloženém k diplomové práci.

Nemám závažný důvod proti užití tohoto školního díla ve smyslu §60 Zákona č.121/2000 Sb., o právu autorském, o právech souvisejících s právem autorským a o změně některých zákonů (autorský zákon).

V Kladně ……………. …...….………...………………...

Bc. Aneta Velická

## **PODĚKOVÁNÍ**

Na tomto místě bych ráda poděkovala svému vedoucímu diplomové práce MUDr. Janu Bruthansovi, Ph.D. za jeho cenné rady a pomoc v celém průběhu tvorby diplomové práce. Dále bych chtěla poděkovat respondentům dotazníkového šetření za jejich účast při sbírání dat pro hodnocení kardiologických softwarů. V neposlední řadě patří dík všem mým blízkým a rodině za velkou oporu po celou dobu trvání mého studia.

### **ABSTRAKT**

#### **Softwarové systémy pro hodnocení EKG**

Cílem diplomové práce bylo vytvořit přehled existujících softwarů pro oblast neinvazivní kardiologie, z nich vybrat v České republice nejčastěji používané kardiologické softwary, analyzovat je a na základě výsledku hodnocení stanovit doporučení pro uživatele softwarů.

Teoretická část diplomové práce byla věnována postupu zvolení metod hodnocení a jejich popisu. Na základě rozboru odborných studií byla pro hodnocení vybraných softwarů vybrána metoda multikriteriálního hodnocení TOPSIS. V diplomové práci bylo porovnáváno pět v České republice nejčastěji využívaných komerčně dostupných kardiologických softwarů. Vybrané softwary byly popsány pomocí deskriptivních metod a jejich možnosti byly zhodnoceny na základě komparativní, faktoriální a SWOT analýzy. Ekonomická náročnost softwarů byla hodnocena metodou nákladové efektivity.

### **Klíčová slova**

Software, neinvazivní kardiologie, EKG, TOPSIS, porovnání

### **ABSTRACT**

#### **Software Systems for ECG Evaluation**

The aim of the diploma thesis was to create an overview of existing noninvasive cardiology software, select the most frequently used cardiology software in the Czech Republic, analyze them and make recommendations for software users based on the results of the evaluation.

The theoretical part of the diploma thesis was devoted to the process of selecting and describing the used evaluation methods. Based on analysis of the expert studies, the TOPSIS multi-criteria evaluation method was selected for evaluation of the selected software. Five of the most common and commercially available software used in cardiology in the Czech republic were compared in the diploma thesis. Selected software was described using descriptive methods and their capabilities were evaluated on the basis of comparative, factorial and SWOT analysis. The software cost-effectiveness was evaluated as well.

#### **Keywords**

Software, ECG, non-invasive cardiology, TOPSIS, comparison

## Obsah

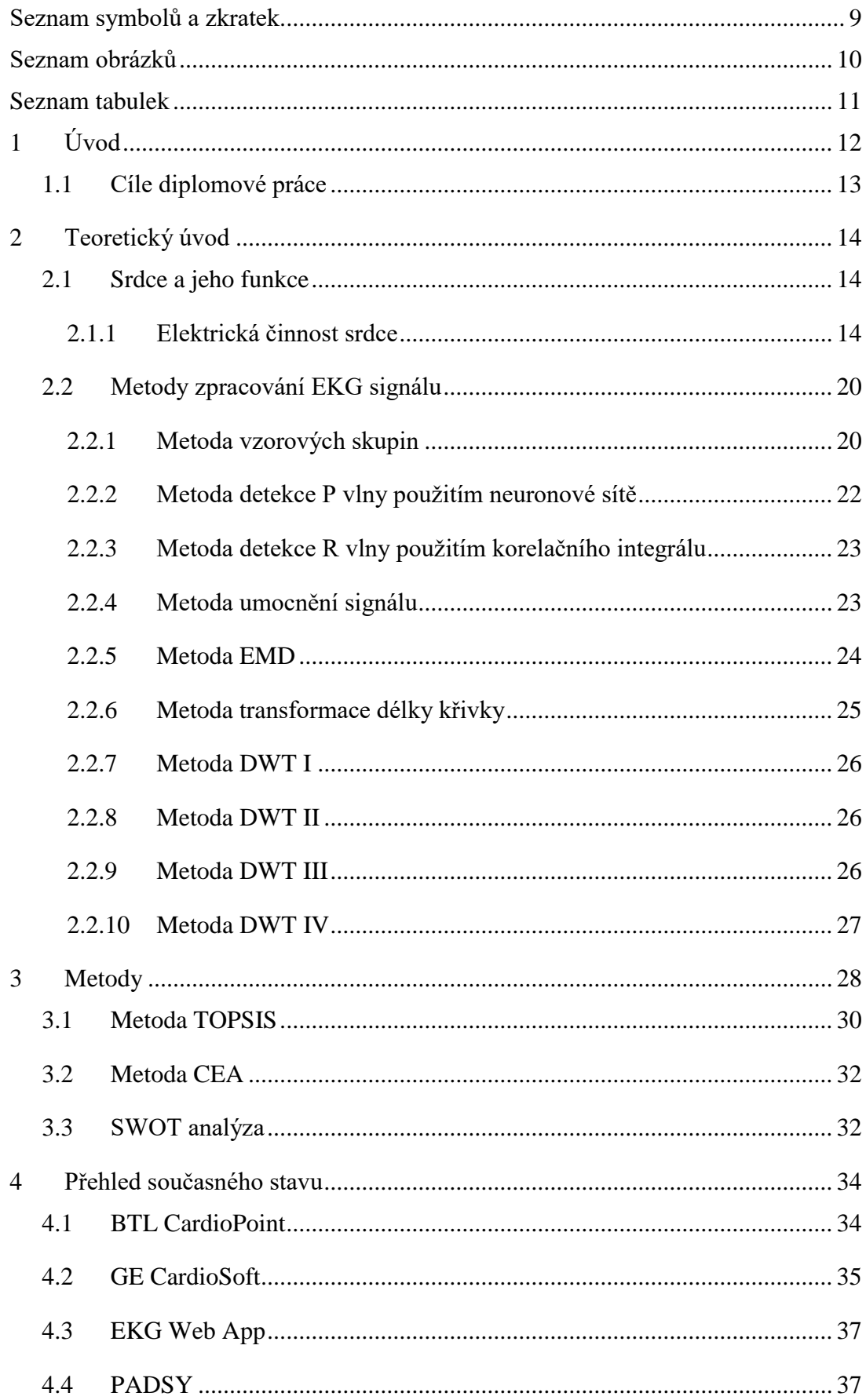

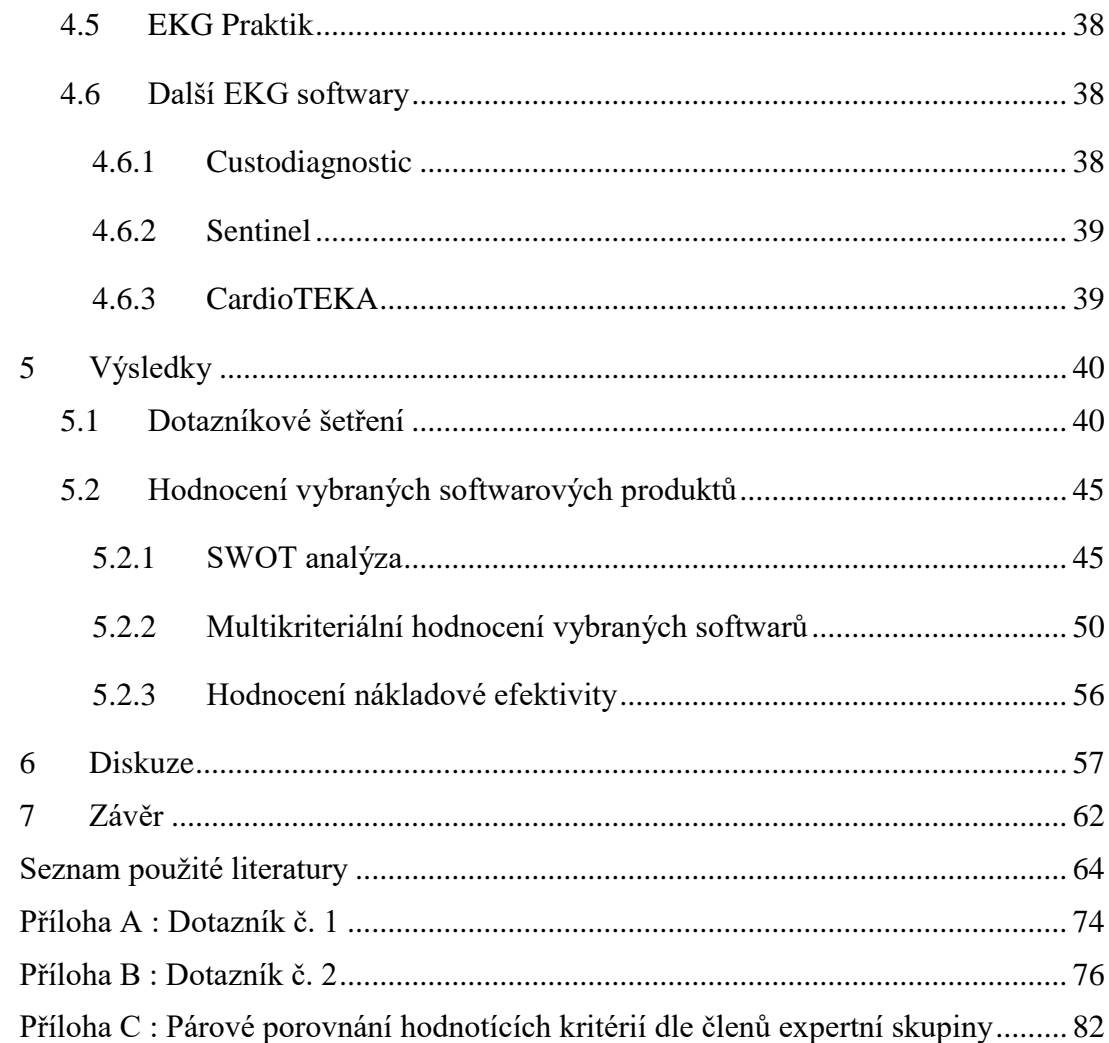

# <span id="page-8-0"></span>**Seznam symbolů a zkratek**

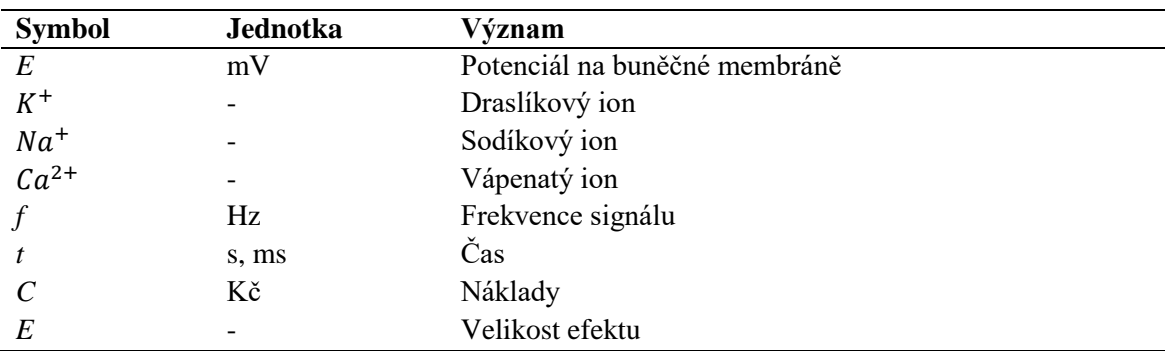

## **Seznam symbolů**

### **Seznam zkratek**

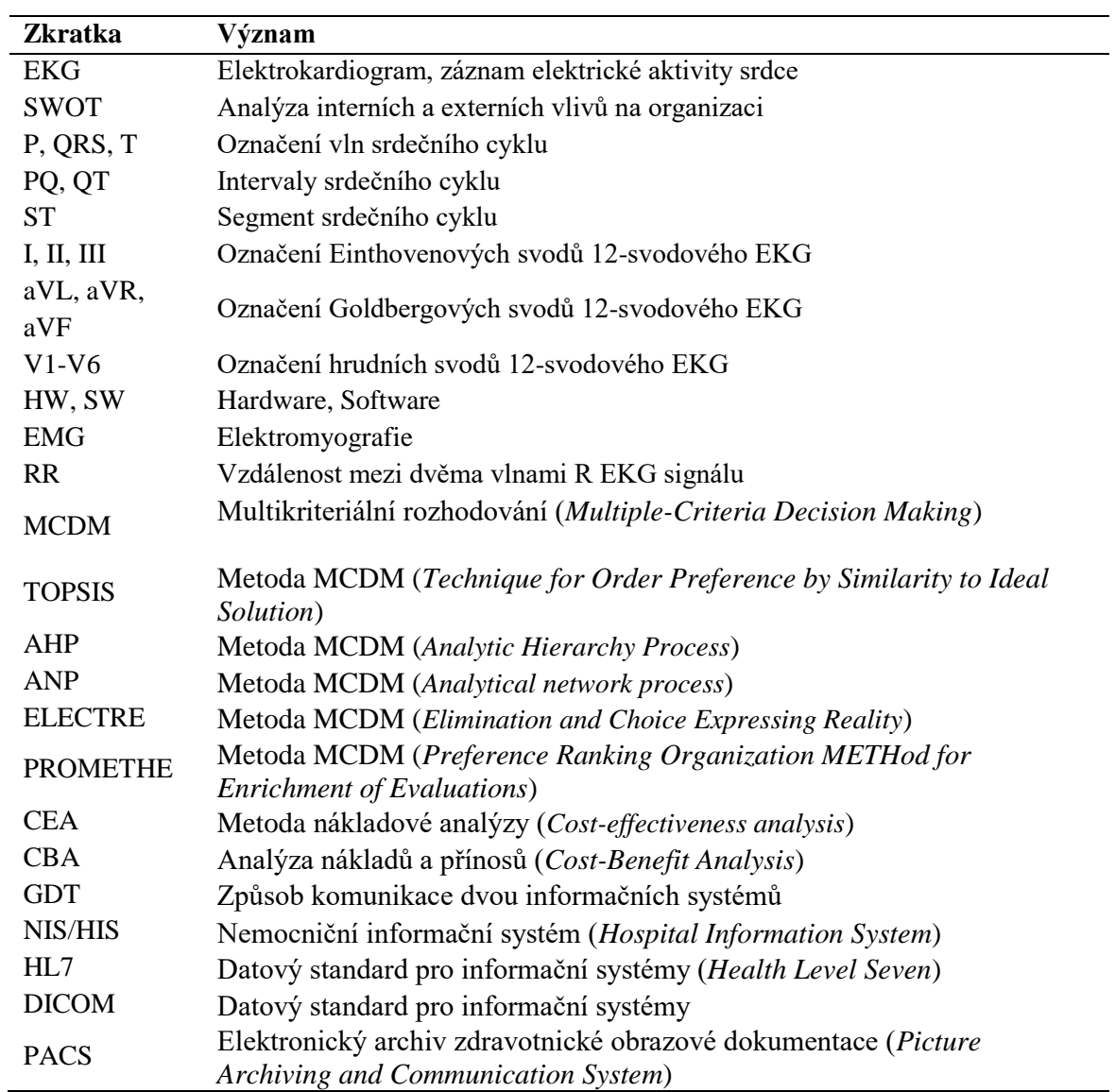

## <span id="page-9-0"></span>**Seznam obrázků**

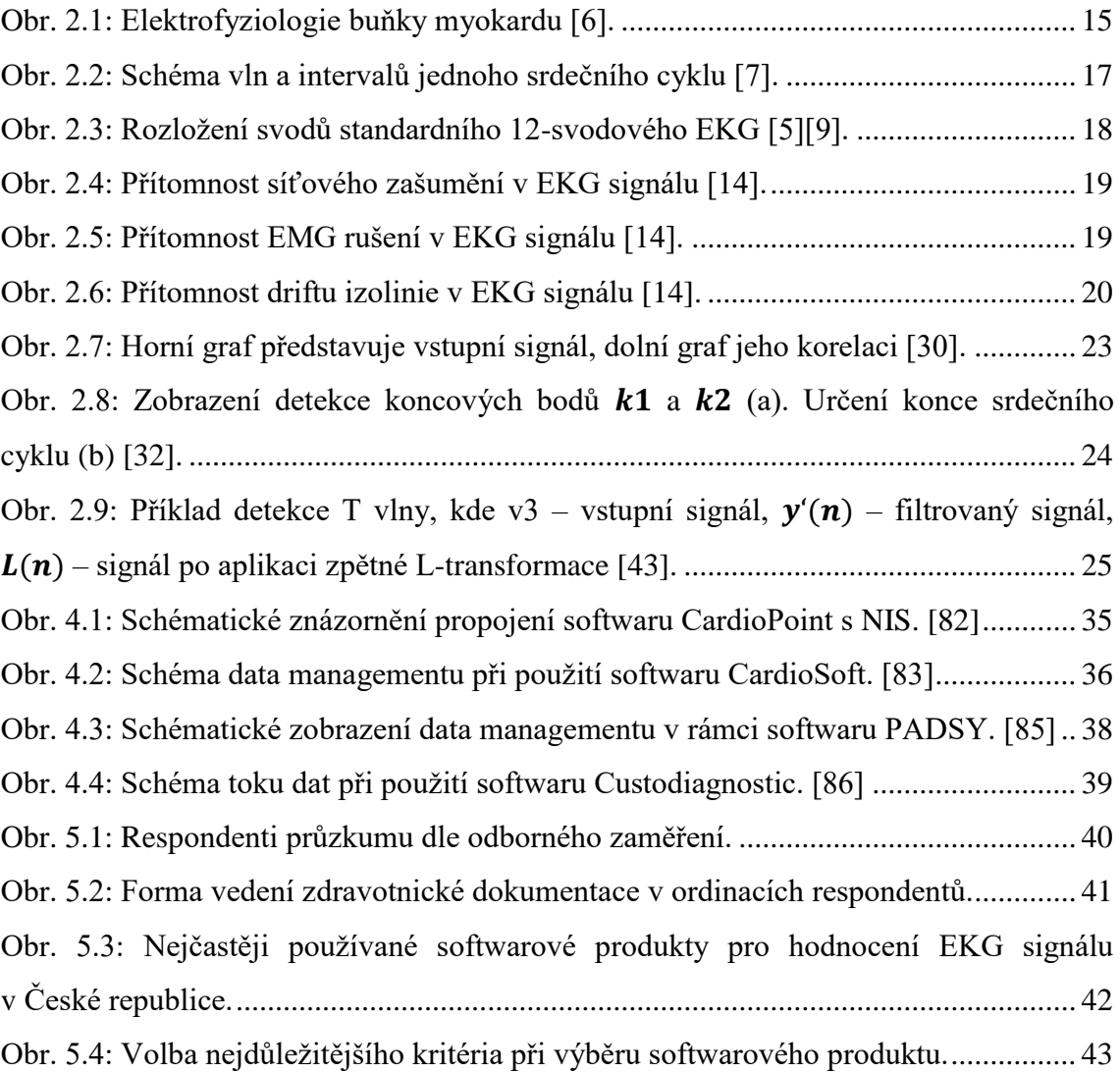

## <span id="page-10-0"></span>**Seznam tabulek**

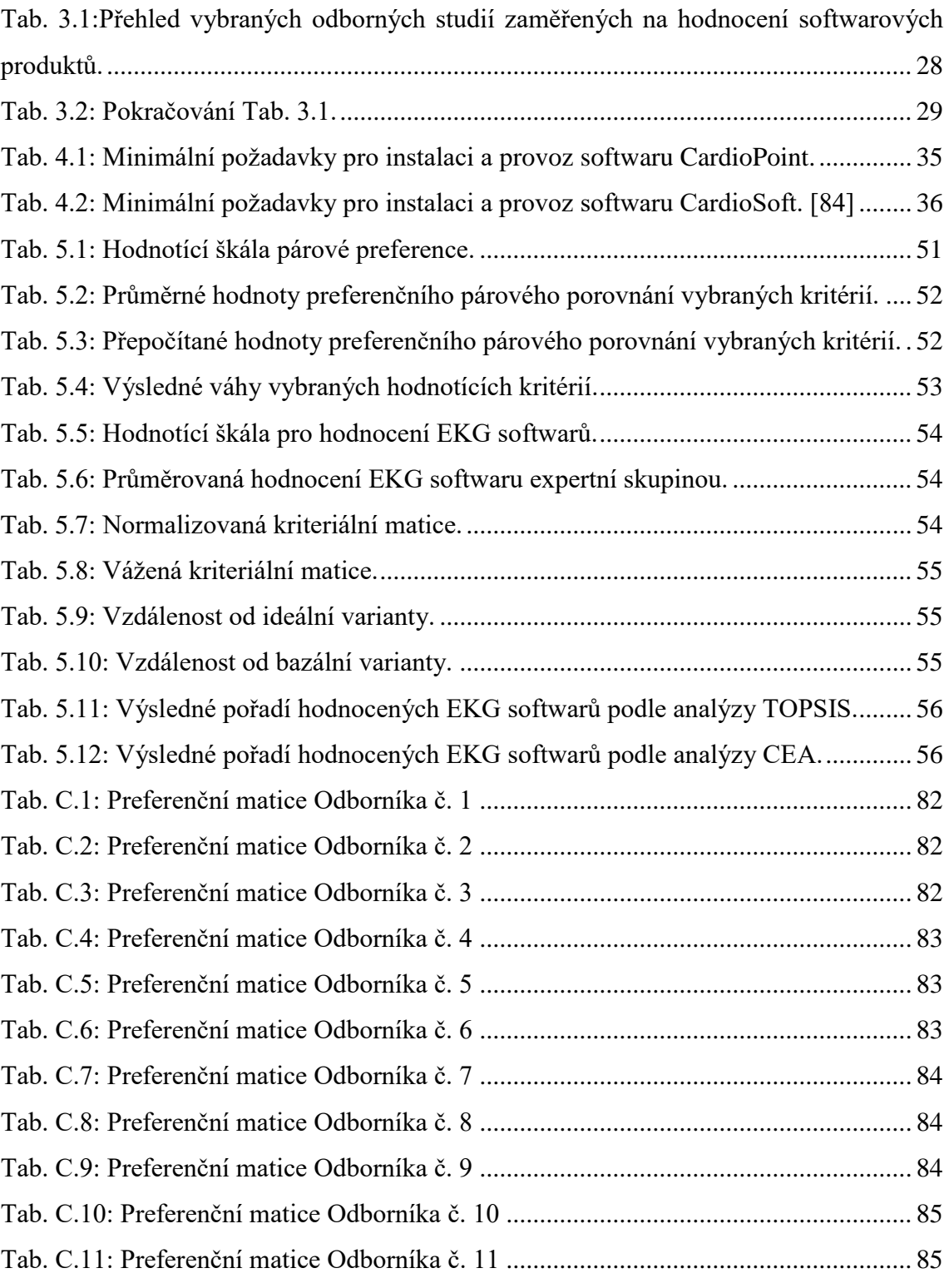

## <span id="page-11-0"></span>**1 Úvod**

Pojem informační systém nebo elektronizace se ve zdravotnictví začal objevovat v polovině 20 století. Hlavním důvodem bylo vyřešit otázku ukládání dat o pacientech ve velkých zdravotnických zařízeních tak, aby informace byly jednoduše dohledatelné v případě potřeby v krátkém čase, jednoduše editovatelné a bezpečně zálohovatelné. Začaly vznikat první nemocniční informační systémy. Ve druhé polovině 20. století se vývoj informačních systémů, které řešily problém řízení pacientských dat, přesunul k vývoji menších funkčních celků, které by pokryly tok dat v rámci jednoho oddělení. Vznikaly tak první informační systémy pro laboratoře a radiologická oddělení. S potřebou řízení stále většího objemu informací, které měly být včas dostupné, aktualizované a přesné, se postupně do vývoje dostávali menší a menší subsystémy. Hlavní nevýhodou všech celků byla jejich vzájemná nemožnost integrace. Ke konci 20. století byl proto zahájen proces snahy o propojení jednotlivých systémů do většího celku, které by pokryly tok dat v rámci celého zdravotnického zařízení. Díky odlišným architekturám jednotlivých systémů se do praxe vžilo dělení na heterogenní a homogenní systémy. Homogenní systémem je systém, který je vyvíjen pouze jedním výrobcem. Heterogenní systémy jsou celky tvořené jednotkami systémů od různých výrobců, které spolu jsou schopny komunikovat na základě definovaného komunikačního rozhraní[.\[1\]](#page-63-1)

Kardiologické softwary pro oblast neinvazivní kardiologie, které jsou součástí hodnocení v této diplomové práci, představují na základní úrovni systém, který obsahuje modul pro správu pacientské kartotéky a modul pro náběr a diagnostiku zaznamenaného vyšetření. Zařízení s nainstalovaným softwarem je propojeno s náběrovou EKG jednotkou, ze které jsou nahrané záznamy importovány do aplikace. Aplikace následně lékaři umožňuje předem vyhodnotit záznam pomocí automatické diagnostiky, čímž by mu měla ušetřit čas s filtrováním signálu a upozornit ho na problematické úseky. Závěrečné vyhodnocení signálu a psaní závěru je na lékaři. Pokročilé kardiologické softwary navíc podporují propojení do většího celku. Může se například jednat o propojení v rámci sítě ordinací, které jsou spojeny jedním informačním systémem, ve kterém se sdílejí daná data, nebo integrování do nemocničního informačního systému.

### <span id="page-12-0"></span>**1.1 Cíle diplomové práce**

Cílem diplomové práce je zhodnocení existujících softwarových produktů zaměřených na analýzu EKG záznamu. Součástí práce je vytvořit přehled v současné době na trhu dostupných kardiologických softwarů určených pro oblast neinvazivní kardiologie, které se skládají z pacientské kartotéky a modulu pro náběr a diagnostiku EKG záznamu, který je propojený s náběrovou EKG jednotkou. Z existujících softwarů identifikovat nejpoužívanější programy v České republice.

Další součástí práce je vybrané softwary porovnat ze zdravotnického, technického a ekonomického hlediska. Při porovnání vybraných programů je cílem využít TOPSIS a SWOT analýzu a vybranou ekonomickou analýzu. Na závěr je cílem výsledky zhodnotit a zahrnout doporučení pro uživatele systémů.

## <span id="page-13-0"></span>**2 Teoretický úvod**

### <span id="page-13-1"></span>**2.1 Srdce a jeho funkce**

Srdce je dutý svalový orgán, který svou autonomní činností zajišťuje transport krve a v ní rozpuštěných živin po celém lidském těle. Podélným řezem je srdce rozděleno na dvě poloviny, které se shodně skládají ze síně a komory. Pravé srdce slouží ke sběru odkysličené krve z těla a k jejímu následnému okysličení přes malý srdeční oběh. Horní a dolní dutou žílou je odkysličená krev transportována do pravé síně. Přes pravou komoru je vypuzena do plicního oběhu, kde je okysličena, a následně transportována do levé srdeční síně. Levé srdce slouží k zajištění transportu okysličené krve od levé srdeční komory přes aortu po periferii. Ke správnému směru transportu krve v malém (plicním) a velkém (tělním) srdečním oběhu přispívají srdeční chlopně, které se nacházejí mezi síněmi a komorami (mitrální a trikuspidální chlopeň) a na vstupu do malého a velkého krevního oběhu (pulmonální a aortální chlopeň). Krev je od srdce po periferie a zpět transportována pomocí periodických mechanických stahů síní a komor. Jedna srdeční perioda, srdeční cyklus nebo také srdeční revoluce je rozdělena do čtyř po sobě jdoucích fází, které se dohromady odehrávají během přibližně jedné sekundy. Na konci diastoly (uvolnění) komor začíná fáze plnění. Kontrahují se obě srdeční síně a krev je z nich vypuzena do komor. V momentě, kdy nitrokomorový tlak dosáhne jisté hranice, jsou uzavřeny mitrální a trikuspidální chlopeň, které tak zabraňují zpětnému toku krve z komor do síní. V tuto chvíli nastává napínací fáze, která trvá od uzavření chlopní po kontrakci komor. Následuje fáze vypuzovací zapříčiněná kontrakcí komor. Během vypuzovací fáze komor dochází k dilataci síní a jejich opětovnému plnění krví. Na konci vypuzovací fáze jsou uzavřeny aortální a pulmonální chlopeň, které zabraňují zpětnému toku krve do komor. Po kontrakci komor a vypuzení krve do oběhu nastává fáze relaxační, během které komory dilatují. Cyklus se opakuje. V rámci srdečního cyklu se používají pojmy systola a diastola srdce. Systola je označení pro kontrakci síní a komor a diastola je souhrnným názvem pro síňovou a komorovou relaxaci. [\[2\]\[3\]](#page-63-2)[\[4\]](#page-63-3)

#### <span id="page-13-2"></span>**2.1.1 Elektrická činnost srdce**

V srdečním svalu, myokardu, se nacházejí dva typy svalových buněk. Převodní systém srdeční je tvořen buňkami, které vytvářejí vzruchy a vedou je skrz celý myokard. Buňky pracovního myokardu na vzniklé podráždění reagují. Těmito dvěma typy buněk je zajištěno šíření vzniklého podráždění a automacie srdečního systému. Za normálních okolností vzniká podráždění v sinusovém uzlu. Tento srdeční pacemaker je umístěn v pravé srdeční síni. Podráždění se z pacemakeru na rozdíl od okolních míst šíří nejrychleji, a proto frekvence pacemakeru udává frekvenci srdečních stahů. Jinými slovy pacemaker udává tepovou frekvenci. Podráždění, neboli depolarizace, se šíří přes obě síně a vyvolává kontrakci síní. Protože jsou síně a komory elektricky izolovány, podráždění se šíří systémem preferenčních drah do místa na rozhraní mezi síněmi a komorami, do tzv. atrioventrikulárního uzlu. Atrioventrikulární uzel tvoří elektrický most mezi srdečními síněmi a komorami. Přes něj se podráždění šíří přes Hisův svazek mezi komorami, oběma jeho Tawarovými raménky až po Purkyňova vlákna, kde podráždění vyvolá kontrakci komor. [\[3\]\[5\]](#page-63-4)

Každou kontrakci srdečního myokardu doprovází změny membránového potenciálu jeho buněk [\[5\].](#page-63-5) Podstatou vzniku pacemakerového (akčního) potenciálu jsou změny iontové vodivosti a iontových proudů přes plazmatickou membránu srdečních buněk. Jak je uvedeno na [Obr. 2.1,](#page-14-0) elektrické napětí srdečních buněk v čase je charakteristické pro svou rychlou depolarizaci, plató fázi a pomalou repolarizaci.

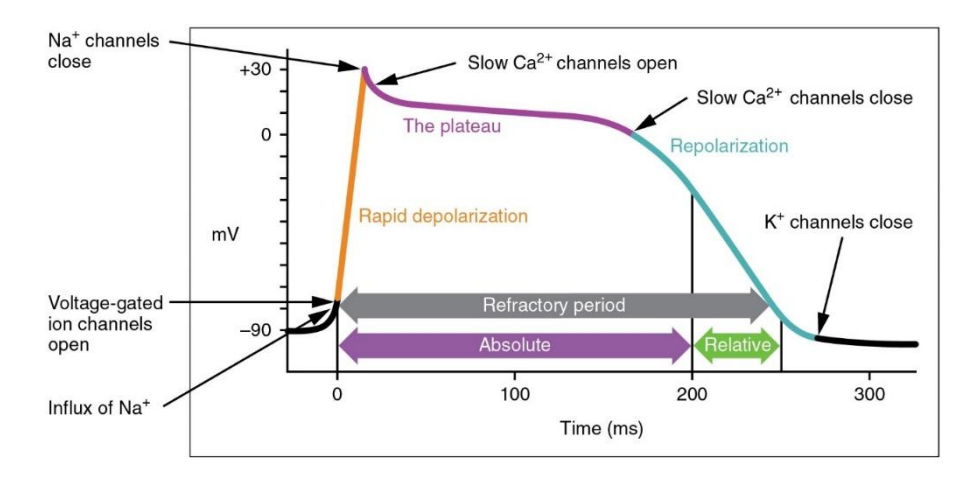

**Obr. 2.1: Elektrofyziologie buňky myokardu [\[6\].](#page-63-6)**

<span id="page-14-0"></span>Klidový membránový potenciál nastává při hodnotě přibližně -90 mV až -70 mV. Za tohoto stavu jsou otevřeny iontové kanály pro extracelulární draslík  $(K^+)$ , který proudí dovnitř buňky a zvyšuje tím hodnotu membránového potenciálu. Při dosažení hodnoty membránového potenciálu -40 mV se otevírají iontové kanály pro intracelulární sodík  $(Na^{+})$  a sodné ionty začnou proudit vně buňky. Rychlý tok sodíkových iontů vně membrány vyvolá rychlou depolarizaci a růst membránového

potenciálu do pozitivních hodnot. Kladná hodnota membránového potenciálu vyvolá rychlou repolarizaci a uzavření sodíkových kanálů. Nastává fáze plató a otevření iontových kanálů pro vápník  $(Ca^{2+})$ . S uzavřením iontových kanálů pro vápník dochází k repolarizaci buněk myokardu a návrat ke klidovému membránovému potenciálu. Během repolarizace vytékají draselné ionty vně membrány a membránový potenciál se snižuje. Nastává období absolutní refrakterní fáze, kdy jsou buňky odolné jakémukoliv vzruchu. Tím jsou buňky chráněny před enormním počtem kontrakcí a změnou směru šíření pacemakerového potenciálu. Snímáním součtu elektrické aktivity všech buněk myokardu je možné získat elektrokardiogram. [\[2\]\[4\]](#page-63-2)

#### **2.1.1.1 Záznam elektrické aktivity srdce**

Elektrokardiogram (EKG) je jednoduchý a neinvazivní test pro zaznamenání elektrické aktivity srdce v čase. Elektrická aktivita srdce je zaznamenávána jako křivka, která se skládá ze tří hlavních vln zvaných P, QRS a T, které reprezentují atriální depolarizaci, ventrikulární depolarizaci a ventrikulární repolarizaci. Tyto vlny mají jednoznačné charakteristické znaky jako dobu trvání, velikost amplitudy, intervaly a tvar vlny a určité typy arytmií mohou být diagnostikovány na základě těchto znaků. Z elektrokardiogramu lze také zkušeným okem vyčíst polohu a natočení srdce, tepovou frekvenci, srdeční rytmus, původ a šíření vzruchů. [\[5\]](#page-63-7)

Záznam jednoho srdečního cyklu u zdravého jedince je zobrazen na [Obr.](#page-16-0) 2.2. Vlna P charakterizuje depolarizaci síní, která je následována komplexem vln QRS představující depolarizaci komor. Vlna, která by zaznamenávala síňovou repolarizaci, je překryta QRS komplexem. Repolarizace komor je na EKG záznamu zobrazena jako vlna T. Za normálních podmínek jsou kmit R a vlna T orientovány shodným směrem. Délka intervalu PQ charakterizuje dobu trvání přenosu elektrického signálu přes síně a atrioventrikulární uzel. Interval QT představuje celkovou dobu depolarizace a repolarizace komor. Jeho délka je závislá na srdeční frekvenci. [\[4\]\[5\]](#page-63-3)

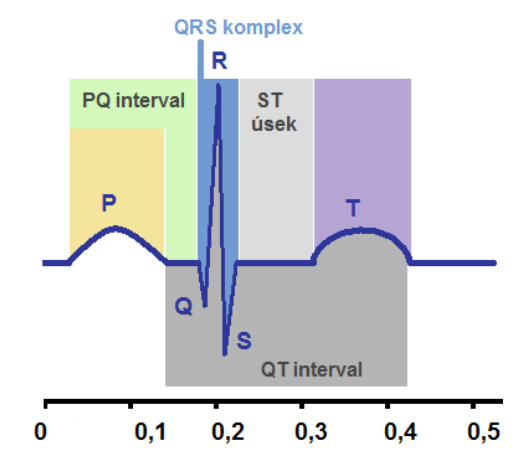

**Obr. 2.2: Schéma vln a intervalů jednoho srdečního cyklu [\[7\].](#page-63-8)**

#### <span id="page-16-0"></span>**2.1.1.2 Svodový systém**

V neinvazivní kardiologii se EKG snímá z povrchu těla pomocí unipolárního nebo bipolárního snímání. Při unipolárním snímání se měří změna potenciálu aktivní elektrodou vůči referenční elektrodě na nulovém napětí. Bipolární snímání je snímání rozdílu potenciálů dvou aktivních elektrod. Nejběžněji užívaným elektrodovým systémem ke snímání elektrické aktivity srdce z povrchu těla je 12-svodový systém využívající deseti elektrod [\[8\].](#page-63-9) Systém obsahuje následující druhy svodů:

- Einthovenovy (bipolární) svody,
- Goldbergovy (unipolární) svody,
- Hrudní (unipolární) svody.

Einthovenovy bipolární svody, jinými slovy standardní končetinové svody, zaznamenávají změny potenciálů mezi třemi elektrodami umístěnými na obou pažích a levé noze do tvaru trojúhelníku, v jehož těžišti se nachází srdce. Einthovenovy končetinové svody se označují jako svody I, II a III. Svod I vyjadřuje rozdíl potenciálů mezi elektrodami na pravé a levé paži. Svod II je rozdílem potenciálů elektrod na pravé paži a levé noze a svod III je rozdílem potenciálů elektrod na levé paži a noze.

Goldbergovy unipolární svody stejně jako Einthovenovy svody využívají končetinových elektrod. Svody se označují jako aVL (levá paže), aVR (pravá paže) a aVF (levá noha) a zaznamenávají rozdíl potenciálů mezi jednou ze zmíněných elektrod vůči aritmetickému součtu dvou zbývajících. Výsledné napětí je tak zvětšeno přibližně o 50 % [\[2\],](#page-63-2) aniž by se změnil tvar snímané křivky.

Hrudní unipolární svody zaznamenávají rozdíl potenciálů mezi šesti elektrodami umístěnými na levé straně hrudníku vůči imaginární tzv. Wilsonově svorce. Wilsonova svorka představuje aritmetický součet potenciálů tří končetinových elektrod. Na [Obr.](#page-17-0) [2.3](#page-17-0) je graficky znázorněno umístění všech elektrod ve 12-svodovém EKG systému.

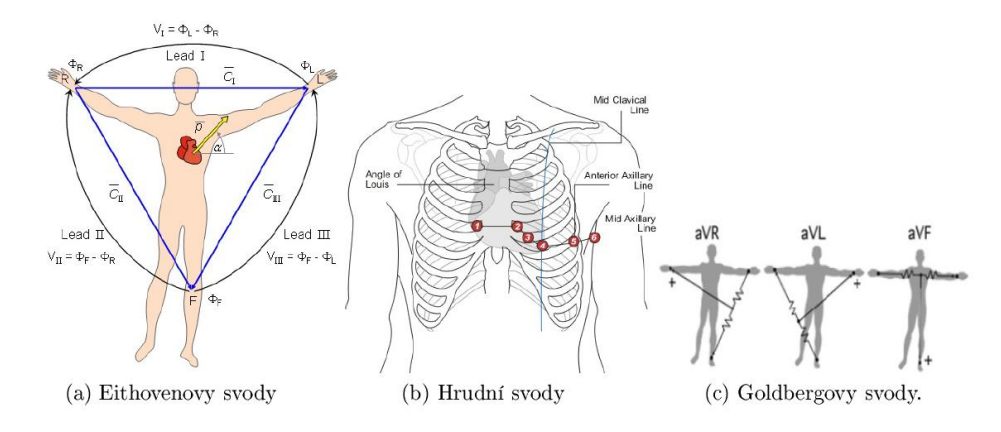

**Obr. 2.3: Rozložení svodů standardního 12-svodového EKG [\[5\]\[9\].](#page-63-5)**

<span id="page-17-0"></span>Mezi nejběžnější záznamy snímání elektrické aktivity srdce patří záznam klidového EKG trvající zpravidla 10 vteřin, záznam holterovského EKG, které tvoří kontinuální několikadenní snímání srdeční aktivity, nebo zátěžové EKG (ergometrie). Každá z těchto metod monitorování srdeční aktivity je aplikována ve specifických případech, specifický může být i svodový systém. Příkladem může být již zmíněná ergometrie, kde se z pohybových důvodů využívá menšího počtu elektrod a svodů.

#### **2.1.1.3 Artefakty EKG záznamu**

Biologické signály mohou být zkresleny několika typy rušení [\[10\]\[11\],](#page-63-10) které spadají do kategorie technických nebo biologických artefaktů. Biologickým artefaktem se rozumí zkreslení signálu způsobené sledovaným organismem, jehož příčinou je jiný než sledovaný orgán. Do skupiny technických artefaktů spadá rušení elektrorozvodnou sítí nebo rušení způsobené nepřilnavostí elektrod.

Z pohledu zpracování EKG signálu existují tři hlavní skupiny artefaktů:

- síťový šum,
- EMG rušení,
- drift izolinie.

Síťový šum se spolu s EMG rušením řadí mezi vysokofrekvenční zkreslení. Jeho původ je v elektrické rozvodné síti. Frekvence síťového šumu závisí na charakteru rozvodné sítě, tzn. 50 Hz (Evropa) nebo 60 Hz (USA) [\[12\].](#page-63-11) Intenzita síťového rušení je odvozena od prostření a kvality stínění přístroje, na kterém je EKG záznam pořizován. Protože silný síťový šum může být příčinou znehodnocení EKG záznamu, jsou tendence k jeho maximálnímu potlačení už při měření EKG pomocí HW filtrů přístroje. Přesto se však síťové rušení v jisté míře v záznamu vyskytuje. Ke zvyšování kvality EKG záznamu se dále používají SW nástroje [\[14\].](#page-64-0)

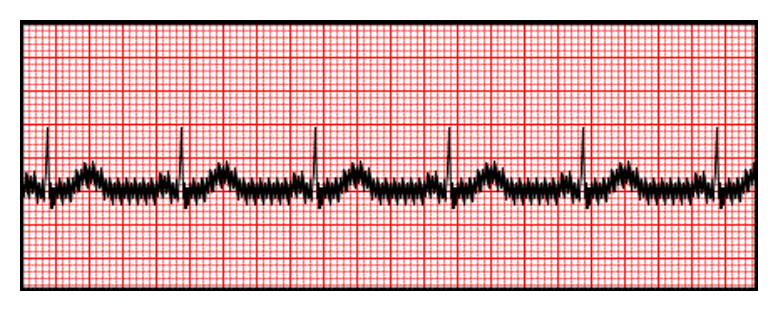

**Obr. 2.4: Přítomnost síťového zašumění v EKG signálu [\[14\].](#page-64-1)**

<span id="page-18-0"></span>Elektromyografické (EMG) rušení [\[10\]\[11\]](#page-63-10) EKG signálu vzniká elektrickou aktivitou kosterního svalstva. EMG rušení se pohybuje až v řádech desítek mV a svou amplitudou tak může překrývat sledovaný EKG signál. Při záznamu klidového EKG lze EMG rušení předcházet uvolněním pacienta. V případě holterovského vyšetření nebo ergometrie se nelze svalového rušení vyvarovat a jeho odstranění nastává až při zpracování naměřených dat.

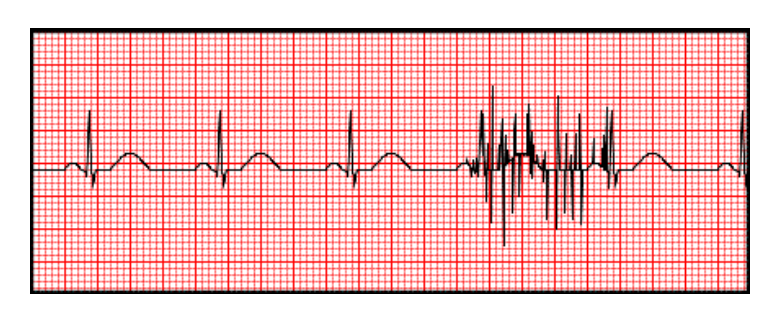

<span id="page-18-1"></span>**Obr. 2.5: Přítomnost EMG rušení v EKG signálu [\[14\].](#page-64-1)**

Drift (pohyb) izolinie [\[12\]](#page-63-11) spadá na rozdíl od předchozích dvou artefaktů do kategorie nízkofrekvenčního rušení. Drift izolinie pochází z náhlých pohybů nebo dýchání pacienta. Rušení může být způsobeno také pohybem měřících kabelů nebo špatnou přilnavostí elektrod.

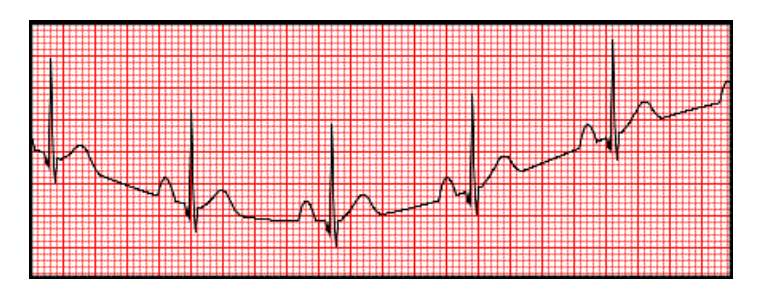

**Obr. 2.6: Přítomnost driftu izolinie v EKG signálu [\[14\].](#page-64-1)**

## <span id="page-19-2"></span><span id="page-19-0"></span>**2.2 Metody zpracování EKG signálu**

QRS komplex je nejdůležitější vlnou srdečního cyklu známou také jako referenční vlna pro analýzu EKG signálu. Kardiolog nebo internista diagnostikuje srdeční abnormality pozorováním EKG signálu. Vlastnosti systémů automatické analýzy EKG signálu závisí hlavně na přesnosti a spolehlivé detekci QRS komplexu. Pokud je určeno umístění QRS komplexu, pak jsou ostatní vlny v srdečním cyklu jako P a T vlna, PR interval, QRS interval, QT interval a PQ a ST segment určeny s ohledem na pozici QRS komplexu. Při QRS detekci největší problémy pocházejí z různorodé morfologie P-QRS-T tvarů vln, jejich pozice a změny v cyklických intervalech EKG vln mezi pacienty, dále přítomnosti zašumění v hodnocených datech.

Srdcem každého EKG systému je jeho algoritmus. U většiny z vybraných metod v první fázi algoritmu dochází k předzpracování EKG signálu s cílem odstranit nežádoucí zkreslení signálu způsobené pohyby pacienta nebo používanými přístroji. Na následujících řádcích je pro seznámení čtenáře s problematikou počítačového zpracování EKG signálu uveden a popsán princip několika vybraných metod počítačového zpracování EKG signálu, které byly publikovány v posledních letech.

#### <span id="page-19-1"></span>**2.2.1 Metoda vzorových skupin**

Metoda uvedená v [\[17\]](#page-64-2) popisuje algoritmus, který detekuje vlny P-QRS-T v nahrávaném EKG signálu. Zpracování signálu probíhá nejenom po nahrání (offline), ale také během nahrávání samotného EKG záznamu (online).

Nejprve proběhne aplikace diskrétní vlnkové transformace (z anglického Discrete Wavelet Transform, DWT) a odstranění nežádoucího zkreslení signálu způsobené pohyby pacienta. V další fázi dochází k detekci QRS komplexu. Aplikací derivace prvního řádu jsou z nahrávaného signálu odvozeny tři parametry: ALC, ASC a MSC. První z nich, ALC (z anglického Area Length Curve), definuje délku oblouku signálu. Parametr ALC je postupně určován na úsecích záznamu o délce přibližně 27 ms. Délka úseku je považována za přibližně polovinu délky intervalu QRS komplexu (cca 0,06-0,1 s) [\[18\].](#page-64-3) Pro odvozený parametr ALC je definováno lokální maximum, které představuje odhad lokace R vlny jednoho srdečního cyklu. Parametr ASC (z anglického Area Under Slope Curve) definuje obsah plochy pod křivkou první derivace signálu. Podle [\[19\]](#page-64-4) je parametr určen pro každý úsek zaznamenaného signálu o délce 13 ms, který představuje přibližně čtvrtinu délky intervalu QRS komplexu. Parametr ASC nese informaci o morfologii zaznamenávaného signálu. Na základě parametru MSC (z anglického Mean Slope Curve) jsou odhadovány umístění vln Q a S v QRS komplexu. Parametr MSC je definován na úsecích o velikosti 55 ms a nese informace o délkách intervalů QRS komplexů v záznamu. Parametry ALC, ASC a MSC a jejich kombinace jsou v druhé etapě použity k určení rozhodovacího pravidla pro detekování postupně všech vln QRS komplexu. Přesnější popis a postup určení parametrů je uveden v [\[19\].](#page-64-4)

Po 60 sekundách nahrávání EKG záznamu je zahájena trénovací fáze v offline režimu. Metodou uvedenou v [\[18\]](#page-64-3) jsou nejprve detekovány vlny P a T v úseku nahraného signálu a vyhodnocena jejich morfologie. Dále jsou vlny P a T rozděleny podle tvaru do příslušné vzorové skupiny metodou korelační analýzy mezi získanými vlnami. Průměrováním je každé vzorové skupině vybrán vhodný reprezentant. [\[20\]\[21\]](#page-64-5)

Vzhledem k tomu, že je analýza EKG záznamu občas doprovázena chybami vznikajícími na základě chaotického chování srdečního systému, jako jsou arytmie, mechanické anomálie nebo fibrilace, je v každém úseku nahrávaného záznamu (online) testována jeho kvalita. Pokud je kvalita záznamu odpovídající, jsou vlny P a T vykresleny na základě korelační analýzy mezi záznamem a vzorovými skupinami. Pokud je kvalita nižší, než je přípustná hranice, je umístění vln P a T algoritmem odhadnuto podle detekce v předchozím úseku. [\[22\]](#page-65-0)

Fáze trénovací a testovací probíhají paralelně, a proto je možné upravovat rozložení vzorových skupin. Pokud je korelace mezi záznamem a vzorovou skupinou nižší než je zvolená prahová hodnota, vzniká nová vzorová skupina. [\[23\]\[24\]](#page-65-1)[\[25\]](#page-65-2)

#### <span id="page-21-0"></span>**2.2.2 Metoda detekce P vlny použitím neuronové sítě**

K detekci vlny P je navržen algoritmus uvedený v [\[26\].](#page-65-3) Ke zpracování EKG signálu využívá algoritmus diskrétní vlnkovou transformaci (z anglického Discrete Wavelet Transform, DWT) a neuronovou síť. Detekce probíhá v následujících krocích:

- určení detekčního intervalu pro P vlnu,
- identifikace lokálního maxima kandidáta na P vlnu
- potvrzení umístění P vlny v srdečním cyklu.

Nastavení detekčního intervalu P a T vlny snižuje riziko zkreslení vlnou R při detekci P vlny a přispívá k odhadu vybraných znaků pro P vlnu. Znaky jsou vstupem neuronové sítě a slouží k určení, zda srdeční cyklus obsahuje nebo neobsahuje vlnu P. Vybrané znaky nesou informaci o amplitudě a náběhu P vlny, náběhu extrémních bodů a korelačním koeficientu P vlny. Výběr znaků probíhá vhledem k fyziologické charakteristice P vlny.

Pokud je detekována P vlna po detekci QRS komplexu, detekční oblast P vlny může být odhadnuta podle lokace detekčního intervalu QRS komplexu. Metoda určení lokálního maxima vlnkové transformace [\[27\]](#page-65-4) je použita k detekci R-vlny, metoda v [\[28\]](#page-65-5) je použita k detekci QRS komplexu. Na základě obecných znalostí o EKG leží P vlna před Q vlnou a její délka nepřesahuje vzdálenost 0,2\*RR, kde RR je interval mezi dvěma sousedními srdečními cykly, potom tento detekční interval P vlny je nastaven na rozmezí 0,25\*RR před Q vlnou [\[29\].](#page-65-6) Na základě analýzy koeficientů vzniklých aplikací diskrétní vlnkové transformace je hlavní energie P vlny stanovena, při použití vzorkovací frekvence 250 Hz, mezi 4. a 5. úrovní DWT. V definovaném úseku zaznamenaného EKG signálu je následně metodou Wavelet Transform Modulus Maxima (WTMM) určen bod s maximální amplitudou, který se stává kandidátem na pozici P vlny.

Pomocí zmíněných vybraných znaků, amplituda, náběh vlny a náběh extrémních bodů a korelační koeficient P vlny, je potvrzen kandidát P vlny. Znaky jsou vyhodnoceny neuronovou sítí. [\[26\]](#page-65-3)

#### <span id="page-22-0"></span>**2.2.3 Metoda detekce R vlny použitím korelačního integrálu**

V [\[30\]](#page-65-7) je uvedena metoda popisující algoritmus, který detekuje v zaznamenávaném EKG signálu vlnu R. V každém úseku o určité délce nahraného záznamu je vypočtena korelace mezi fixním a pohyblivým oknem. Výpočtem korelačního integrálu v každém úseku nahraného signálu je získán vektor hodnot, ve kterém jsou nalezena lokální maxima nebo minima v závislosti na orientaci QRS komplexu. Umístění lokálních extrémů reprezentuje lokaci R vlny ve zmíněném QRS komplexu každého srdečního cyklu. Příklad závislosti originálního signálu a jeho následné korelace je uveden na [Obr.](#page-22-2) [2.7:](#page-22-2)

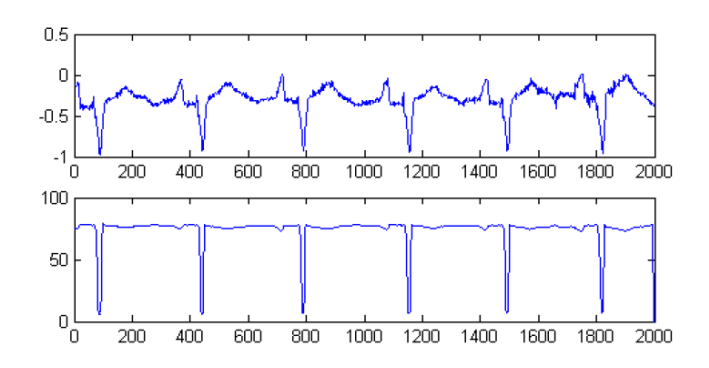

**Obr. 2.7: Horní graf představuje vstupní signál, dolní graf jeho korelaci [30].**

#### <span id="page-22-2"></span><span id="page-22-1"></span>**2.2.4 Metoda umocnění signálu**

K detekci QRS komplexu je navržen algoritmus metody popsaný v [32]. Na rozdíl od předchozích uvedených metod je z EKG signálu odstraněno pouze kolísání driftu isolinie. QRS komplex je algoritmem detekován za přítomnosti ostatních možných rušení. K odstranění driftu isolinie je použit dvoustupňový mediánový nelineární filtr [33].

Při detekci pozice R špičky v QRS komplexu dojde nejprve k zesílení špiček jednotlivých vln srdečního cyklu pomocí šesté mocniny filtrovaného signálu podle následujícího vztahu:

$$
x_d[n] = \{x_f[n]\}^6,\tag{2.1}
$$

kde  $x_f$  je filtrovaný EKG signál a  $x_d$  je výsledný signál se zesílenými špičkami

Na Obr. 2.8 (a) je zobrazen umocněný signál  $x_d$  spolu s adaptivní prahovou hodnotou a. Výpočtem směrodatné odchylky segmentu za QRS komplexem jsou

nalezeny koncové body zkoumaného srdečního cyklu  $k_1$  a  $k_2$  (Obr. 2.8(b)). Pro interval  $k_1$ ;  $k_2$  je nalezeno lokální maximum, které reprezentuje hledanou R vlnu.

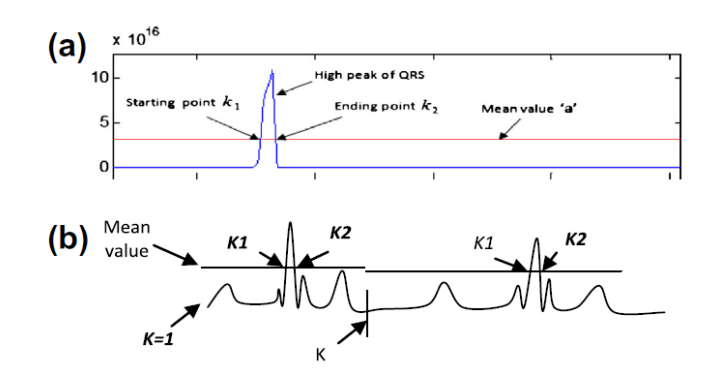

<span id="page-23-1"></span>**Obr.** 2.8: Zobrazení detekce koncových bodů  $k_1$  a  $k_2$  (a). Určení konce srdečního cyklu (b) [\[32\].](#page-66-0)

#### <span id="page-23-0"></span>**2.2.5 Metoda EMD**

Metoda EMD (z anglického Empirical mode decomposition) [\[34\]](#page-66-1) slouží jako efektivní předzpracování signálu. Je ověřena jako univerzální metoda aplikovaná za účelem získání signálu z dat vytvořených během zašuměných nelineárních a nestacionárních procesů. Našla uplatnění v biomedicíně [\[35\]\[36\]](#page-66-2)[\[37\],](#page-66-3) vodoznačení [\[38\]](#page-66-4) nebo audio procesech [\[39\].](#page-66-5) Cílem metody EMD je rozložení signálu do série vlastních modálních funkcí (z anglického Intrinsic modal functions, IMFs) pomocí nichž je detekován QRS komplex v EKG signálu.. IMF je definována jako funkce se shodným počtem extrémů a průsečíků s nulou.

Nejprve je na EKG signál aplikována metoda EMD, čímž je získána série funkcí IMF. U každé IMF je vypočítán poměr energií příslušné IMF a původního signálu. Pokud je poměr energií menší než 5 %, EKG signál je zašuměný a příslušná IMF je ze souboru vyřazena. Je tak potlačeno vysokofrekvenční rušení, je-li v EKG signálu obsaženo. Z funkcí IMF, které splnily podmínku předchozího kroku, je pomocí metody uvedené v [\[41\]](#page-67-0) pomocí jemného prahování odstraněn šum. Následně jsou vybrané IMF sečteny a je rekonstruována detekční vrstva. Detekční vrstva je vstupním signálem pro detekci R špiček QRS komplexu. Nalezením všech lokálních minim a maxim a adaptivním amplitudovým prahováním jsou nalezeni kandidáti na pozici R vlny.

Pro potlačení falešně pozitivní detekce R špiček je využita znalost EKG signálu, která udává, že lidská tepová frekvence nemůže přesáhnout 300 tepů za minutu, a tudíž RR interval nemůže být menší než 200 ms. Na základě tohoto tvrzení jsou odstraněny falešně pozitivní detekční body, jejichž vzájemná vzdálenost nepřesahuje 200 ms [\[42\].](#page-67-1) Pokud je v EKG signálu přítomna arytmie, síňové nebo komorové předčasné stahy, tvary a náběhy QRS komplexu se mohou náhle měnit a může dojít k falešně negativní detekci R vlny, protože špička R vlny může být nižší, než je nastavený amplitudový práh. Příklad falešně negativní detekce nastane, pokud je mezi detekovanými body vzdálenost větší než 1,5<sup>\*</sup>T, kde T je průměrná vzdálenost RR intervalu v předchozí části signálu. V tomto případě se sníží prahová hodnota pro detekci R vlny.

#### <span id="page-24-0"></span>**2.2.6 Metoda transformace délky křivky**

Algoritmus metody transformace délky křivky (z anglického Curve Length Transform, CLT) [\[43\]](#page-67-2) je sestrojený pro detekci QT intervalu v EKG signálu na základě transformace délky křivky signálu. Výhodou navrženého algoritmu je jho nízká citlivost na morfologické změny QRS komplexu a vlny T a na kolísání isolinie. Postup zpracování EKG signálu algoritmem probíhá v následujících fázích:

- detekce styčného bodu QRS komplexu,
- výběr optimálního svodu k detekci T vlny,
- detekce koncového bodu T vlny.

Pomocí algoritmu popsaného v [\[44\]](#page-67-3) je detekován počátek QRS komplexu. Algoritmus je aplikován na svod II EKG záznamu. Jako optimální svod pro detekci T vlny je vybrán svod s maximální hodnotou L-transformace. Aplikací filtru dolní propust na vybraný EKG svod  $x(n)$  z předchozího kroku je získán filtrovaný signál  $y(n)$ . Ve filtrovaném signálu  $y(n)$  jsou odmazány části obsahující vlnu P a QRS komplex. Je získán filtrovaný signál  $y'(n)$ . Na signál  $y'(n)$  je aplikována zpětná L-transformace a je získán signál  $L(n)$ . V signálu  $L(n)$  jsou detekovány konce T vln. Na [Obr.](#page-24-1) 2.9 je zobrazen vztah mezi jednotlivými kroky detekce T vlny popisovaného algoritmu.

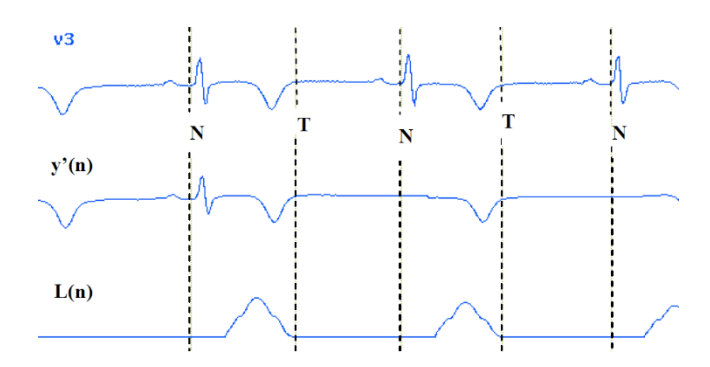

<span id="page-24-1"></span>**Obr. 2.9: Příklad detekce T vlny, kde v3 – vstupní signál, – filtrovaný signál, – signál po aplikaci zpětné L-transformace [\[43\].](#page-67-2)**

#### <span id="page-25-0"></span>**2.2.7 Metoda DWT I**

Metoda zpracování EKG signálu uvedená v [\[45\]](#page-67-4) je založená na aplikaci diskrétní vlnkové transformace. Pomocí algoritmu popisované metody je možné detekovat pozice QRS komplexu, P a T vln. Nejprve je nahraný EKG signál rozložen pomocí diskrétní vlnkové transformace s impulzní odezvou filtrů do několika hladin. Podrobněji o procesu rozkladu pojednává [\[45\].](#page-67-4) Ve všech hladinách je po detailních koeficientech hladiny 3 po celé délce signálu posouváno pohyblivé okno o délce přibližně 40-50 ms. Pro každý posun je získán parametr ACL (Area Curve Length) vynásobením absolutní hodnoty plochy pod křivkou s délkou křivky. Parametr ALC nese informaci o náběhu a amplitudě křivky v daném segmentu. Pomocí prahování parametru ALC je postupně získán kandidát na pozici R vlny a následně ostatních vln v každém nahraném srdečním cyklu.

#### <span id="page-25-1"></span>**2.2.8 Metoda DWT II**

Algoritmus metody popisované v [\[46\]](#page-67-5) je sestrojen k detekci všech pěti vln srdečního cyklu (P-QRS-T). V první fázi algoritmu popisované metody je odstraněn šum a drift isolinie. Na očištěný signál je aplikována diskrétní vlnková transformace s mateřskou vlnou Haar. Pro detekci přibližné pozice QRS komplexu jsou použity detailní koeficienty mateřské vlny hladiny 4. K určení kandidátů na pozici QRS komplexu ve zpracovávaném EKG signálu jsou koeficienty umocněny a prahovány. Přibližná poloha QRS komplexu je promítnuta do původního EKG signálu, kde je poloha QRS komplexu následně přesně určena. Stejným postupem jsou detekovány vlny P a T. Rozdílem je použití diskrétní vlnkové transformace s mateřskou vlnou DB2.

#### <span id="page-25-2"></span>**2.2.9 Metoda DWT III**

Algoritmus metody uvedené v [\[47\]](#page-67-6) je opět sestrojen k detekci všech pěti druhů vln EKG signálu. Popisovaná metoda zpracování EKG signálu nevyžaduje fázi předzpracování signálu a na originální signál je rovnou aplikována diskrétní vlnková transformace. Algoritmus Li-Zheng, podrobněji popsaný v [\[48\],](#page-68-0) je použit pro detekci koncových bodů intervalu QRS komplexu. Detekce počátečního a koncového bodu QRS komplexu je založena na metodě prahování v doméně DWT. Za každých QRS komplexem je prahováním detailních koeficientů hladiny 4 a 5 diskrétní vlnkové

transformace detekováno lokální maximum, které představuje pozici T vlny. Stejným postupem, akorát před QRS komplexem, je detekována vlna P.

### <span id="page-26-0"></span>**2.2.10Metoda DWT IV**

Algoritmus metody uvedené v [\[49\]](#page-68-1) je sestrojen pro detekci R vln v EKG signálu. Na EKG signál je aplikována diskrétní vlnková transformace s mateřskou vlnou Haar. Prahováním detailních koeficientů hladiny 4 a 5 jsou nalezeni kandidáti na pozici R vlny v každém segmentu signálu. Detailní průběh získávání kandidátů na pozici R vlny je popsán v [\[48\].](#page-68-0) V následující fázi je metoda podobná metodě EMD. Pokud je interval mezi dvěma sousedními detekovanými R vlnami kratší než 200 ms, jedná se o falešně pozitivní detekci R-vlny. Pokud je interval mezi dvěma sousedními detekovanými R vlnami delší než  $1.5 * RR$  ms, jedná se o falešně negativní detekci. Je snížen amplitudový práh a v daném segmentu je proces detekce kandidáta R vlny opakován.

## <span id="page-27-0"></span>**3 Metody**

Za účelem výběru metody pro hodnocení vybraných softwarových produktů byl proveden rozbor odborných studií. Vyhledávání bylo realizováno v internetových bibliografických databázích vědeckých odborných publikací a vědeckých výsledků (př. Elsevier, PubMed, Web of Sciece, ACM Digital Library, atp.). Bylo cíleno na studie, zabývající se hodnocením a porovnáváním softwarových produktů pomocí multikriteriálních metod. Nejprve byla snaha dohledat studie zabývající se porovnáváním zdravotnických softwarových produktů. Po úvodním neúspěchu bylo hledání rozšířeno o softwarové produkty i z jiných než zdravotnických odvětví.

V tabulkách [\(Tab. 3.1](#page-27-1) a [Tab.](#page-28-0) 3.2) jsou shrnuty vybrané dohledané odborné studie zabývající se hodnocením softwarových produktů metodami multikriteriálního rozhodování. V tabulkách je rovněž u každé studie uveden rok publikace a druh použité multikriteriální metody.

|                | Název studie                                                                                                    | <b>Rok</b><br>publikace | Metoda<br>hodnocení     |
|----------------|----------------------------------------------------------------------------------------------------|-------------------------|-------------------------|
| 1              | ERP Software Selection Using The Rough Set<br>And TOPSIS Methods Under Fuzzy Environment                                                  | 2012                    | <b>TOPSIS</b>           |
| $\overline{2}$ | $[50]$<br>Evaluation and selection of open-source EMR<br>software packages based on integrated AHP and<br>TOPSIS <sup>[51]</sup>          | 2014                    | AHP, TOPSIS             |
| 3              | A decision model for information technology<br>selection using AHP integrated TOPSIS-Grey:<br>The case of content management systems [52] | 2014                    | AHP, TOPSIS-<br>Grey    |
| $\overline{4}$ | Enterprise information system project selection<br>with regard to BOCR [53]                                                               | 2008                    | <b>ANP</b>              |
| 5              | A New Method for Information System Selection<br>$[54]$                                                                                   | 2009                    | <b>TOPSIS</b>           |
| 6              | An ERP software selection process with using<br>artificial neural network based on analytic<br>network process approach [55][54]          | 2009                    | <b>ANP</b>              |
| 7              | A Real Options Approach For Software<br>Development Projects Using Fuzzy Electre [56]                                                     | 2012                    | <b>ELECTRE</b>          |
| 8              | Selecting "The Best" ERP system for SMEs<br>using a combination of ANP and PROMETHEE<br>methods [57]                                      | 2015                    | ANP,<br><b>PROMETHE</b> |
| 9              | Development of a hybrid methodology for ERP<br>system selection: The case of Turkish Airlines<br>$[58]$                                   | 2014                    | AHP, TOPSIS             |

<span id="page-27-1"></span>**Tab. 3.1:Přehled vybraných odborných studií zaměřených na hodnocení softwarových produktů.**

<span id="page-28-0"></span>

|    | Název studie                                                                                                    | Rok<br>publikace | Metoda<br>hodnocení                  |
|----|----------------------------------------------------------------------------------------------------|------------------|--------------------------------------|
| 10 | Multi-criteria analysis for OS-EMR software<br>selection problem: A comparative study [59]                               | 2015             | AHP+WPM.<br>WSM, SAW,<br>HAW, TOPSIS |
| 11 | Criteria for the Evaluation of a Cloud-Based<br><b>Hospital Information System Outsourcing</b><br>Provider [60]          | 2012             | Deplhi, AHP                          |
| 12 | Application of an integrated<br>multi-criteria decision making AHP-TOPSIS<br>methodology for ETL software selection [61] | 2016             | AHP, TOPSIS                          |

**Tab. 3.2: Pokračování [Tab. 3.1.](#page-27-1)**

Ve více než polovině případů byla pro hodnocení softwarových produktů využita metoda AHP nebo TOPSIS, nejčastěji však jejich kombinace. V případě kombinace zmíněných metod byla metoda AHP (z anglického Analytic Hierarchy Process) využita ke zvolení hodnotících kritérií a ke stanovení jejich vah. Metoda TOPSIS byla pak použita ke stanovení pořadí hodnocených alternativ softwarových produktů.

Kombinaci metod fuzzy Delphi-AHP [\[60\]](#page-69-4) autoři využili pro stanovení pěti nejdůležitějších kritérií, která by měl zákazník zohlednit při výběru nemocničního informačního systému. Přičemž pomocí metody fuzzy Delphi nahrubo vyhodnotili přibližně 200 odpovědí získaných od zaměstnanců vybrané nemocnice. Metodou fuzzy AHP poté stanovili váhy získaných kritérií a stanovili jejich pořadí. Nevýhodou použité kombinace je její omezení na malý počet hodnocených kritérií. Metoda ELECTRE (z anglického Elimination and Choice Expressing Reality) [\[56\]](#page-69-0) dělí hodnocené alternativy na efektivní a neefektivní. Pro realizaci metody je potřeba matice kritérií, vektor normalizovaných vah kritérií a dvojice prahových hodnot, práh preference a práh dispreference). V několika studiích bylo využito metody ANP (z anglického Analytical network process) [\[53\]\[55\]](#page-68-5)[\[57\].](#page-69-1) Výhodou metody ANP je, že priority hodnotících kritérií mohou být stanoveny na základě stupnic párového porovnání rozhodující osoby místo libovolné stupnice, kvalitativní hodnoty mohou být v rámci metody přepočítány na vyčíslitelné pro porovnávací analýzu a v neposlední řadě je hodnocení metodou ANP jednoduché.

Na základě dohledaných odborných studií byla pro porovnání vybraných softwarových produktů pro hodnocení EKG signálu vybrána metoda TOPSIS. Na základě dotazníkového šetření byla vybrána hodnotící kritéria a stanoveny jejich preference v párovém porovnání. Ke stanovení výsledných vah vybraných hodnotících kritérií bylo využito Saatyho metody párového porovnání. Získané váhy byly jedním ze vstupních parametrů pro stanovení pořadí vybraných softwarových produktů metodou TOPSIS. Výsledné hodnoty stanovené metodou TOPSIS byly dále použity jako hodnoty efektu při hodnocení vybraných softwarových produktů analýzou nákladové efektivity (CEA). Hodnocení vybraných softwarových produktů bylo doplněno analýzou SWOT.

V další části kapitoly jsou podrobněji popsány metody TOPSIS, CEA a SWOT analýza, které byly využity při hodnocení vybraných softwarových produktů pro hodnocení EKG signálu.

### <span id="page-29-0"></span>**3.1 Metoda TOPSIS**

Metoda TOPSIS (z anglického Technique for Order Preference by Similarity to Ideal Solution), která byla poprvé představena dvojicí Hwangem a Yoonem v roce 1981, spadá do kategorie multikriteriálního rozhodování (z anglického Multiple-Criteria Decision Making, MCDM). Metoda se využívá v případech vícekriteriálního rozhodování, jehož principem je minimalizovat geometrickou vzdálenost od ideální varianty a maximalizovat vzdálenost od bazální varianty. Ideální varianta je ta, která maximalizuje přínosy a minimalizuje náklady. Bazální varianta naopak maximalizuje náklady a minimalizuje přínosy. Jinými slovy ideální varianta se skládá ze všech nejlepších vlastností porovnávaných alternativ a bazální varianta se skládá ze všech nejhorších vlastností porovnávaných alternativ. [\[62\]](#page-69-6)

TOPSIS je metodou kompenzační agregace. Porovnává soubor alternativ identifikací váhy pro každé porovnávané kritérium, normalizací bodů pro každé kritérium a výpočtem geometrické vzdálenosti mezi každou variantou a její ideální alternativou. Geometrická vzdálenost představuje skóre pro každé kritérium. Hlavním předpokladem TOPSIS jsou monotonicky klesající nebo rostoucí kritéria, která vyžadují obvykle proces normalizace, protože parametry nebo kritéria v případě vícekriteriálních hodnocení jsou často v nesrovnatelných rozměrech. [\[63\]\[64\].](#page-70-0) Kompenzační metody, jako je TOPSIS, umožňují kompromis mezi kritérii, kdy špatné skóre v jednom kritériu může být kompenzováno dobrým skóre v kritériu jiném. To poskytuje realističtější formu modelování než nekompenzační metody, které zahrnují nebo vylučují alternativní řešení založená na pevně stanovených kritériích. [\[65\]](#page-70-1)

Na následujících řádcích je popsán krok za krokem postup rozhodovacího procesu pomocí metody TOPSIS [\[63\]](#page-70-0). Nejprve je sestavena matice, která obsahuje m řádků hodnocených alternativ a n sloupců hodnotících kritérií. Tato originální matice je převedena na normalizovanou matici  $R = (r_{ij})_{m,n}$ , dle vztahu [\[67\]:](#page-70-2)

$$
r_{ij} = \frac{x_{ij}}{\sum_{i=1}^{m} x_{ij}^2},
$$
\n(3.1)

kde  $r_{ij}$  jsou získané normalizované hodnoty nově vzniklé matice a  $x_{ij}$  značí převáděné hodnoty originální matice. Normalizace slouží k převodu veličin o různých rozměrech do bezrozměrných veličin.

Následně jsou normalizované hodnoty matice převedeny na vážené normalizované hodnoty podle vztahu [\[68\]:](#page-70-3)

$$
r_{ij}^* = r_{ij} \cdot w_j, \tag{3.2}
$$

kde  $w_i$  charakterizuje váhu příslušného kritéria *j*. V dalším kroku metody TOPSIS je dle následujících vztahů určena ideální  $(D^+)$  a bazální  $(D^-)$  varianta hodnocené alternativy [\[69\]:](#page-70-4)

$$
A^{+} = \{ (max(r_{ij}^{*}) | j \in J_{-}), (min(r_{ij}^{*}) | j \in J_{+}), i = 1, 2, ..., m \},
$$
\n(3.3)

$$
A^{-} = \{ \left( \min(r_{ij}^{*}) | j \right), \left( \min(r_{ij}^{*}) | j \in J_{+} \right), i = 1, 2, ..., m \},\tag{3.4}
$$

kde  $j = \{j = 1, 2, ..., n/j\}$  patří do skupiny přínosů a  $j = \{j = 1, 2, ..., n/j\}$  patří do skupiny nákladů. Následuje zjištění vzdálenosti mezi ideální a bazální variantou pro každou hodnocenou alternativu [\[70\]:](#page-70-5)

$$
D_i^+ = \sqrt{\sum_{j=1}^n (r_{ij}^* - A_j^+)^2} \quad i = 1, 2, ..., m,
$$
 (3.5)

$$
D_i^- = \sqrt{\sum_{j=1}^n (r_{ij}^* - A_j^-)^2} \quad i = 1, 2, ..., m,
$$
 (3.6)

kde  $D_i^+$  charakterizuje vzdálenost hodnocené alternativy od ideální varianty a  $D_i^-$  značí vzdálenost hodnocené alternativy od bazální varianty. V posledním kroku metody TOPSIS je vypočítána relativní vzdálenost každé alternativy od ideální varianty podle vztahu [\[71\]:](#page-70-6)

$$
C_i^+ = \frac{D_i^-}{D_i^- + D_i^+}.\tag{3.7}
$$

Seřazením získaných relativních vzdáleností každé alternativy od ideální varianty je získáno výsledné pořadí hodnoceních alternativ.

### <span id="page-31-0"></span>**3.2 Metoda CEA**

Metoda nákladové efektivity (z anglického Cost-effectiveness analysis, CEA) patří mezi nejpoužívanější jednokriteriální metody ekonomické analýzy. Společným rysem všech takových metod je snaha jednoznačně měřitelným způsobem vyjádřit, co, kdo a za kolik získá. [\[72\]](#page-71-0)

Ekonomická analýza metodou CEA nahrazuje analýzu nákladů a přínosů (z anglického Cost-benefit analysis, CBA) v situaci, velmi často ve zdravotnictví, kdy je obtížné a mnohdy také nevhodné vyjadřovat výsledný efekt v peněžních jednotkách. Principem metody CEA je porovnat relativní náklady (cenu porovnávané alternativy) vůči efektu, vyjádřeném v naturálních nebo fyzikálních veličinách, který nevyžaduje převod na peněžní jednotky. [\[73\]\[74\]](#page-71-1)[\[75\].](#page-71-2)

Na následujících řádcích jsou uvedeny obecné podmínky vedoucí k volbě metody nákladové efektivity [\[72\]:](#page-71-0)

- vstupy je možné ohodnotit peněžně,
- výsledek je jednoznačně měřitelný, je vyjádřen v nákladech na jednotku efektu,
- výstupy jsou shodné povahy.

Náklady na jednotku efektu se vyjadřují dle následujícího vztahu [\[76\]\[77\]:](#page-71-3)

$$
S = \frac{C}{E} \to min,\tag{3.8}
$$

kde C značí náklady, E je porovnávaný efekt v daných jednotkách. Na základě vztahu platí, že čím menší je poměr sledovaných vstupů, tím větší ("lepší") je sledovaný výsledek.

Metodu CEA je možné použít i v podobě [\[76\]:](#page-71-3)

$$
S = \frac{E}{C} \to max,
$$
\n(3.9)

kde naopak platí, že čím je poměr vstupů větší, tím je sledovaný efekt větší.

## <span id="page-31-1"></span>**3.3 SWOT analýza**

Hodnocením vnitřních a vnějších faktorů, které ovlivňují sledovaný subjekt se SWOT analýza řadí mezi nástroje strategické analýzy. Jejím cílem je analyzovat silné (z anglického Strenghts, S), slabé (z anglického Weeknesses, W) stránky sledovaného subjektu, které jsou považovány za faktory vnitřní, a jeho příležitosti (z anglického Opportunities, O) a hrozby (z anglického Threats, T), které jsou vnějšími faktory. [\[78\]](#page-71-4)

Silné stránky zahrnují interní vlastnosti sledovaného objektu, které mají vliv na směřování objektu k vytyčenému cíli. Slabé stránky sledují zranitelná místa objektu a jeho případné nedostatky v porovnání s konkurencí. V příležitostech se skrývá potenciální růst, rozvoj sledovaného objektu. Hrozby naopak mohou snažení sledovaného objektu ohrozit, popřípadě zničit jeho konkurenceschopnost. [\[79\]](#page-71-5)

Velkou výhodou analýzy SWOT je rychlost, jednoduchost a nízká nákladnost. Nevýhodou takové analýzy pak může být případná neobjektivnost hodnotitele a tím zkreslení výsledku. Zainteresovaný hodnotitel může snadno sklouznout k přecenění vnitřních faktorů (silné a slabé stránky) a naopak k podcenění faktorů vnějších (příležitosti a hrozby). [\[80\]](#page-72-0)

Na následujících řádcích se nachází stručný postup při hodnocení analýzou SWOT [\[80\]\[81\]:](#page-72-0)

- 1. určení hodnotících faktorů,
- 2. určení vah jednotlivých hodnotících faktorů,
- 3. vzájemné porovnání hodnotících faktorů,
- 4. ohodnocení faktorů na základě bodové škály (1 až 5 bodů pro pozitivně vnímané faktory, -1 až -5 pro negativně vnímané faktory),
- 5. součet ohodnocených faktorů ve všech čtyřek skupinách,
- 6. volba vhodné strategie.

## <span id="page-33-0"></span>**4 Přehled současného stavu**

### <span id="page-33-1"></span>**4.1 BTL CardioPoint**

Kardiologický software CardioPoint od české společnosti BTL představuje pracovní platformu kombinující modul pro klidové a zátěžové EKG, tlakový a EKG holter a spirometrické vyšetření. Moduly zmíněných typů vyšetření podléhají unifikovanému uživatelskému prostředí, díky kterému se uživatel nemusí učit pracovat s každým modulem zvlášť. Moduly jsou propojeny jednotnou databází, která vedle základního data managementu (založení, editace pacienta atp.) umožňuje zálohování celé pacientské kartotéky a export dat do různých formátů.

Software je připraven na data management pro malou separovanou ordinaci nebo pro velké zdravotnické zařízení. V případě malé separované ordinace lékař příslušným zařízením nabere záznam, který je po importu do zařízení se softwarem CardioPoint v databázi spárován s příslušnou pacientskou kartou a vyhodnocen pomocí automatické a manuální diagnostiky. CardioPoint je možné propojit přes GDT rozhraní s ambulantními informačními systémy (př. Medicus, SmartMedix nebo PC Doktor atp.). V případě velkého zdravotnického zařízení je software připraven na propojení s nemocničním informačním systémem (ve zkratce NIS, popřípadě z anglického Hospital Information Systém, HIS) pomocí komunikačních standardů HL7 a DICOM. CardioPoint je také schopen přijímat a zpracovávat objednávky z prostředí NIS. [Obr.](#page-34-1) [4.1](#page-34-1) schematicky znázorňuje zapojení softwaru CardioPoint do nemocničního informačního systému. [Tab.](#page-34-2) 4.1 shrnuje minimální požadavky na instalaci a provoz systému BTL CardioPoint. [\[82\]](#page-72-1)

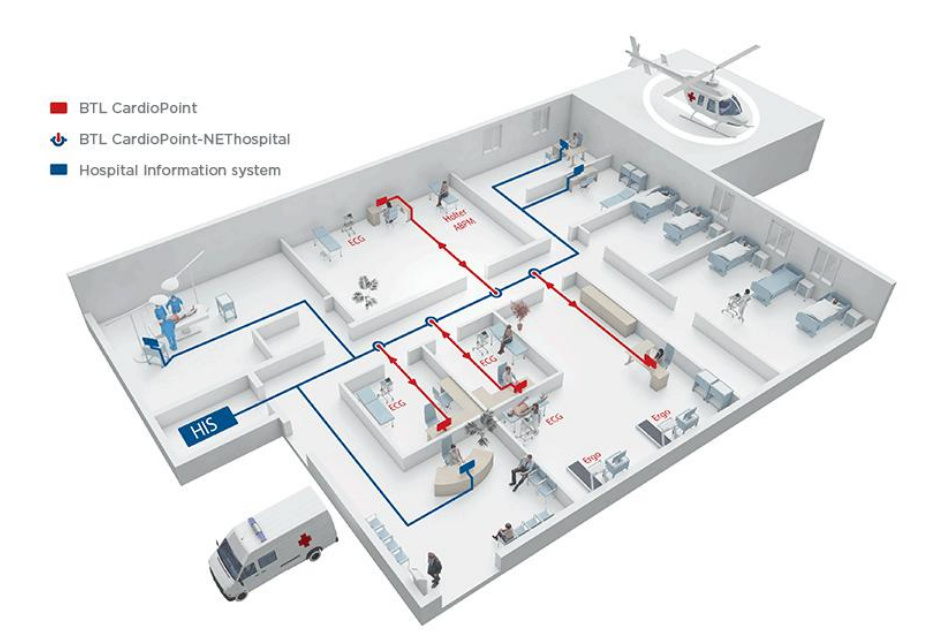

<span id="page-34-1"></span>**Obr. 4.1: Schématické znázornění propojení softwaru CardioPoint s NIS. [\[82\]](#page-72-1)**

<span id="page-34-2"></span>

| Název parametru | Požadovaná minimální hodnota    |
|-----------------|---------------------------------|
| Mikroprocesor   | Intel Core i3 2.6 GHz dual-core |
| <b>RAM</b>      | 1 GB                            |
| Hard disk       | 11 GB volné místo               |
| Operační systém | Windows 7 SP2 a vyšší           |

**Tab. 4.1: Minimální požadavky pro instalaci a provoz softwaru CardioPoint.**

### <span id="page-34-0"></span>**4.2 GE CardioSoft**

Diagnostický systém CardioSoft od americké společnosti GE Heathcare je stejně jako další pokročilé kardiologické softwary kombinací sběru a managementu dat. Informace o zdravotním stavu pacienta jsou sbírány pomocí přístrojů nahrávajících záznamy klidového a zátěžového EKG, tlakového holteru a pomocí přístroje zaznamenávajícího spirometrické vyšetření. Záznamy jsou následně importovány z nahrávací jednotky do zařízení s kardiologickým softwarem, kde jsou podrobeny automatické a manuální diagnostice. Automatická diagnostika EKG záznamu je v kompetenci algoritmu analyzačního programu Marquette ECG. Vyhodnocený EKG záznam může být následně uložen do pacientské karty ambulantního programu v ordinaci ambulantního kardiologa nebo praktického lékaře. V rámci nemocnice nebo informačního systému sítě ordinací může být EKG záznam odeslán do sdílené databáze informačního systému MUSE, který je rovněž produktem společnosti GE Healthcare. EKG záznam je možné archivovat v PACS. V rámci pracovního prostředí softwaru CardioSoft má lékař možnost podívat se na závěrečnou zprávu vyhodnoceného EKG záznamu vzdáleně přes internetové propojení. Na [Obr.](#page-35-0) 4.2 je schematicky zobrazen tok dat v rámci pracovního prostředí softwaru GE CardioSoft společnosti GE Healthcare. [Tab.](#page-35-1) 4.2 shrnuje minimální požadavky na instalaci a provoz softwaru CardioSoft. [\[83\]](#page-72-2)

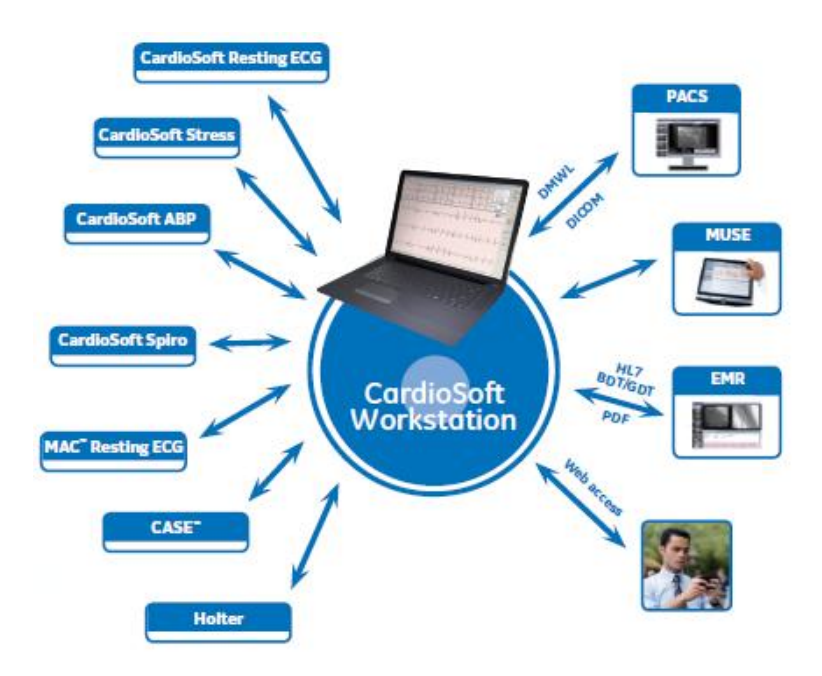

**Obr. 4.2: Schéma data managementu při použití softwaru CardioSoft. [\[83\]](#page-72-2)**

<span id="page-35-1"></span>

| Název parametru | Požadovaná minimální hodnota                                                                           |
|-----------------|----------------------------------------------------------------------------------------------------|
| Mikroprocesor   | Pentium 4 (2 GHz)                                                                                      |
| <b>RAM</b>      | 2 GB                                                                                                   |
| Hard disk       | $80 \text{ GB} + 10 \text{ GB}$ volné místo                                                            |
| Operační systém | Windows Server 2008 R2 (64 bit) SP1<br>Windows Server 2012 (64 bit)<br>Windows Server 2012 R2 (64 bit) |
| Další programy  | Microsoft Word + Excel (volitelné)                                                                     |

<span id="page-35-0"></span>**Tab. 4.2: Minimální požadavky pro instalaci a provoz softwaru CardioSoft. [\[84\]](#page-72-3)**

Nevýhodou softwaru CardioSoft je, stejně jako u ostatních kardiologických softwarů, podpora náběru záznamu pouze z jednotek vyrobených společností GE Healthcare. V případě propojení se sdíleným informačním systémem je podporován pouze MUSE od společnosti GE Healthcare. V porovnání s ostatními kardiologickými softwary je nevýhodou i relativně vysoká cena. Výhodou kardiologického softwaru je kompletní řešení od jedné separované ordinace po síť ordinací propojených informačním systémem MUSE.
# **4.3 EKG Web App**

V kontrastu s ostatními je EKG Web App od italské společnosti Cardioline jedinou profesionální webovou aplikací určenou pro náběr a manipulaci s EKG záznamem. Aplikace je přístupná ze všech komerčně dostupných webových prohlížečů bez ohledu na místo výskytu uživatele, tudíž není potřeba instalovat žádný klientský software. Uživatelům nabízí řadu funkcí pro zobrazení, analýzu, porovnání a odlišení informací z náběru záznamu klidového EKG signálu a pro dokončení lékařské zprávy. Uživatel má možnost importovat a opětovně prohlížet všechny typy EKG záznamů jako je například klidové a zátěžové EKG a tlakový nebo EKG holter, aby mohl evidovat pacientskou kartu. EKG záznamy mohou být archivovány v lokální databázi, do PACS nebo v rámci nemocničního archivu (DICOM).

Aplikace je cílená na lékaře, oddělení kardiologie ve zdravotnických zařízeních, týmy lékařů a specialistů, poskytovatele telemedicíny, pracovníky akutních příjmů, vzdálenou asistenční péči nebo pro provozovatele sanitek a výzkumné jednotky. Aplikaci je možné objednat na míru stávajícímu informačnímu systému ve zdravotnickém zařízení.

## **4.4 PADSY**

Kardiologickým softwarem od německé společnosti Medset Medizintechnik GmbH je platforma PADSY. Software podporuje řízení aplikací klasických typů vyšetření, jako jsou klidové a zátěžové EKG, tlakový a EKG holter nebo spirometrie, také aplikace pro sonografická vyšetření nebo EEG a EMG. PADSY je inzerován jako kompatibilní s náběrovými zařízeními i jiných výrobců než je MedSet. Software pomocí aplikace PADSY Planet umožňuje vzdálenou konzultaci EKG vyšetření s dalšími odborníky nebo kolegy mimo zdravotnické zařízení. Další možností platformy je propojení s nemocničním informačním systémem, archivem nebo PACS pomocí HL7 a DICOM. [\[85\]](#page-72-0)

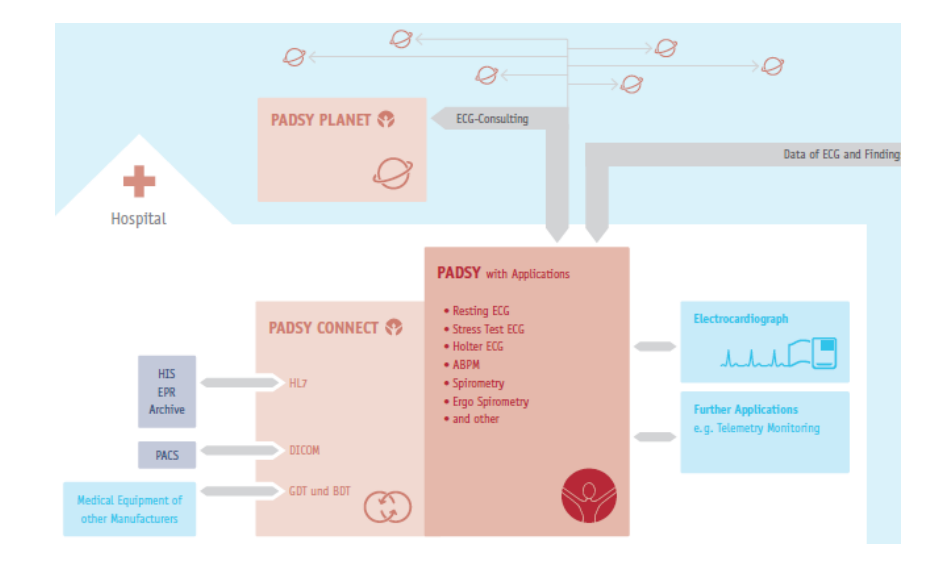

**Obr. 4.3: Schématické zobrazení data managementu v rámci softwaru PADSY. [\[85\]](#page-72-0)**

# **4.5 EKG Praktik**

Kardiologický software EKG Praktik je dalším programem pocházejícím z české produkce. Výrobcem je společnost Seiva s.r.o. Na rozdíl od již zmíněných softwarů je program EKG Praktik cílen do jednotlivých ordinací kardiologů a ne do propojených sítí ordinací nebo do zdravotnického zařízení. Software kombinuje pracovní prostředí pro vyšetření klidového a zátěžového EKG, tlakového a EKG holteru a spirometrické vyšetření. EKG Praktik je propojitelný s ambulantními informačními systémy pomocí GDT rozhraní.

# **4.6 Další EKG softwary**

Mezi další kardiologické softwary, které se v České republice vyskytují v malé míře, patří software Custodiagnostic od neměcké společnosti Customed GmbH, Sentinel od americké společnosti Spacelabs a software CardioTEKA od polské společnosti Aspel.

### **4.6.1 Custodiagnostic**

Software Custodiagnostic je řešením pro malé ordinace i pro zdravotnická zařízení. V rámci kardiologické ordinace obstarává všechny důležité funkce jako již zmíněné softwary. Plní funkci řízení dat pacientské databáze, obsahuje moduly pro klidové a zátěžové EKG, tlakový a EKG holter. Dále disponuje modulem pro spirometrické vyšetření. Všechny moduly pracují s jednotnou databází. Přes GDT rozhraní software umožňuje propojení s ambulantními informačními systémy. Software Custodiagnostic lze propojit s nemocničním informačním systémem pomocí komunikačního standardu HL7 a umožňuje propojení se systémem PACS přes DICOM rozhraní. Systém je připraven na vytváření a zpracování žádanek, které přišly z jiné části nemocničního informačního systému. Na [Obr.](#page-38-0) 4.4 jsou schematicky zobrazeny možnosti využití

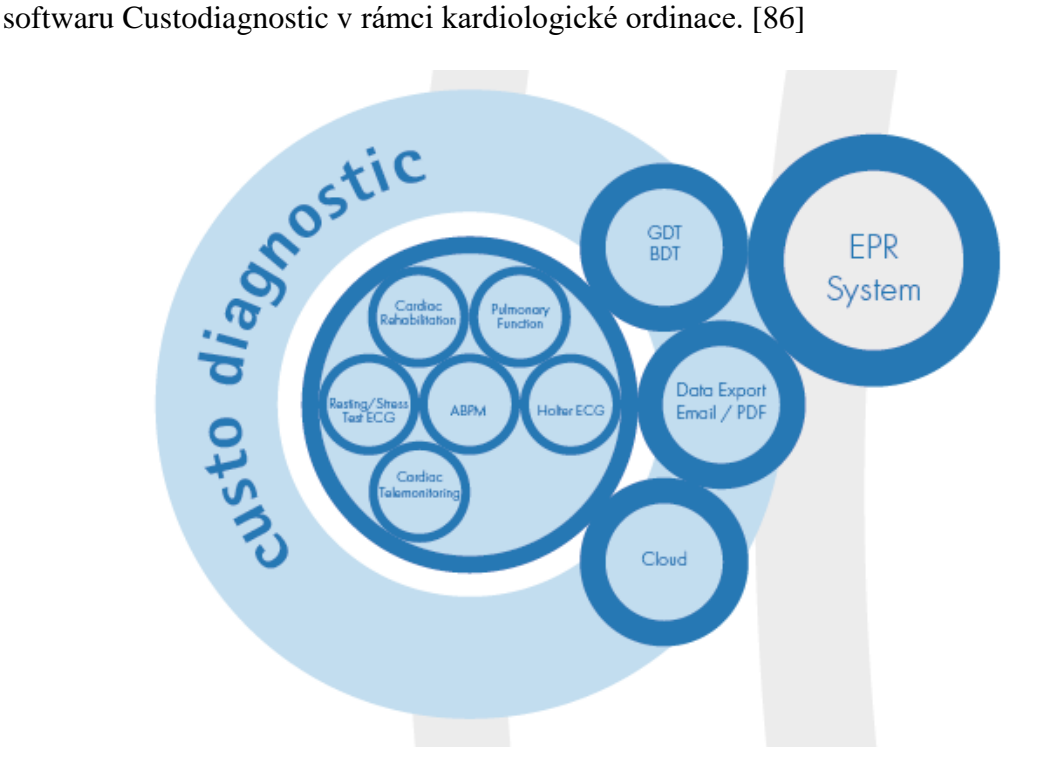

**Obr. 4.4: Schéma toku dat při použití softwaru Custodiagnostic. [\[86\]](#page-72-1)**

## <span id="page-38-0"></span>**4.6.2 Sentinel**

Kadiologický software Sentinel umožňuje náběr klidového a zátěžového EKG, tlakového a EKG Holteru. Přináší řešení pro samostatnou kardiologickou ordinaci a propojení do většího celku v síťové instalaci. Závěrečná hodnocení vyšetření jsou dostupná v read-only modu přes webové rozhraní. [\[87\]](#page-72-2)

## **4.6.3 CardioTEKA**

Software CardioTEKA má ze všech zmíněných softwarů nejméně funkcí. Jedná se o kombinaci pacientské kartotéky a modulu pro náběr a diagnostiku klidového EKG záznamu. Cílovými uživateli softwaru jsou separované kardiologické ordinace.

# **5 Výsledky**

# <span id="page-39-1"></span>**5.1 Dotazníkové šetření**

K získání a doplnění informací o kardiologických softwarech v oblasti neinvazivní kardiologie v České republice bylo využito dotazníkového šetření. Celkem byly vytvořeny dva dotazníky, které byly cíleny na členy České kardiologické společnosti konkrétněji na členy Asociace ambulantních kardiologů. Zmíněná asociace čítá přibližně 250 členů, kteří byli považováni za členy expertní skupiny. Dotazníky jsou k nahlédnutí v příloze A a příloze B této diplomové práce.

Cílem prvního dotazníku bylo pomocí expertní skupiny navrhnout kritéria, která by hrála důležitou roli při hodnocení kardiologického softwaru pro neinvazivní kardiologii. Dalším cílem dotazníku bylo získat přehled o nejpoužívanějších kardiologických softwarech v České republice. V rámci prvního dotazníku byla zodpovídána také otázka týkající se úrovně elektronizace dokumentace v praxích respondentů. Protože mezi členy asociace jsou nejen ambulantní kardiologové ale také internisté, byla na základě korespondence s vedením asociace do dotazníku přidána otázka ohledně odborného zaměření respondentů. Cílem otázky bylo odlišit případné rozdíly mezi používanou formou dokumentace v praxi ambulantního kardiologa a internisty. Z přijatých odpovědí prvního dotazníku internisté tvořili 13,0 % [\(Obr.](#page-39-0) 5.1).

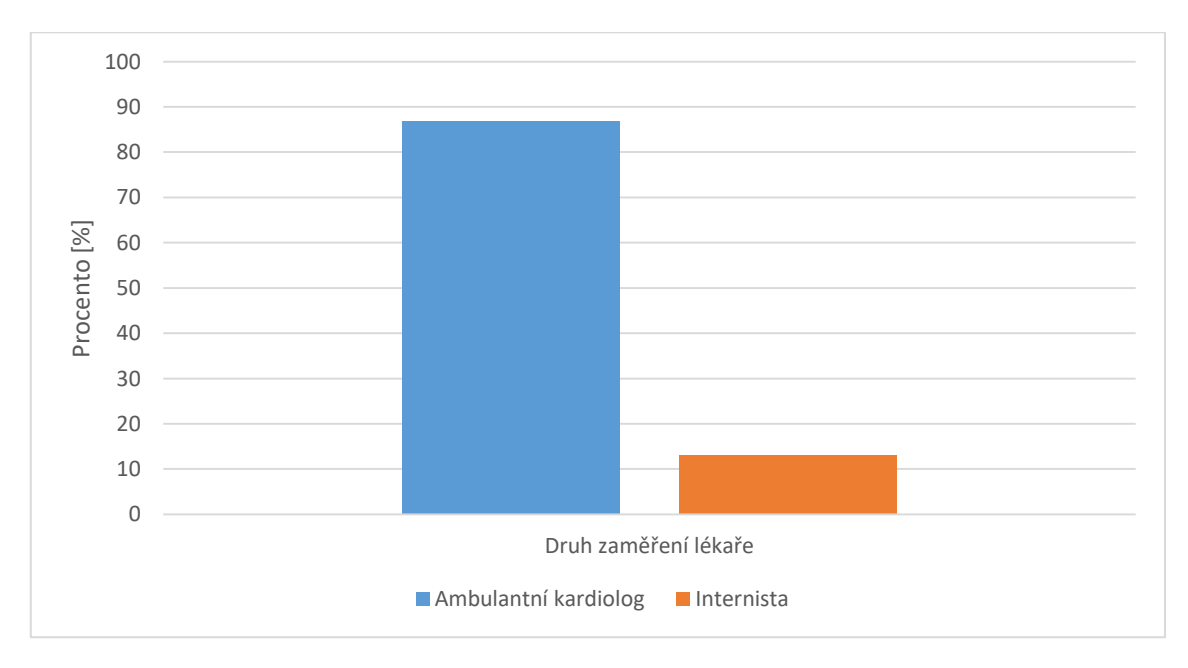

<span id="page-39-0"></span>**Obr. 5.1: Respondenti průzkumu dle odborného zaměření.**

S ohledem na druh odborného zaměření respondentů dotazník neprokázal odlišnosti ve vedení dokumentace v praxi ambulantního kardiologa a internisty. Z výběru: *čistě listinná forma, elektronická forma s následným tiskem, výhradně elektronická forma*; respondenti v naprosté většině odpovídali, že využívají kombinaci elektronické formy s tiskem finální dokumentace (91,3 %). V malém měřítku se mezi respondenty vyskytuje forma čistě listinná (4,3 %) anebo výhradně elektronická forma vedení lékařské dokumentace (4,3 %). Výsledky zmíněného dotazu jsou graficky zobrazeny na [Obr.](#page-40-0) 5.2.

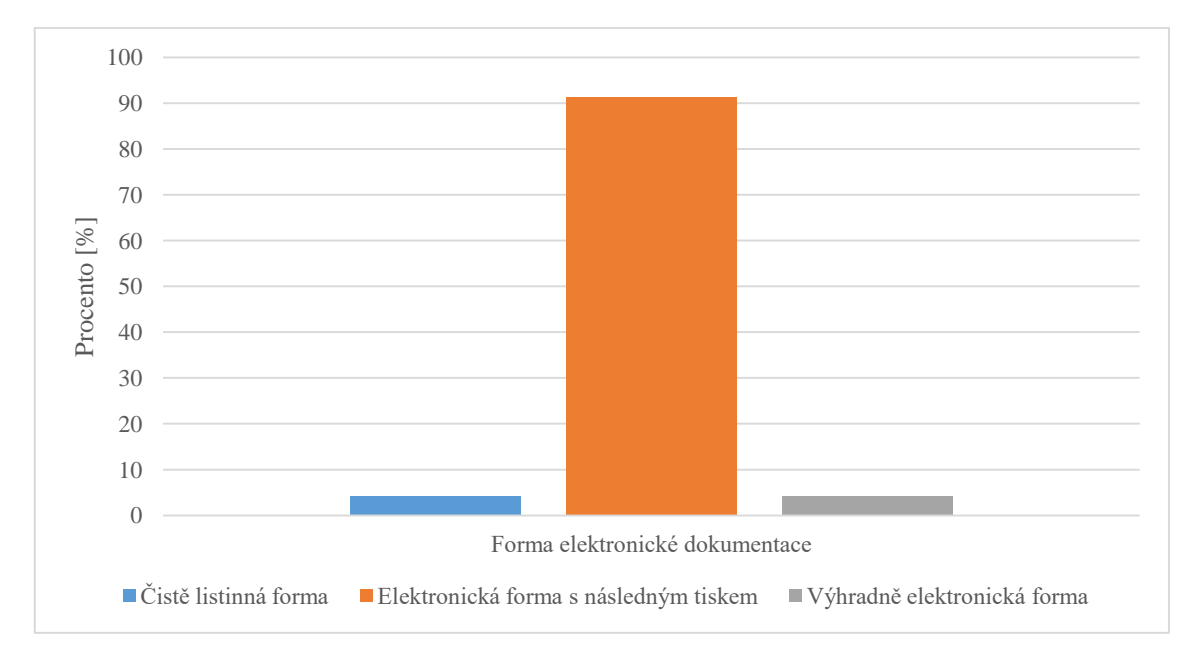

**Obr. 5.2: Forma vedení zdravotnické dokumentace v ordinacích respondentů.**

<span id="page-40-0"></span>Výsledek dotazu ohledně využívaných softwarových produktů je graficky znázorněn na [Obr.](#page-41-0) 5.3. Nejčastěji používanými softwary v oboru neinvazivní kardiologie v České republice jsou mezi respondenty softwary BTL CardioPoint (34,8 %) a EKG Praktik Seiva (26,1 %). Shodně z 17,4 % případů respondenti využívají software GE CardioSoft a PADSY (MedSet). Se softwarem Custo Diagnostic (CustoMED) ve své ordinaci pracuje 13 % respondentů a 8,7 % respondentů pracuje se softwarem EKG Web App (CardioLine). Zbytek (21,8 %) respondentů odpověděl, že používají jiný než uvedený software, mezi které jmenovali Sentinel (Spacelabs), CardioPerfect Workstation (Welch Allyn) anebo software CardioTEKA (Aspel). Na základě přijatých odpovědí přibližně jedna třetina respondentů používá ve své praxi více než jeden software. Na základě odpovědí této otázky bylo pro účely diplomové práce a pro další hodnocení vybráno pět nejčastěji zmiňovaných kardiologických softwarů.

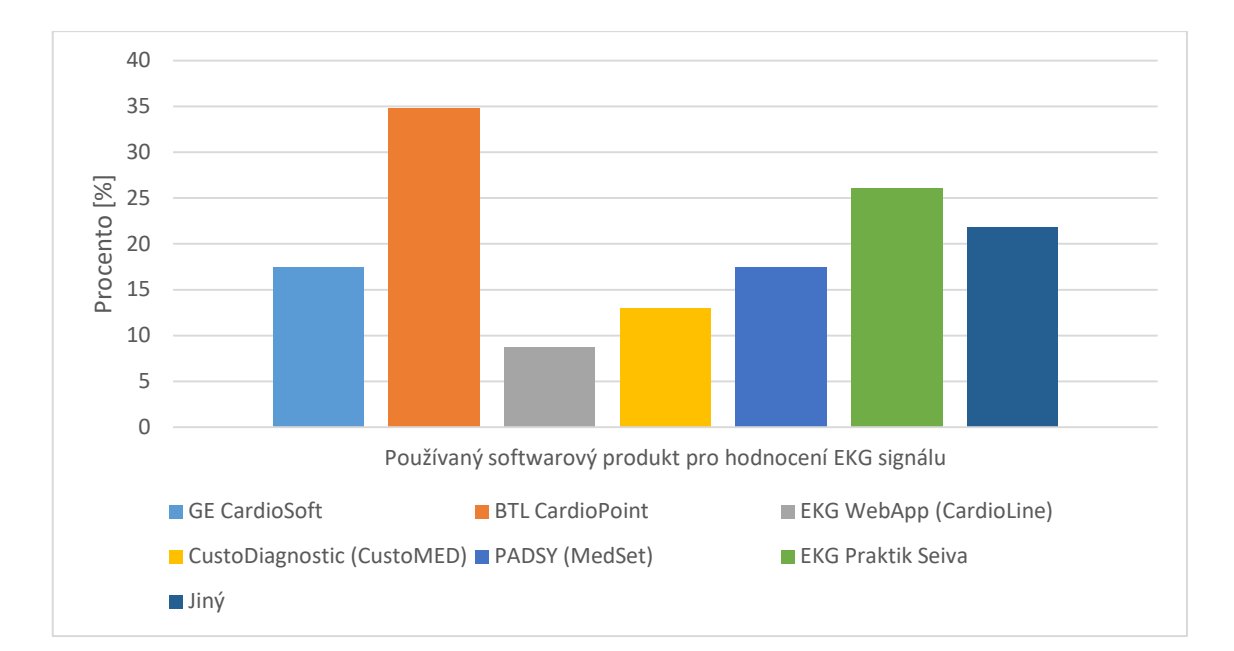

<span id="page-41-0"></span>**Obr. 5.3: Nejčastěji používané softwarové produkty pro hodnocení EKG signálu v České republice.**

Ve zbývajících otázkách prvního dotazníku respondenti zodpovídali otázky týkající se výběru kritérií, která hrála, nebo by hrála, roli při výběru softwarového produktu pro jejich kardiologickou ordinaci. V první části respondenti volili nejdůležitější kritérium. Ve druhé části pak respondenti vybírali další důležitá kritéria, podle kterých by při výběru nebo hodnocení softwaru postupovali. Na základě odpovědí by více než polovina respondentů v první řadě rozhodovala na základě poměru ceny k výkonu softwaru (65,2 %). Jako další kritérium by zvažovali výběr dle předchozích zkušeností (34,8 %). V méně než pětině případů by respondenti zvažovali jako jedno z hlavních kritérií portfolio funkcí s ohledem na konkurenci (17,3 %). Pouze cenu by za jedno z hlavních kritérií pří výběru bralo v potaz méně než 10 % respondentů. V 4,3 % by respondenti jako jedno z hlavních kritérií zvažovali jiné než uvedené kritérium. Mezi těmito kritérii respondenti jmenovali například schopnost komunikace s ambulantním softwarem nebo kompatibilitu s již v praxi používanými systémy. Na [Obr.](#page-42-0) 5.4 jsou graficky zobrazeny odpovědi týkající se nejdůležitějšího rozhodovacího kritéria v případě kardiologického softwaru v oblasti neinvazivní kardiologie.

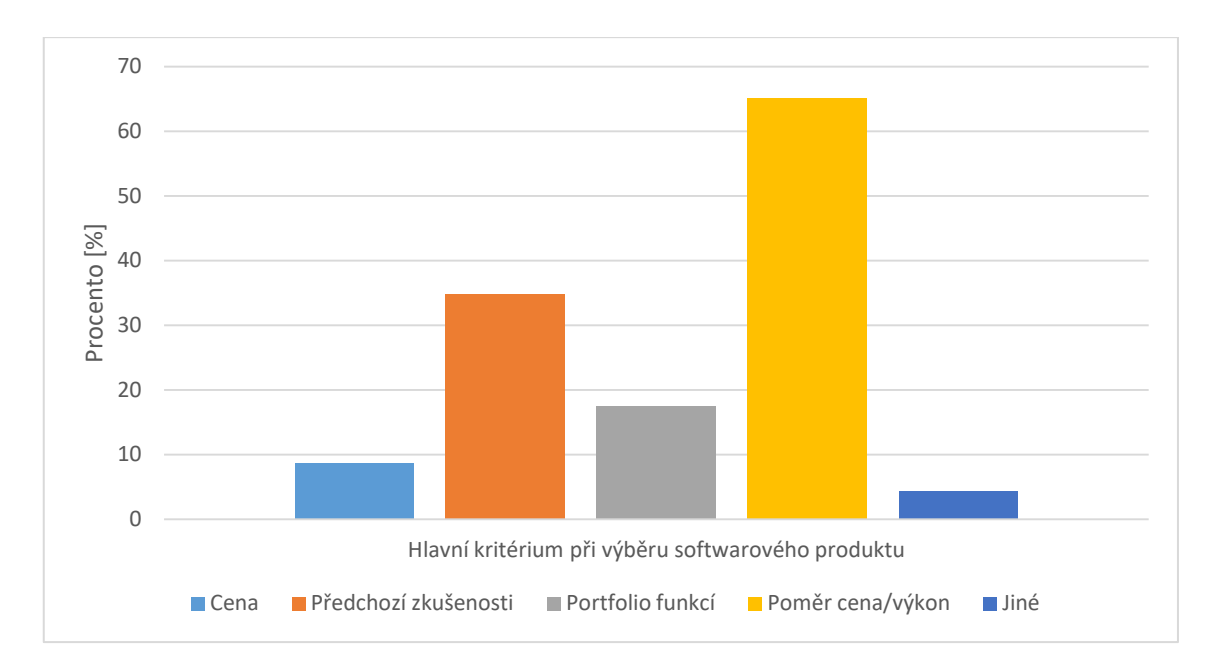

**Obr. 5.4: Volba nejdůležitějšího kritéria při výběru softwarového produktu.**

<span id="page-42-0"></span>Na základě obou částí prvního dotazníku týkajících se výběru nejdůležitějších kritérií pro hodnocení softwaru pro neinvazivní kardiologickou praxi bylo vybráno sedm nejčastěji zmiňovaných kritérií:

- 1. uživatelská přívětivost,
- 2. technické požadavky,
- 3. propojitelnost s jinými systémy/programy,
- 4. přesnost automatické diagnostiky,
- 5. technická podpora,
- 6. možnost zálohování dat,
- 7. úroveň dodatečných nákladů.

Kritérium uživatelské přívětivosti v sobě spojuje jak hodnocení celkového vzhledu aplikace, tak přehlednost a logické uspořádání funkcí programu. Toto kritérium je hodnoceno jako jedno z nejdůležitějších, protože už z prvního pohledu na aplikaci uživatel rozhoduje o jejím následném pořízení.

Technické požadavky jsou kritérium, které zahrnuje výpočetní náročnost počítače, na kterém je aplikace nainstalovaná. Uživatel musí kromě typu operačního systému na svém pracovním zařízení, také zhodnotit velikost paměti na disku pro instalaci a k tomu dostatek volné paměti pro práci se softwarem.

Propojitelnost s jinými systémy/programy zahrnuje kompatibilitu s jinými informačními systémy, které v dané praxi již fungují, ale jsou dodány od jiných výrobců. Do této kategorie je možné jmenovat například ambulantní informační systémy, jako je Medicus, PC Doktor, SmartMedix aj., které zajišťují zejména výkaznictví pro pojišťovnu.

Funkce automatické diagnostiky je míněna jako úspora času lékaře při hodnocení nahraného EKG záznamu. Lékaře slovně nebo graficky upozorňuje na nestandardní jevy v hodnoceném záznamu.

Technická podpora je zde míněna jako kritérium hodnocení úrovně servisních služeb, které zahrnují například rychlost řešení nastalého problému, možnost zaškolení práce s programem atp.

Zálohování dat elektronické dokumentace je podstatnou složkou lékařské administrativy vycházející ze zákona 372/2011 Sb., o zdravotních službách a podmínkách jejich poskytování.

Vybraná kritéria byla následně hodnocena ve druhém dotazníku. Druhý a finální dotazník se skládal ze dvou částí. V první části respondenti pomocí párového hodnocení volili preferenci mezi každou kombinací dvojice vybraných kritérií a velikost jejich preference (více v kapitole [5.2.2.1\)](#page-50-0). Ve druhé části dotazníku pak respondenti hodnotili používaný software/softwary z pohledu všech sedmi vybraných kritérií. Průměrované hodnoty pro každý hodnocený software byly dále podrobeny analýze TOPSIS (více v kapitole [5.2.2.2\)](#page-52-0).

# **5.2 Hodnocení vybraných softwarových produktů**

# **5.2.1 SWOT analýza**

V této části diplomové práce jsou vybrané kardiologické softwary porovnávány z pohledu SWOT analýzy. Teoretické základy SWOT analýzy jsou blíže popsány v kapitole [3.3.](#page-31-0) Původně zamýšlená SWOT analýza vybraných softwarů měla vycházet z hodnocení od samotných výrobců příslušných softwarů. Bohužel se je v omezeném čase pro diplomovou práci nepodařilo úspěšně zkontaktovat. SWOT analýza je proto v této části diplomové práci pouze jako shrnutí, popřípadě doplnění, získaných informací od uživatelů příslušných kardiologických softwarů a informací získaných z technické specifikace a marketingových brožur.

Uvedené kardiologické softwary jsou si velmi podobné, proto jsou velmi podobné i jejich SWOT analýzy.

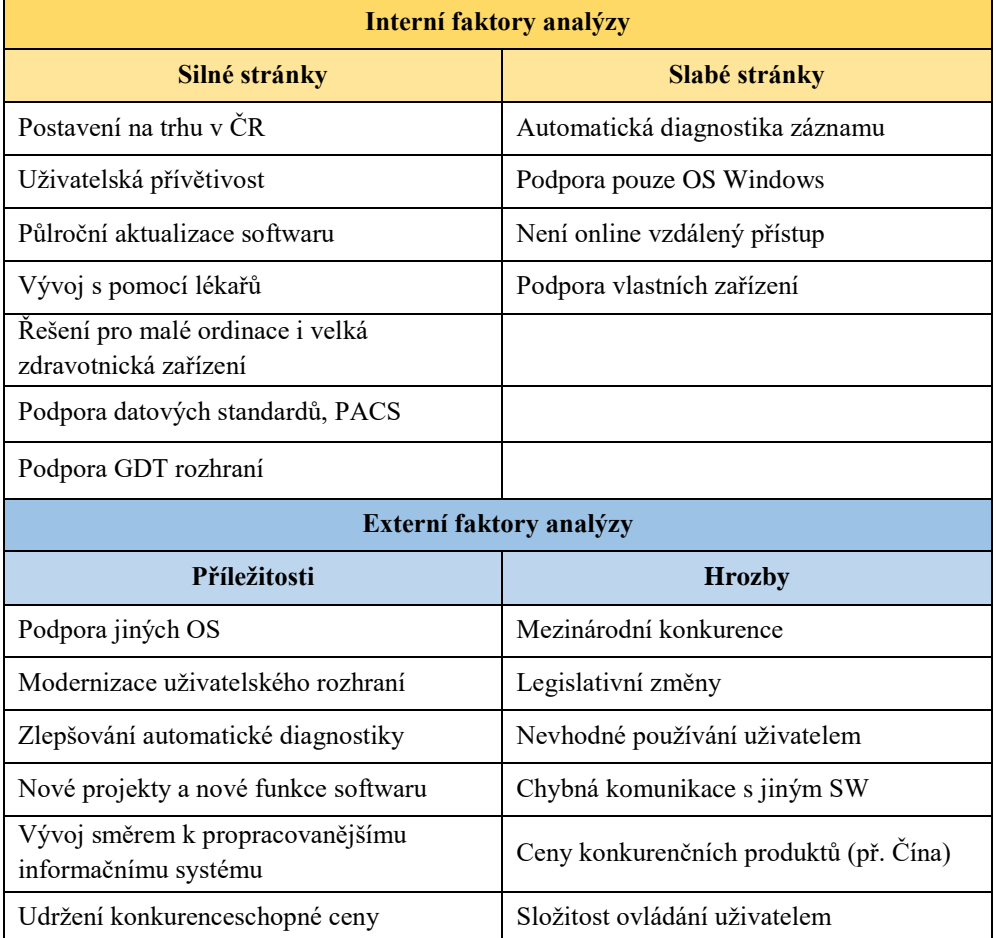

#### **5.2.1.1 BTL CardioPoint**

Software BTL CardioPoint se vyznačuje silnou pozicí na domácím trhu, kde je jedním z nejpoužívanějších softwarů v oblasti neinvazivní kardiologie v České republice. Program nabízí řešení pro malé ordinace a také pro velká zdravotnická zařízení. Podpora GDT rozhraní nabízí možnost propojení s ambulantními informačními systémy (př. Medicus, PC Doktor, SmartMedix), které obsahují číselníky pro výkaznictví pojišťovně. Pro velká zdravotnická zařízení BTL CardioPoint podporuje datové standardy HL7 a DICOM, díky kterým umožňuje integraci do většího informačního systému. Program nabízí přehledné a intuitivní uživatelské prostředí, které je sjednoceno skrz všechny moduly podporovaných vyšetření. Vedle běžných EKG vyšetření nabízí také možnost vyšetření ergo-spirometrie. Slabším místem programu je jeho automatická diagnostika, která se z uživatelského hlediska jeví méně přesná. BTL CardioPoint je vyvíjený pouze pro operační systém Windows a stejně jako ostatní konkurenční softwary podporuje pouze náběrová zařízení stejného výrobce. Na rozdíl od GE CardioSoft, EKG Web App a PADSY, BTL CardioPoint nepodporuje vzdálený online přístup pro čtení závěrečných zpráv (read-only). Hrozbou pro software může být postavení na mezinárodním trhu, kde soupeří hlavně se světoznámou značkou GE Healtcare, která ovládá hlavně západní část polokoule. Na východní straně BTL Cardiopoint soupeří hlavně s levnějšími, ale méně kvalitními, produkty z čínské výroby.

### **5.2.1.2 CardioSoft**

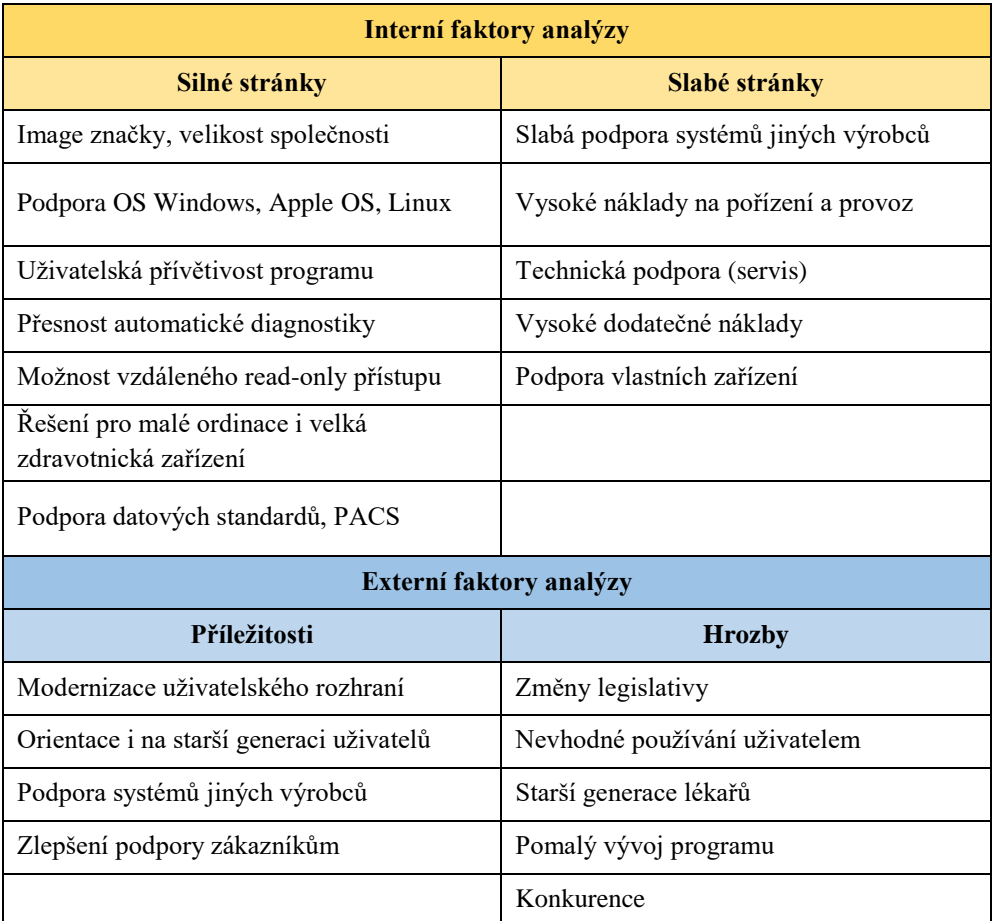

Společnost GE Healthcare teží z velmi silného postavení na mezinárodním trhu. Výhodou je bezesporu image značky, široké portfolio odvětví a finanční a lidský kapitál. Co do funkcí jsou si GE CardioSoft a BTL CardioPoint velmi podobné. GE CardioSoft podporuje GDT rozhraní, datové standardy HL7 a DICOM. Navíc podporuje vzdálený online přístup pro nahlédnutí do závěrečných zpráv vyšetření. Vedle operačního systému Windows je program vyvíjen i pro uživatele Apple PC a Linux. Program nabízí přehledné uživatelské prostředí. Z uživatelského pohledu je software vyznačuje přesnou automatickou diagnostikou. Slabou stránkou programu je jeho vysoká pořizovací cena, stejně jako vysoké náklady na provoz a rozšíření funkcí. V porovnání s konkurenčními produkty je jeho pořizovací cena minimálně o třetinu vyšší. Software je kompatibilní se zařízeními stejného výrobce a podporuje komunikaci převážně s informačními systémy pocházející od GE Healthcare. Z uživatelského pohledu je slabší stránkou softwaru také technická podpora ze strany servisního oddělení. Největší hrozbou softwaru je narůstající konkurence na mezinárodním trhu

nejen z pohledu konkurenční ceny (například levnější produkty z Číny), ale také z pohledu kvality. Hrozbou je také pravidelně se měnící legislativa.

### **5.2.1.3 EKG Web App**

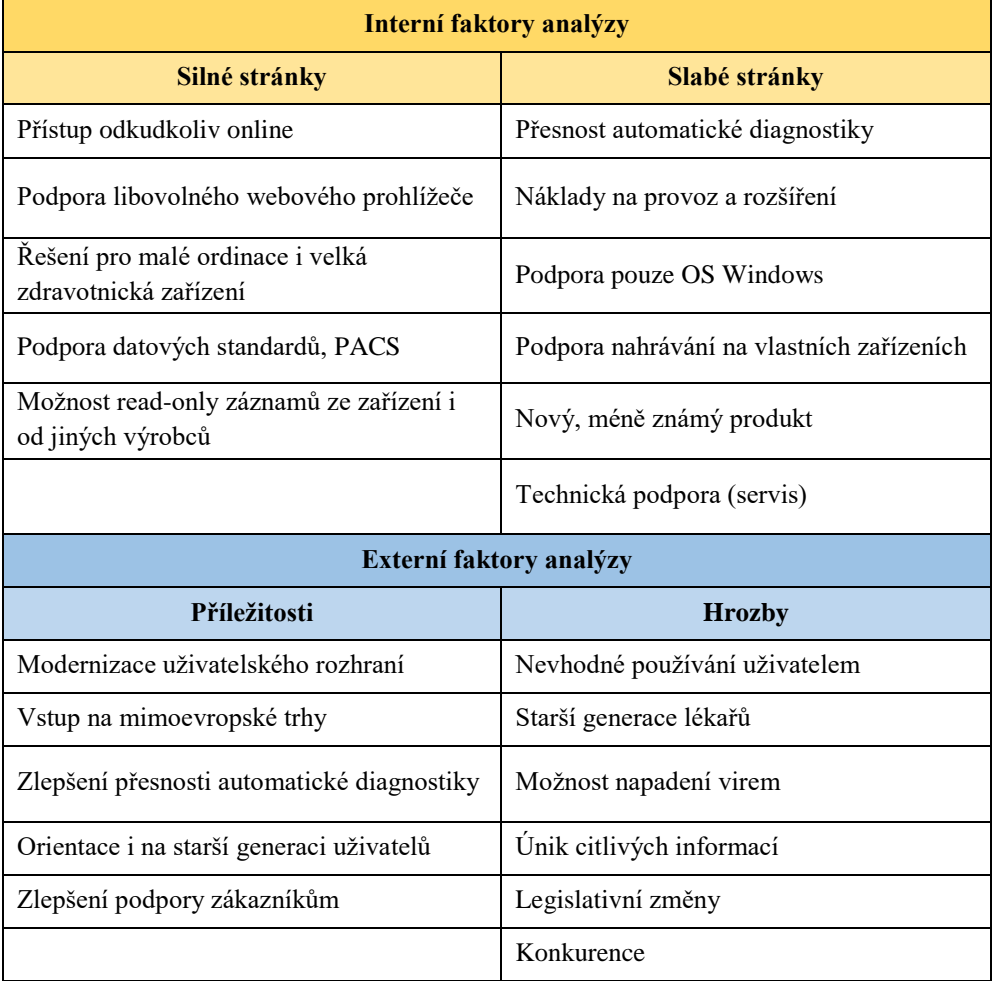

EKG Web App od společnosti CardioLine nabízí internetovou platformu pro řízení a správu pacientských dat. Webová aplikace je alternativou k fyzicky nainstalovanému softwaru na PC, která lékaři umožňuje online vzdálený přístup k EKG záznamům nahraných na zařízeních stejného výrobce nebo i na konkurenčních zařízeních, které nahrané vyšetření exportují v podporovaném formátu. Aplikace je přístupná z libovolného webového prohlížeče. S internetovým přístupem přichází pro aplikaci hrozba napadení různými počítačovými a internetovými viry a úniku citlivých informaci. Společnost CardioLine nabízí aplikaci ve třech řešeních od řešení pro malou ordinaci po velká zdravotnická zařízení. Z uživatelského pohledu jsou slabou stránkou aplikace EKG Web App méně přesná automatická diagnostika, vysoké ceny na provoz a rozšíření funkcí programu a také slabší zákaznická podpora. Nízké procento

zastoupení produktu v České republice je dáno také tím, že EKG Web App je relativně novým produktem.

## **5.2.1.4 PADSY**

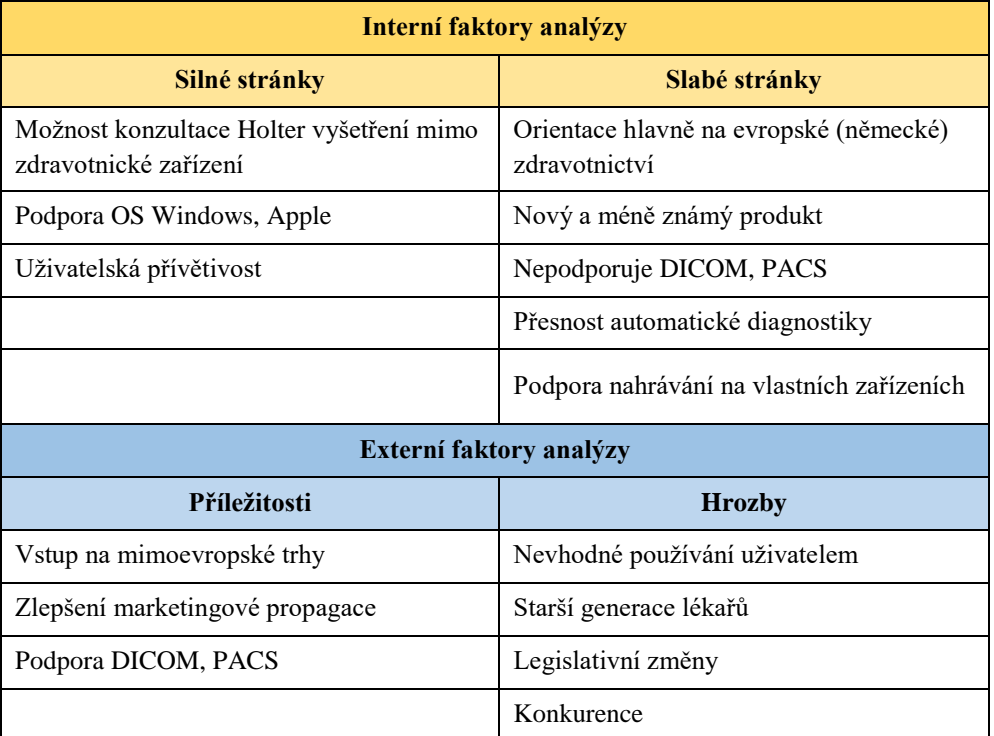

Software PADSY od německého výrobce MedSet Medizintechnik GmbH svým charakterem cílí hlavně na uživatele na domácím trhu. Vedle vyšetření klidového a zátěžového EKG, tlakového a EKG holteru nabízí také modul pro spirometrické a ergo-spirometrické vyšetření. Vývoj programu probíhá v prostředí Java a je kompatibilní s operačními systémy Windows a Apple a také s mobilními systémy, které jsou na tabletech a smartphonech. Software PADSY je primárně určený pro malé ordinace, ale díky podpoře datového standardu HL7 je jej možné propojit do většího informačního systému. Z uživatelského pohledu aplikace disponuje přívětivým pracovním prostředí. Stejně jako u EKG Web App od společnosti CardioLine je slabou stránkou softwaru PADSY, že se jedná o relativně nový výrobek. Navíc program nepodporuje datový standard DICOM a propojení s PACS. Z uživatelského pohledu je slabou stránkou programu také slabší přesnost automatické diagnostiky.

#### **5.2.1.5 EKG Praktik**

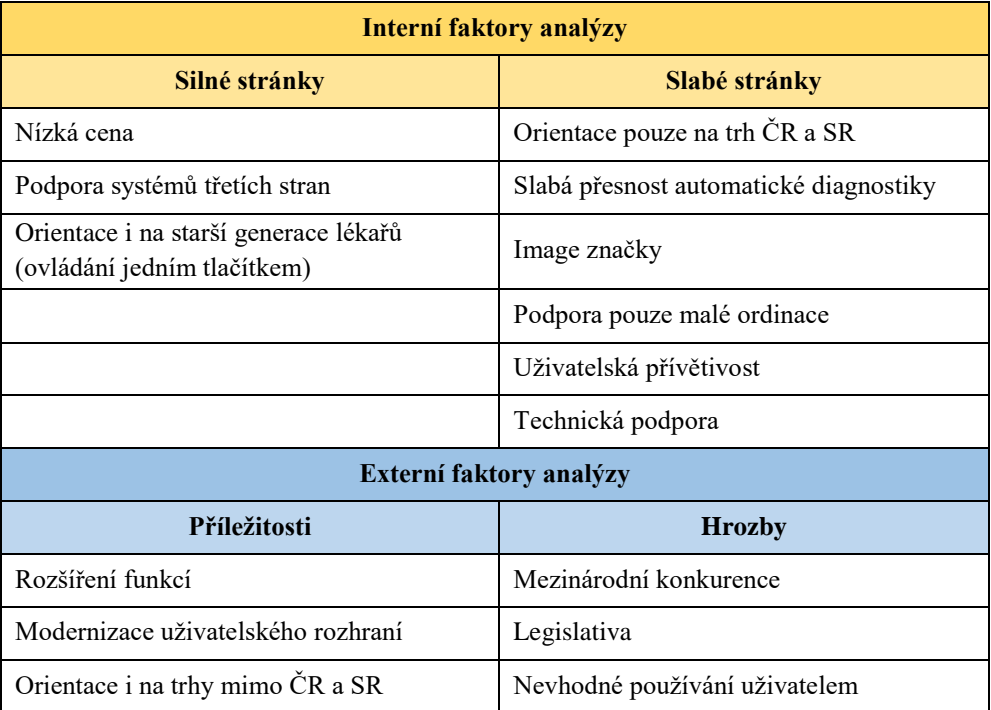

Z porovnávaných kardiologických softwarů je EKG Praktik od české společnosti Seiva s.r.o. software s nejmenším počtem funkcí. Po BTL CardioPointu je druhým nejrozšířenějším softwarem v oblasti neinvazivní kardiologie v České republice. Produkt je cílen hlavně do ambulancí praktických lékařů a ambulantních kardiologů. Podporuje GDT rozhraní pro komunikaci s ambulantním informačním systémem. Jeho silnou stránkou je jednoduché ovládání, čímž cílí i na generace starších lékařů a uživatelů, kteří ve své práci nepotřebují sofistikované a složité informační technologie. Silnou stránkou je také cena produktu, která je z porovnávaných softwarů nejnižší. Slabou stránkou program je průměrná image značky. Program podporuje hlavně vyšetření klidového EKG a přesnost automatické diagnostiky je spíše průměrná oproti konkurenci. Hrozbou pro software je konkurence kvalitnějších a pokročilejších produktů.

## **5.2.2 Multikriteriální hodnocení vybraných softwarů**

Na základě rozboru dohledaných odborných studií (viz kapitola [3\)](#page-27-0) byla pro hodnocení softwarových programů vybrána metoda multikriteriální analýzy TOPSIS. Multikriteriální metoda pracuje s váženými hodnotícími kritérii, která byla vybrána na základě dotazníkového šetření (viz kapitola [5.1\)](#page-39-1).

#### <span id="page-50-0"></span>**5.2.2.1 Váha kritérií**

Pro stanovení váhy vybraných hodnotících kritérií byla zvolena Saatyho metoda párového porovnání. Princip metody spočívá ve vyjádření preference v každé kombinaci vybraných kritérií a v ohodnocení velikosti zvolené preference. Počet kombinací vybraných kritérií je dán dle následujícího vztahu:

$$
X = \frac{n!}{(n-k)! \cdot k!'}\tag{5.1}
$$

kde  $n$  je počet vybraných kritérií a k vyjadřuje počet členů v kombinaci.

Preferenční párové hodnocení kritérií bylo provedeno skupinou odborníků. Hodnotu velikosti preference skupina volila dle hodnotící škály. Velikost preference nabývá hodnot od 1 do 9, přičemž pro zjednodušení rozhodování jsou vyřazeny sudé hodnoty. V [Tab.](#page-50-1) 5.1 jsou uvedeny všechny validní velikosti preference spolu se slovním vyjádřením jejich významu.

<span id="page-50-1"></span>

| Hodnoty preference | Slovní vyjádření hodnoty preference kritérií i a j                |
|--------------------|-------------------------------------------------------------------|
|                    | Shodná preference pro obě kritéria i a j                          |
|                    | Slabá preference prvního kritéria i před druhým kritériem j       |
|                    | Silná preference prvního kritéria i před druhým kritériem j       |
|                    | Velmi silná preference prvního kritéria i před druhým kritériem j |
|                    | Absolutní preference prvního kritéria i před druhým kritériem j   |

**Tab. 5.1: Hodnotící škála párové preference.** 

Od každého odborníka byla na základě metody párového porovnání získána matice hodnot, která obsahovala dvě trojúhelníkové oblasti dělené diagonálou s hodnotami 1. Obě trojúhelníkové oblasti obsahovali tolik hodnot, kolik je počet kombinací vybraných kritérií. Pomocí párového porovnání od expertní skupiny byly získány hodnoty do jedné trojúhelníkové oblasti matice. Druhá trojúhelníková oblast byla následně přes diagonálu dopočítána pomocí následujícího vztahu:

$$
k_{ji} = \frac{1}{k_{ij}},\tag{5.2}
$$

kde  $i$  a j značí postupně řádek a sloupec matice a k vyjadřuje označení váhy kritéria.

Preferenční párová porovnání vybraných kritérií od jednotlivých odborníků expertní skupiny jsou uvedena v příloze [: Párové porovnání hodnotících kritérií dle](#page-81-0)  [členů expertní skupiny.](#page-81-0) Průměrné hodnoty velikostí preference jsou uvedeny v [Tab.](#page-51-0) 5.2.

|                     | K1      | K <sub>2</sub> | K3      | K4      | <b>K5</b> | <b>K6</b> | K7      |
|---------------------|---------|----------------|---------|---------|-----------|-----------|---------|
| K1                  | 1,0000  | 3,6494         | 2,6970  | 4,3160  | 3,3948    | 2,5919    | 1,6222  |
| K <sub>2</sub>      | 1,0935  | 1,0000         | 1,5270  | 2,7685  | 1,1662    | 1,4693    | 1,9039  |
| K3                  | 1,0069  | 3,3394         | 1,0000  | 3,3896  | 1,5472    | 1,3452    | 1,7965  |
| K <sub>4</sub>      | 1,2107  | 2,3414         | 1,6603  | 1,0000  | 1,3602    | 1,9685    | 1,9056  |
| K5                  | 1,4693  | 3,2303         | 2,7939  | 2,9879  | 1,0000    | 1,3532    | 2,3472  |
| <b>K6</b>           | 2,0978  | 3,3948         | 3,4000  | 2,7281  | 2,9879    | 1,0000    | 2,4857  |
| K7                  | 2,4372  | 2,7281         | 2,6000  | 2,9100  | 2,3472    | 1,5645    | 1,0000  |
| Součet sloupce S[-] | 10.3154 | 19.6834        | 15,6782 | 20,1001 | 13,8035   | 11.2926   | 13.0612 |

<span id="page-51-0"></span>**Tab. 5.2: Průměrné hodnoty preferenčního párového porovnání vybraných kritérií.**

Ve vytvořené matici průměrných hodnot preferenčního párového porovnání vybraných kritérií jsou následně provedeny součty hodnot v jednotlivých sloupcích. Výsledné hodnoty popsaného kroku jsou uvedeny rovněž v [Tab.](#page-51-0) 5.2.

Pomocí následujícího vztahu je dle metody párového porovnání přepočítána matice průměrných hodnot velikostí preference:

$$
k_{ij}^* = \frac{k_{ij}}{S_j},\tag{5.3}
$$

kde  $k_{ij}$  značí hodnotu velikosti preference v původní matici,  $k_{ij}^*$  vyjadřuje hodnotu přepočítané velikosti preference a  $S_i$  je označení *j*-tého sloupce v originální matici. Výsledné hodnoty popsaného kroku uvádí [Tab.](#page-51-1) 5.3.

|                      | $K_1^*$ | $K_2^*$ | $K_3^*$ | $K_4^*$ | $K_5^*$ | $K_6^*$ | $K_7^*$ |
|----------------------|---------|---------|---------|---------|---------|---------|---------|
| $K_1^*$              | 0,0969  | 0,1854  | 0,1720  | 0,2147  | 0,2459  | 0,2295  | 0,1242  |
| $K_2^*$              | 0,1060  | 0,0508  | 0,0974  | 0,1377  | 0,0845  | 0,1301  | 0,1458  |
| $K_3^*$              | 0,0976  | 0,1697  | 0,0638  | 0,1686  | 0,1121  | 0,1191  | 0,1375  |
| $K_4^*$              | 0,1174  | 0,1190  | 0,1059  | 0,0498  | 0,0985  | 0,1743  | 0,1459  |
| $K_{\overline{5}}^*$ | 0,1424  | 0,1641  | 0,1782  | 0,1486  | 0,0724  | 0,1198  | 0,1797  |
| $K_6^*$              | 0,2034  | 0,1725  | 0,2169  | 0,1357  | 0,2165  | 0,0886  | 0,1903  |
| $K_7^*$              | 0,2363  | 0,1386  | 0,1658  | 0,1448  | 0,1700  | 0,1385  | 0,0766  |

<span id="page-51-1"></span>**Tab. 5.3: Přepočítané hodnoty preferenčního párového porovnání vybraných kritérií.**

V dalším kroku Saatyho metody jsou ve vzniklé matici hodnot sečteny hodnoty jednotlivých řádků. Výsledné hodnoty popsaného kroku jsou uvedeny v [Tab.](#page-52-1) 5.4.

Konečné váhy vybraných hodnotících kritérií, které jsou uvedeny rovněž v [Tab.](#page-52-1) [5.4,](#page-52-1) byly vypočítány na základě následujícího vztahu:

$$
V_{ij} = \frac{R_i}{\sum_{i=1}^{7} R_i},\tag{5.4}
$$

kde  $V_{ij}$  je výsledná váha vybraného kritéria a  $R_i$  je označení součtu *i*-tého řádku matice.

<span id="page-52-1"></span>

|                | Součet řádku | Váha kritéria |
|----------------|--------------|---------------|
| $K_1$          | 1,2688       | 0,1813        |
| $K_2$          | 0,7523       | 0,1075        |
| $K_3$          | 0,8684       | 0,1241        |
| $K_4$          | 0,8107       | 0,1158        |
| $K_5$          | 1,0054       | 0,1436        |
| $K_6$          | 1,2238       | 0,1748        |
| K <sub>7</sub> | 1,0706       | 0,1529        |

**Tab. 5.4: Výsledné váhy vybraných hodnotících kritérií.**

#### <span id="page-52-0"></span>**5.2.2.2 Analýza TOPSIS**

Pro stanovení pořadí hodnocených alternativ EKG softwarů byla použita metoda TOPSIS. Metoda slouží k nalezení takové varianty, jejíž geometrická vzdálenost od ideální varianty bude minimální a vzdálenost od bazální varianty naopak maximální. Blíže metodu TOPSIS popisuje kapitola [3.1.](#page-29-0) Pro analýzu metodou TOPSIS bylo na základě dotazníkového šetření zvoleno pět v České republice nejčastěji používaných EKG softwarů (viz. kapitola [5.1\)](#page-39-1) a sedm hodnotících kritérií. EKG softwary a hodnotící kritéria byly vybrány na základě odpovědí expertní skupiny, kteří jsou členy České kardiologické společnosti, konkrétně Asociace ambulantních kardiologů. Skupina odborníků hodnotila kritéria pro používané softwary podle bodové škály uvedené v [Tab.](#page-53-0) [5.5,](#page-53-0) na základě které byla povaha kritérií stanovena pro všechny jako maximalizační.

V [Tab.](#page-53-1) 5.6 jsou uvedena průměrovaná hodnocení kritérií pro jednotlivé EKG softwary.

<span id="page-53-0"></span>

| Úroveň kritéria | Slovní vyjádření úroveň kritéria |
|-----------------|----------------------------------|
|                 | Neuspokojivá                     |
| 3               | Slabě uspokojivá                 |
| 5               | Uspokojivá                       |
|                 | Velmi uspokojivá                 |
| 9               | Absolutně uspokojivá             |
|                 |                                  |

**Tab. 5.5: Hodnotící škála pro hodnocení EKG softwarů.**

**Tab. 5.6: Průměrovaná hodnocení EKG softwaru expertní skupinou.**

<span id="page-53-1"></span>

|                        | Hodnotící kritéria |         |         |         |           |                |                |  |
|------------------------|--------------------|---------|---------|---------|-----------|----------------|----------------|--|
| Název EKG softwaru     | $K_{1}$            | $K_{2}$ | $K_{2}$ | $K_{A}$ | $K_{\pi}$ | $K_{\epsilon}$ | K <sub>7</sub> |  |
| <b>EKG</b> Praktik     | 5,0000             | 5.0000  | 7.0000  | 4.3333  | 5,0000    | 5.6667         | 5.6667         |  |
| Padsy                  | 6.0000             | 6,0000  | 7,0000  | 3,0000  | 6,0000    | 6,0000         | 6,0000         |  |
| <b>GE</b> CradioSoft   | 6,0000             | 6.0000  | 6.0000  | 6,0000  | 6,0000    | 6,0000         | 4.0000         |  |
| <b>BTL CardioPoint</b> | 7.0000             | 7.6667  | 7.0000  | 5,0000  | 7,0000    | 6.3333         | 7.0000         |  |
| EKG WebApp             | 7.0000             | 4.0000  | 6,0000  | 5,0000  | 5,0000    | 6,0000         | 5,0000         |  |

Podle postupu analýzy TOPSIS byla nejprve sestavená průměrovaná matice převedena na normalizovanou kriteriální matici  $R = (r_{ij})_{m:n}$ . Normalizace kriteriální matice byla provedena podle vztahu (3.1). Výsledná normalizovaná kriteriální matice je uvedena v [Tab.](#page-53-2) 5.7.

<span id="page-53-2"></span>

|                      | Hodnotící kritéria |         |             |         |           |                |                |
|----------------------|--------------------|---------|-------------|---------|-----------|----------------|----------------|
| Název EKG softwaru   | $K_1$              | $K_{2}$ | $K_{\rm 3}$ | $K_{A}$ | $K_{\pi}$ | K <sub>6</sub> | K <sub>7</sub> |
| <b>EKG</b> Praktik   | 0.3581             | 0.3815  | 0.4730      | 0.4063  | 0.3824    | 0.4221         | 0.4507         |
| Padsy                | 0.4297             | 0.4578  | 0.4730      | 0.2813  | 0.4588    | 0.4469         | 0.4772         |
| <b>GE</b> CradioSoft | 0.4297             | 0.4578  | 0.4054      | 0.5625  | 0.4588    | 0.4469         | 0.3181         |
| BTL CardioPoint      | 0.5013             | 0.5850  | 0.4730      | 0.4688  | 0,5353    | 0.4718         | 0.5567         |
| EKG WebApp           | 0.5013             | 0.3052  | 0.4054      | 0.4688  | 0.3824    | 0.4469         | 0.3976         |

**Tab. 5.7: Normalizovaná kriteriální matice.**

Podle vztahu (3.2) byla normalizovaná kriteriální matice převedena na váženou kriteriální matici, kdy se každá hodnota  $r_{ij}$  normalizované matice R vynásobila váhou příslušného kritéria j-tého sloupce. Výsledná vážená kriteriální matice je uvedena v [Tab.](#page-54-0) 5.8.

<span id="page-54-0"></span>

|                        | Hodnotící kritéria |         |        |        |           |         |                |  |
|------------------------|--------------------|---------|--------|--------|-----------|---------|----------------|--|
| Název EKG softwaru     | $K_{1}$            | $K_{2}$ | $K_3$  | $K_4$  | $K_{\pi}$ | $K_{6}$ | K <sub>7</sub> |  |
| <b>EKG</b> Praktik     | 0.0649             | 0.0410  | 0.0587 | 0.0471 | 0.0549    | 0.0738  | 0.0689         |  |
| Padsy                  | 0.0779             | 0.0492  | 0.0587 | 0.0326 | 0.0659    | 0.0781  | 0.0730         |  |
| <b>GE</b> CradioSoft   | 0.0779             | 0.0492  | 0.0503 | 0.0651 | 0.0659    | 0.0781  | 0.0487         |  |
| <b>BTL CardioPoint</b> | 0.0909             | 0.0629  | 0.0587 | 0.0543 | 0,0769    | 0.0825  | 0.0851         |  |
| EKG WebApp             | 0.0909             | 0.0328  | 0.0503 | 0.0543 | 0.0549    | 0.0781  | 0.0608         |  |

**Tab. 5.8: Vážená kriteriální matice.**

Na základě vztahu (3.3) a (3.4) byla pro každý j-tý sloupec vypočítána ideální a bazální varianta. Dále pomocí vztahů (3.5) a (3.6) byla vypočítána vzdálenost hodnoceného kritéria od ideální a bazální varianty pro každou analyzovanou alternativu EKG softwaru. Vzdálenost od ideální varianty je shrnuta v [Tab.](#page-54-1) 5.9., vzdálenost od bazální varianty shrnuje Tab. [5.10.](#page-54-2)

**Tab. 5.9: Vzdálenost od ideální varianty.**

<span id="page-54-1"></span>

|                      | Hodnotící kritéria |         |         |         |           |              |         |
|----------------------|--------------------|---------|---------|---------|-----------|--------------|---------|
| Název EKG softwaru   | $K_{1}$            | $K_{2}$ | $K_{2}$ | $K_{A}$ | $K_{\pi}$ | $K_{\kappa}$ | $K_{7}$ |
| EKG Praktik          | 0.0000             | 0.0001  | 0.0001  | 0,0002  | 0.0000    | 0.0000       | 0.0004  |
| Padsy                | 0.0002             | 0.0003  | 0.0001  | 0.0000  | 0.0001    | 0.0000       | 0.0006  |
| <b>GE</b> CradioSoft | 0.0002             | 0.0003  | 0.0000  | 0,0011  | 0.0043    | 0.0061       | 0.0000  |
| BTL CardioPoint      | 0.0007             | 0.0009  | 0.0001  | 0.0005  | 0.0059    | 0.0068       | 0.0013  |
| EKG WebApp           | 0.0007             | 0.0000  | 0.0000  | 0.0005  | 0.0030    | 0.0061       | 0.0001  |

**Tab. 5.10: Vzdálenost od bazální varianty.**

<span id="page-54-2"></span>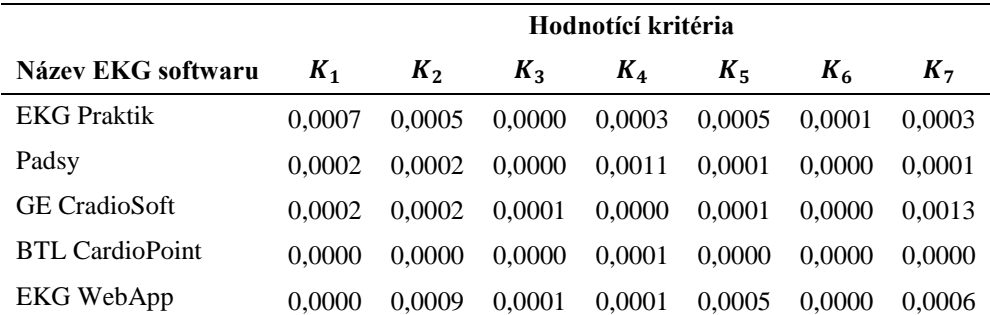

Závěrem analýzy TOPSIS byla vypočítána relativní vzdálenost od ideální varianty  $C_i^+$  podle vztahu (3.7). Na základě výpočtu relativní vzdálenosti od ideální varianty byly porovnávané alternativy EKG softwarů seřazeny dle pořadí. [Tab.](#page-55-0) 5.11 shrnuje výsledné hodnoty relativní vzdálenosti od ideální varianty pro každou alternativu a výsledné pořadí hodnocených alternativ.

<span id="page-55-0"></span>

| Název EKG softwaru     | $C_i^+$ | Pořadí                      |
|------------------------|---------|-----------------------------|
| <b>EKG Praktik</b>     | 0,3647  | 5                           |
| Padsy                  | 0,4603  | $\overline{4}$              |
| <b>GE CradioSoft</b>   | 0,7151  | $\mathcal{D}_{\mathcal{L}}$ |
| <b>BTL CardioPoint</b> | 0,9213  |                             |
| EKG WebApp             | 0,6857  | 3                           |

**Tab. 5.11: Výsledné pořadí hodnocených EKG softwarů podle analýzy TOPSIS.**

## **5.2.3 Hodnocení nákladové efektivity**

Hodnocení nákladové efektivity (CEA) je podrobněji popsáno v kapitole [3.2.](#page-31-1) Metoda vyjadřuje poměr nákladů k efektům hodnocené technologie. Efekt porovnávané technologie je vyjádřen nepeněžními jednotkami. Pro stanovení hodnoty efektu hodnocené alternativy bylo využito výsledků metody multikriteriálního hodnocení.

Z veřejných zakázek a z internetových nabídek se podařilo dohledat ceny vybraný porovnávaných softwarů.

| Název EKG softwaru     | Efekt $[C_i^+]$ | Cena (Kč) | Poměr E/C | Pořadí         |
|------------------------|-----------------|-----------|-----------|----------------|
| <b>EKG</b> Praktik     | 0.365           | 42550,000 | 0.858     | 3              |
| Padsy                  | 0.460           | 53581,000 | 0,859     | 2              |
| <b>GE</b> CradioSoft   | 0,715           | 92188,000 | 0,776     | $\overline{4}$ |
| <b>BTL CardioPoint</b> | 0.921           | 76545,000 | 1,203     |                |
| EKG WebApp             | 0,686           | -         | -         |                |

**Tab. 5.12: Výsledné pořadí hodnocených EKG softwarů podle analýzy CEA.**

# **6 Diskuze**

Hlavním cílem diplomové práce bylo porovnat vybrané kardiologické softwary pro oblast neinvazivní kardiologie, které se nejčastěji používají v České republice. Motivací k tématu práce bylo autorčino zaměstnání, ve kterém pracuje na vývoji kardiologického softwaru BTL CardioPoint od české společnosti BTL, Medical Technologies a.s. V první části diplomové práce je nejprve pro pohodlí čtenáře nastíněn krátký úvod do problematiky snímání a počítačového vyhodnocení elektrické aktivity srdce. Čtenář je stručně seznámen s činností srdce a vznikem, šířením a snímáním elektrického podráždění. Dále jsou v krátkosti popsány principy algoritmů, které jsou jádrem každého softwaru pro hodnocení EKG signálu, které byly publikovány v posledních letech. Podstatnou část teoretického bloku diplomové práce tvoří kapitola zabývající se metodami porovnávání a hodnocení vybraných softwarových produktů. Pro hodnocení vybraných kardiologických softwarů bylo využito metody multikriteriální analýzy TOPSIS, ekonomické analýzy nákladové efektivity (CEA) a SWOT analýzy. Metodou komparativní analýzy (SWOT analýza) byly porovnávány vnitřní a vnější vlivy dopadající na porovnávané softwary. Metoda TOPSIS analyzovala vybrané softwary z pohledu uživatele softwarů pomocí sedmi vybraných nejdůležitějších kritérií, která by ovlivňovala uživatelův úsudek při výběru kardiologického softwaru. Ekonomická stránka softwarů byla hodnocena z pohledu metody nákladové efektivity, která porovnává vybraný efekt alternativy s její cenou.

V rámci praktické části diplomové práce byl nejprve proveden průzkum mezinárodní nabídky softwarů určených k neinvazivní diagnostice EKG záznamu. Vybrané softwary musely v základu splňovat podmínku, že celý systém se skládá z počítačové aplikace, která obsahuje pacientskou kartotéku s modulem pro náběr a diagnostiku EKG záznamu propojeného s náběrovou EKG jednotkou. Z EKG jednotky jsou nabrané záznamy exportovány do zařízení se softwarem, kde jsou podrobeny automatické a manuální diagnostice. Takovýto systém je dostatečný pro jednu separovanou kardiologickou ordinaci. BTL CardioPoint je navržen také jako řešení pro síť kardiologických ordinací nebo pro zdravotnické zařízení, kde už mohou fungovat jiné informační systémy. Pro integraci s jinými informačními systémy využívá software BTL CardioPoint komunikačních standardů HL7 a DICOM, nebo GDT rozhraní. Proto byl při výběru softwarů kladen důraz také na podporu integrace softwarů

do větších celků. Na základě uvedených podmínek bylo nalezeno kolem deseti softwarů, jejichž výrobci pocházejí z Evropy a USA. Na domácím trhu se vyvíjí již zmíněný software BTL CardioPoint a EKG Praktik od výrobce Seiva s.r.o. Identifikované softwary byly popsány pomocí deskriptivních metod v kapitole věnující se přehledu současného stavu. K získávání informací bylo velkou měrou využito internetového vyhledávání. Část informací byla získána od kolegů z marketingového oddělení. Sbírání informací o přehledu komerčně dostupných kardiologických softwarů bylo dle autorky nejjednodušší. Dílem proto, že na internetu je k nalezení velké množství informací, které jsou součástí servisních manuálů a marketingových materiálů, a také dílem značných znalostí a přehledu starších kolegů.

K získání přehledu nejpoužívanějších kardiologických softwarů v oblasti neinvazivní kardiologie v České republice bylo využito dotazníkového šetření. Dotazník byl se souhlasem vedení cílen na členy České kardiologické společnosti, konkrétně na členy Asociace ambulantních kardiologů. Dotazníkové šetření pomocí formuláře vytvořeného nástrojem v Google dokumentech bylo vyhodnoceno jako nejjednodušší vzhledem k pohodlnému online přístupu k dotazníku prakticky odkudkoliv. Po několika neúspěšných pokusech bylo odstoupeno od pokusu setkat se s odborníky osobně. Jako odpověď na rušení schůzek uváděli nejčastěji časovou zaneprázdněnost. Nejčastěji používanými softwary v oboru neinvazivní kardiologie v České republice jsou mezi respondenty softwary BTL CardioPoint (34,8 %) a EKG Praktik (Seiva) (26,1 %). Shodně z 17,4 % případů respondenti využívají software GE CardioSoft a PADSY (MedSet). Se softwarem CustoDiagnostic (CustoMED) ve své ordinaci pracuje 13 % respondentů a 8,7 % respondentů pracuje se softwarem EKG Web App (CardioLine). Zbytek (21,8 %) respondentů odpověděl, že používají jiný než uvedený software, mezi které jmenovali Sentinel (Spacelabs), CardioPerfect Workstation (Welch Allyn) nebo Aspel. Na základě přijatých odpovědí přibližně jedna třetina respondentů používá ve své praxi více než jeden software. Na základě uvedeného přehledu bylo pro účely hodnocení nejčastěji využívaných softwarů v České republice vybráno pět softwarů, jmenovitě BTL CardioPoint, EKG Praktik, GE CardioSoft, PADSY a EKG Web App. První místa získaly softwary českých výrobců - BTL CardioPoint a EKG Praktik. Druhé místo softwaru EKG Praktik vynesla nejspíše cena, která je mezi porovnávanými softwary nejnižší. Software je také cílen na ordinace ambulantních kardiologů a praktických lékařů v České republice a na Slovensku. Za hranicemi těchto států

bychom zastoupení softwaru hledali velmi těžko. Co se funkcí týče, software EKG Praktik spíše za ostatními zaostává. Podporuje funkce, které stačí pro malou ordinaci a není vytvořen pro integrování do většího informačního systému jako je tomu u softwarů BTL CardioPoint, GE CardioSoft nebo EKG Web App. Tyto tři zmíněné softwary jsou si funkcemi velmi podobné. Třetí místo softwaru GE CardioSoft zajistila nejspíš vysoká cena na pořízení a rozšíření. Oproti ostatním softwarům je minimálně o třetinu dražší. Navíc společnost GE Healtcare cílí spíše na dodání celého informačního softwaru a nebere tolik v potaz kompatibilitu s produkty jiných výrobců. Softwary EKG Web App a PADSY mají nízké zastoupení v České republice nejspíše dílem toho, že jsou relativně mladými projekty uvedenými na trh v posledních dvou letech. Software PADSY je navíc spíše cílen na uživatele na německém trhu a je uzpůsoben německé legislativě.

Hlavní metodou pro hodnocení vybraných kardiologických softwarů byla zvolena metoda multikriteriálního hodnocení TOPSIS. Výběr a určení váhy kritérií pro hodnocení metodou TOPSIS byl realizován pomocí dotazníkového šetření mezi členy expertní skupiny. Na základě odpovědí bylo pro účely metody TOPSIS vybráno sedm nejčastěji zmiňovaných kritérií. Váhy kritérií byly získány pomocí Saatyho metody párové preference. Dalším vstupem pro realizace analýzy TOPSIS byla porovnání softwarů z hlediska vybraných kritérií pomocí expertní skupiny. Na základě hodnocení metodou TOPSIS nejlepšího skóre dosáhl kardiologický software BTL CardioPoint. Následující v pořadí byly postupně softwary GE CardioSoft, EKG Web App, PADSY a poslední skončil software EKG Praktik české společnosti Seiva s.r.o. Výsledné pořadí přineslo lepší pohled na hodnocení softwarů než z pohledu jejich zastoupení mezi uživateli v České republice. Z výsledků je patrné, že co do kvality jsou na prvních příčkách softwary přinášející pokročilejší systémy, které nabízí řešení i pro velká zdravotnická zařízení. Software EKG Praktik v hodnocení metodou TOPSIS tak skončil na posledním místě.

Ekonomická analýza vybraných kardiologických produktů byla provedena pomocí metody nákladové efektivity (CEA), která porovnává efekt alternativy s její cenou. Efektem bylo zvoleno výsledné skóre analýzy TOPSIS. Bohužel se nepodařilo spojit s výrobci softwarů a získat tak doporučené tržní ceny jednotlivých softwarů. Uvedené ceny byly dohledány z veřejných zakázek nebo z internetových nabídek, které se odvíjí od velikosti pracoviště, velikosti objednávky a také na základě charakteru vztahu mezi obchodním zástupcem a klientem. V ideálním případě by ceny získané od výrobců softwarů byly oproštěny od zmíněného zkreslení. U softwaru EKG Web App od italské společnosti CardioLine se cena nepodařila dohledat. Na základě ekonomické analýzy CEA se nejlepší alternativou stal opět software BTL CardioPoint, který v umístění při hodnocení metodou CEA těžil z výsledku analýzy TOPSIS. Na druhém místě skončil software PADSY od německé společnosti MedSet, třetí v pořadí byl software EKG Praktik a poslední v pořadí skončil software GE CardioSoft. Důvodem umístění posledního jmenovaného softwaru je jeho vysoká cena.

Na základě hodnocení vybraných pěti softwarových produktů je nutné dodat, že získané informace ze statistického pohledu nemají pro uživatele softwaru příliš vypovídající charakter. Z velké části plní svou roli hlavně pro účely této diplomové práce a některé informace jsou zhodnotitelné v autorčině zaměstnání. Množství získaných informací je zatíženo pozicí autorky z pohledu výrobců zdravotnické techniky. Autorka není zákazníkem, ani potenciálním zákazníkem a v neposlední řadě pracuje pro konkurenční společnost. O vybraných a hodnocených softwarových produktech je možné říci, že minimálně čtyři z nich (BTL CardioPoint, GE CardioSoft, PADSY a EKG Web App) jsou pokročilými produkty, které přinášejí řešení od malých separovaných ordinací po velká zdravotnická zařízení. Software PADSY disponuje navíc funkcí konzultovat problematické vyšetření se sdílenými pracovišti mimo zdravotnická zařízení. Poslední hodnocený software EKG Praktik od české společnosti Seiva s.r.o. je cílen především na malé ordinace praktických lékařů v České republice a na Slovensku. Výhodou softwaru CardioSoft od americké společnosti GE Healthcare je bezesporu image výrobce a velké kapacity personálního i finančního kapitálu, které jsou směřovány do dalšího vývoje. Malé zastoupení zmíněného softwaru na českém trhu mezi ambulantními kardiology je dáno tím, že se společnost ve své strategii zaměřuje spíše na velká zdravotnická zařízení a pro malé ordinace jsou software a jeho příslušenství mnohdy příliš drahé. Malé zastoupení softwarů PADSY a EKG Web App je nejspíše dáno tím, že se jedná o nové produkty vydané v posledních dvou letech. Co do funkcí všech hodnocených softwarů je možné říci, že kromě softwaru EKG Praktik, který lze rozšířit vedle klidového EKG modulu o modul zátěžového EKG, ostatní softwary disponují moduly pro vyšetření klidového a zátěžového EKG, tlakového a EKG holteru. Softwary BTL CardioPoint, GE CardioSoft a PADSY disponují navíc modulem pro spirometrické vyšetření. U softwaru EKG Praktik je

inzerována podpora GDT rozhraní, které se využívá k propojení s ambulantními informačními softwary, jako jsou Medicus, PC Doktor nebo SmartMedix aj. Podporu GDT rozhraní nalezneme také u ostatních hodnocených softwarů, které navíc podporují minimálně jeden z komunikačních standardů HL7 nebo DICOM, které jsou využívány k propojení s jinými informačními systémy (př. PACS, NIS atd.).

# **7 Závěr**

Tématem diplomové práce bylo porovnání softwarových produktů hodnotících EKG signál pro oblast neinvazivní kardiologie. První část diplomové práce je věnována přehledu současného stavu problematiky v České republice a v zahraničí. Část obsahuje také kapitolu věnující se výběru vhodných metod, které byly využity při hodnocení softwarů. V praktické části diplomové práce je popsán výběr nejčastěji používaných kardiologických softwarů v České republice a výsledky jejich porovnání vybranými metodami. Práce obsahuje v neposlední řadě diskuzi nad získanými výsledky a doporučení pro uživatele softwarů.

Hlavním cílem diplomové práce bylo zhodnocení nejčastěji využívaných softwarů v oblasti neinvazivní kardiologie v České republice. Informace byly sbírány mezi členy České kardiologické společnosti konkrétně mezi členy Asociace ambulantních kardiologů, která čítá 250 členů. Nejčastěji používanými softwary v oboru neinvazivní kardiologie v České republice jsou mezi respondenty softwary BTL CardioPoint (34,8 %) a EKG Praktik (Seiva) (26,1 %). Shodně z 17,4 % případů respondenti využívají software GE CardioSoft a PADSY (MedSet). Se softwarem CustoDiagnostic (CustoMED) ve své ordinaci pracuje 13 % respondentů a 8,7 % respondentů pracuje se softwarem EKG Web App (CardioLine). Zbytek (21,8 %) respondentů odpověděl, že používají jiný než uvedený software, mezi které jmenovali Sentinel (Spacelabs), CardioPerfect Workstation (Welch Allyn) anebo software Aspel. Na základě uvedeného pořadí bylo pro účely hodnocení nejčastěji využívaných softwarů v České republice vybráno pět softwarů, jmenovitě BTL CardioPoint, EKG Praktik, GE CardioSoft, PADSY a EKG Web App.

Dále bylo cílem práce popsat a zhodnotit možnosti vybraných kardiologických softwarů. Vybrané softwary byly popsány pomocí deskriptivních metod. Možnosti jednotlivých vybraných softwarů byly postupně hodnoceny pomocí SWOT analýzy, multikriteriální analýzou TOPSIS a ekonomickou analýzou nákladové efektivity (CEA).

Na základě SWOT analýzy byly pro každý software hodnoceny jeho interní a externí vlivy. Z interních faktorů byly hodnoceny silné a slabé stránky softwarů a z externích faktorů pak příležitosti a hrozby. Původně zamýšlená SWOT analýza pomocí vážených kritérií, která by hodnotily výrobci softwarů, nebyla provedena. V omezeném čase pro tvorbu diplomové práce se nepodařilo úspěšně kontaktovat výrobce jednotlivých softwarů. SWOT analýza proto v práci plní spíše shrnující a doplňující charakter na základě získaných informací od uživatelů softwaru a ze servisních manuálů a marketingových materiálů.

Analýzou TOPSIS byl realizován výběr ideální varianty z porovnávaných kardiologických softwarů. Vybrané softwary byly hodnoceny pomocí expertní skupinou vybraných kritérií, kterým byla Saatyho metodou přiřazena váha, zjištěná preferenčním párovým hodnocením kritérií expertní skupinou. Vybraná kritéria byla jmenovitě: uživatelská přívětivost, technické požadavky, propojitelnost s jinými systémy, přesnost automatické diagnostiky, technická podpora, zálohování dat a úroveň dodatečných nákladů. Nejlepšího skóre dosáhl software BTL CardioPoint. Druhé místo zaujal software GE CardioSoft a dále v pořadí byly softwary EKG Web App, PADSY a EKG Praktik.

Na základě analýzy nákladové efektivity, která porovnává získaný efekt alternativy s její cenou bylo pořadí hodnocených softwarů následující: BTL CardioPoint, PADSY, EKG Praktik a GE CardioSoft. Pro software EKG Web App od společnosti Cardioline se cenu získat nepodařilo. Jako porovnávaný efekt alternativ bylo využito skóre získané analýzou TOPSIS.

# **Seznam použité literatury**

- [1] KAJZAR, Petr. *Zdravotnická informatika: Informační systémy* [online]. [cit. 2018-05-08]. Dostupné z: [http://www.zdravotnickainformatika.cz/inf\\_is.html](http://www.zdravotnickainformatika.cz/inf_is.html)
- [2] GANONG, William F. Přehled lékařské fyziologie: dvacáté vydání. Praha: Galén, c2005. ISBN 80-726-2311-7.
- [3] SILBERNAGL, Stefan a Agamemnon DESPOPOULOS. Atlas fyziologie člověka. 6. vyd., zcela přeprac. a rozš., Vyd. 3. české. Praha: Grada, 2004. ISBN 80-247-0630-X.
- [4] KITTNAR, Otomar. Lékařská fyziologie. Praha: Grada, 2011. ISBN 978-80- 247-3068-4.
- [5] TROJAN, Stanislav. Lékařská fyziologie. Vyd. 4., přeprac. a dopl. Praha: Grada, 2003. ISBN 80-247-0512-5.
- [6] MALMIVUO, Jaakko. a Robert. PLONSEY. : principles and applications of bioelectric and biomagnetic fields. New York: Oxford University Press. ISBN 0- 19-505823-2.
- [7] OPENSTAX. Anatomy & Physiology [online]. Rice University: OpenStax, 2013 [cit. 2018-03-20]. ISBN 978-1-938168-13-0. Dostupné z: [https://cnx.org/contents/FPtK1zmh@8.119:zMTtFGyH@4/Introduction.](https://cnx.org/contents/FPtK1zmh@8.119:zMTtFGyH@4/Introduction)
- [8] Popis EKG [online]. [cit. 2018-03-20]. Dostupné z: [https://www.wikiskripta.eu/w/Popis\\_EKG#ST\\_.C3.BAsek](https://www.wikiskripta.eu/w/Popis_EKG#ST_.C3.BAsek)
- [9] VODIČKA, J. Oběhový systém [online]. 2013 [cit. 2018-03-20]. Dostupné z: <http://www.fsps.muni.cz/~tvodicka/data/reader/book-3/08.html>
- [10] DIVISION OF NURSING. School of Health Sciences: Cardiology Teaching Package [online]. The University of Nottingham, UK, 2010 [cit. 2018-03-20]. Dostupné z: [https://www.nottingham.ac.uk/nursing/practice/resources/cardiology/function/ch](https://www.nottingham.ac.uk/nursing/practice/resources/cardiology/function/chest_leads.php) est leads.php
- [11] PENHAKER, Marek. Lékařské diagnostické přístroje: učební texty. Ostrava: VŠB - Technická univerzita Ostrava, 2004. ISBN 80-248-0751-3.
- [12] ROZMAN, Jiří. Elektronické přístroje v lékařství. Praha: Academia, 2006. Česká matice technická (Academia). ISBN 80-200-1308-3.
- [13] FRIESEN, G.M., T.C. JANNETT, M.A. JADALLAH, S.L. YATES, S.R. QUINT a H.T. NAGLE. A comparison of the noise sensitivity of nine QRS detection algorithms. DOI: 10.1109/10.43620. ISBN 10.1109/10.43620. Dostupné také z:<http://ieeexplore.ieee.org/document/43620/>
- [14] MAUVILA. Electrical interference [online]. 2004 [cit. 2018-03-20]. Dostupné z: [http://www.mauvila.com/ECG/ecg\\_artifact.htm](http://www.mauvila.com/ECG/ecg_artifact.htm)
- [15] GARI D. CLIFFORD ... ED. Advanced methods and tools for ECG data analysis. Boston, Mass. [u.a.]: Artech House, 2006. ISBN 15-805-3966-1.
- [16] MOHYLOVÁ, J. a V. KRAJČA. Zpracování signálů v lékařství. Žilinská univerzita, Slovensko, 2005. ISBN 80-8070-341-8.
- [17] KARIMIPOUR, Atiyeh a Mohammad Reza HOMAEINEZHAD. *Real-time electrocardiogram P-QRS-T detection–delineation algorithm based on qualitysupported analysis of characteristic templates*. DOI: 10.1016/j.compbiomed.2014.07.002. ISBN 10.1016/j.compbiomed.2014.07.002. Dostupné *také* z: <http://linkinghub.elsevier.com/retrieve/pii/S001048251400167X>
- [18] KLABUNDE, Richard E. *Cardiovascular physiology concepts*. 2nd ed. Philadelphia, PA, c2012. ISBN 978-145-1113-846.
- [19] HOMAEINEZHAD, M. R., S. A. ATYABI, E. DANESHVAR, A. GHAFFARI a M. TAHMASEBI. *Discrete Wavelet-Aided Delineation of PCG Signal Events via Analysis of an Area Curve Length-Based Decision Statistic*. DOI: 10.1007/s10558-010-9110-3. ISBN 10.1007/s10558-010-9110-3. Dostupné také z:<http://link.springer.com/10.1007/s10558-010-9110-3>
- [20] HOMAEINEZHAD, M.R., M. ERFANIANMOSHIRI-NEJAD a H. NASERI. *A correlation analysis-based detection and delineation of ECG characteristic events using template waveforms extracted by ensemble averaging of clustered heart cycles*. DOI: 10.1016/j.compbiomed.2013.10.024. ISBN 10.1016/j.compbiomed.2013.10.024. Dostupné také z: <http://linkinghub.elsevier.com/retrieve/pii/S0010482513003132>
- [21] SILVA, Ikaro, George B. MOODY a Leo CELI. Improving the quality of ECGs collected using mobile phones: The PhysioNet/Computing in Cardiology Challenge 2011. In: *Proceedings of the Computing in Cardiology* [online]. Hangzhou, 2011 [cit. 2018-02-21]. ISBN 978-1-4577-0611-0.
- [22] HOMAEINEZHAD, M. R., S. A. ATYABI, E. DANESHVAR, A. GHAFFARI a M. TAHMASEBI. Discrete Wavelet-Aided Delineation of PCG Signal Events via Analysis of an Area Curve Length-Based Decision Statistic. *Cardiovascular Engineering*. 2010, **10**(4), 218-234. DOI: 10.1007/s10558-010-9110-3. ISSN 1567-8822. Dostupné také z: [http://link.springer.com/10.1007/s10558-010-](http://link.springer.com/10.1007/s10558-010-9110-3) [9110-3](http://link.springer.com/10.1007/s10558-010-9110-3)
- [23] NASERI, H. a M. R. HOMAEINEZHAD. *Detection and Boundary Identification of Phonocardiogram Sounds Using an Expert Frequency-Energy Based Metric*. DOI: 10.1007/s10439-012-0645-x. ISBN 10.1007/s10439-012- 0645-x. Dostupné také z:<http://link.springer.com/10.1007/s10439-012-0645-x>
- [24] CIACCIO, EDWARD J., ANGELO B. BIVIANO, WILLIAM WHANG, ANDREW L. WIT, JAMES COROMILAS a HASAN GARAN. *Optimized Measurement of Activation Rate at Left Atrial Sites with Complex Fractionated Electrograms During Atrial Fibrillation*. DOI: 10.1111/j.1540- 8167.2009.01595.x. ISBN 10.1111/j.1540-8167.2009.01595.x. Dostupné také z: <http://doi.wiley.com/10.1111/j.1540-8167.2009.01595.x>
- [25] CIACCIO, Edward J., Angelo B. BIVIANO, William WHANG, Andrew L. WIT, Hasan GARAN a James COROMILAS. *New methods for estimating local electrical activation rate during atrial fibrillation*. DOI: 10.1016/j.hrthm.2008.10.016. ISBN 10.1016/j.hrthm.2008.10.016. Dostupné také z:<http://linkinghub.elsevier.com/retrieve/pii/S1547527108009909>
- [26] SONG LIXIN, WANG YUHONG a GUAN LILI. *A p-wave detection method in ECG based on multi-feature and wavelet-amplitude threshold*. 2014. DOI: 10.1049/cp.2014.0630. ISBN 10.1049/cp.2014.0630. Dostupné také z: <http://digital-library.theiet.org/content/conferences/10.1049/cp.2014.0630>
- [27] Z.H.A.N.G., Si-jiela. QRS complexes detection using quadratic b-spline wavelet transform algorithm. *Journal of Chongqing University*. 2012, (vol. 35), 88-93.
- [28] HONGYAN, Xing a Huang MINSONG. Research on ECG feature extraction algorithm. *Chinese Journal of Scientific Instrument*. 2008, (vol. 29), 2362-2366.
- [29] WAN, Huang. Clinical Electrocardiography. *People's Health Publishing House*. 2001, (Fifth edition).
- [31] YONGTING LI a XIAOYAN CHEN. *A robust R-Wave detection algorithm in ECG signal*. 2011. DOI: 10.1109/TMEE.2011.6199713. ISBN 10.1109/TMEE.2011.6199713. Dostupné také z: <http://ieeexplore.ieee.org/document/6199713/>
- [32] DOHARE, Ashok Kumar, Vinod KUMAR a Ritesh KUMAR. *An efficient new method for the detection of QRS in electrocardiogram*. DOI: 10.1016/j.compeleceng.2013.11.004. ISBN 10.1016/j.compeleceng.2013.11.004. Dostupné také z: <http://linkinghub.elsevier.com/retrieve/pii/S0045790613002863>
- [33] BENITEZ, D.S., P.A. GAYDECKI, A. ZAIDI a A.P. FITZPATRICK. *A new QRS detection algorithm based on the Hilbert transform*. DOI: 10.1109/CIC.2000.898536. ISBN 10.1109/CIC.2000.898536.
- [34] ZHU, WeiFang, HeMing ZHAO a XiaoPing CHEN. *A new QRS detector based on empirical mode decomposition*. 2010. DOI: 10.1109/ICOSP.2010.5656499. ISBN 10.1109/ICOSP.2010.5656499. Dostupné také z: <http://ieeexplore.ieee.org/document/5656499/>
- [35] BLANCO-VELASCO, Manuel, Binwei WENG a Kenneth E. BARNER. *ECG signal denoising and baseline wander correction based on the empirical mode decomposition*. DOI: 10.1016/j.compbiomed.2007.06.003. ISBN 10.1016/j.compbiomed.2007.06.003. Dostupné také z: <http://linkinghub.elsevier.com/retrieve/pii/S0010482507001114>
- [36] ZHANG, Yufeng, Yali GAO, Le WANG, Jianhua CHEN a Xinling SHI. *The Removal of Wall Components in Doppler Ultrasound Signals by Using the Empirical Mode Decomposition Algorithm*. DOI: 10.1109/TBME.2007.891936. ISBN 10.1109/TBME.2007.891936. Dostupné také z: <http://ieeexplore.ieee.org/document/4291676/>
- [37] HADJILEONTIADIS, L. Empirical mode decomposition and fractal dimension filter. *IEEE Eng. Med. Biol. Mag*. 2007, **vol.6**(no.1), 30-39.
- [38] NING BI, QIYU SUN, DAREN HUANG, ZHIHUA YANG a JIWU HUANG. *Robust Image Watermarking Based on Multiband Wavelets and Empirical Mode Decomposition*. DOI: 10.1109/TIP.2007.901206. ISBN 10.1109/TIP.2007.901206. Dostupné také z: <http://ieeexplore.ieee.org/document/4271513/>
- [40] MOLLA, Md. Khademul Islam a Keikichi HIROSE. *Single-Mixture Audio Source Separation by Subspace Decomposition of Hilbert Spectrum*. DOI: 10.1109/TASL.2006.885254. ISBN 10.1109/TASL.2006.885254. Dostupné také z:<http://ieeexplore.ieee.org/document/4100684/>
- [41] KOPSINIS, Y. a S. MCLAUGHLIN. *Development of EMD-Based Denoising Methods Inspired by Wavelet Thresholding*. DOI: 10.1109/TSP.2009.2013885. ISBN 10.1109/TSP.2009.2013885. Dostupné také z: <http://ieeexplore.ieee.org/document/4760240/>
- [42] CUIWEI LI, CHONGXUN ZHENG a CHANGFENG TAI. *Detection of ECG characteristic points using wavelet transforms*. DOI: 10.1109/10.362922. ISBN 10.1109/10.362922. Dostupné také z: <http://ieeexplore.ieee.org/document/362922/>
- [43] ZONG, W, M SAEED a T HELDT. *QT Interval Detection Algorithm Based on ECG Curve Length Transform* [online]. Computers in Cardiology, 2006 [cit. 2018-03-20]. ISBN 978-1-4244-2532-7. ISSN 0276−6547. Dostupné z: <http://ieeexplore.ieee.org/document/4511867/>
- [44] ZONG, W., G.B. MOODY a D. JIANG. *A robust open-source algorithm to detect onset and duration of QRS complexes*. 2003. DOI: 10.1109/CIC.2003.1291261. ISBN 10.1109/CIC.2003.1291261. Dostupné také z:<http://ieeexplore.ieee.org/document/1291261/>
- [45] GHAFFARI, A., M.R. HOMAEINEZHAD, M. AKRAMINIA, M. ATAROD a M. DAEVAEIHA. *A robust wavelet-based multi-lead electrocardiogram delineation algorithm*. DOI: 10.1016/j.medengphy.2009.07.017. ISBN 10.1016/j.medengphy.2009.07.017. Dostupné také z: <http://linkinghub.elsevier.com/retrieve/pii/S1350453309001647>
- [46] BSOUL, Abed Al Raoof, Soo-Yeon JI, Kevin WARD a Kayvan NAJARIAN. *Detection of P, QRS, and T Components of ECG using wavelet transformation*. 2009. DOI: 10.1109/ICCME.2009.4906677. ISBN 10.1109/ICCME.2009.4906677. Dostupné také z: <http://ieeexplore.ieee.org/lpdocs/epic03/wrapper.htm?arnumber=4906677>
- [47] MARTINEZ, J.P., R. ALMEIDA, S. OLMOS, A.P. ROCHA a P. LAGUNA. *A Wavelet-Based ECG Delineator: Evaluation on Standard Databases*. DOI: 10.1109/TBME.2003.821031. ISBN 10.1109/TBME.2003.821031. Dostupné také z:<http://ieeexplore.ieee.org/document/1275572/>
- [48] CUIWEI LI, CHONGXUN ZHENG a CHANGFENG TAI. *Detection of ECG characteristic points using wavelet transforms*. DOI: 10.1109/10.362922. ISBN 10.1109/10.362922. Dostupné také z: <http://ieeexplore.ieee.org/document/362922/>
- [49] ZIDELMAL, Zahia, Ahmed AMIROU, Mourad ADNANE a Adel BELOUCHRANI. *QRS detection based on wavelet coefficients*. DOI: 10.1016/j.cmpb.2011.12.004. ISBN 10.1016/j.cmpb.2011.12.004. Dostupné také z:<http://linkinghub.elsevier.com/retrieve/pii/S016926071100321X>

Citace pro metody hodnocení

- [50] HUIQUN, Huang a Sun GUANG. *ERP Software Selection Using The Rough Set And TPOSIS Methods Under Fuzzy Environment*. DOI: 10.4156/AISS.vol4.issue3.15. ISBN 10.4156/aiss.vol4.issue3.15.
- [51] ZAIDAN, A.A., B.B. ZAIDAN, Ahmed AL-HAIQI, M.L.M. KIAH, Muzammil HUSSAIN a Mohamed ABDULNABI. *Evaluation and selection of open-source EMR software packages based on integrated AHP and TOPSIS*. DOI: 10.1016/j.jbi.2014.11.012. ISBN 10.1016/j.jbi.2014.11.012. Dostupné také z: <http://linkinghub.elsevier.com/retrieve/pii/S1532046414002627>
- [52] OZTAYSI, Basar. *A decision model for information technology selection using AHP integrated TOPSIS-Grey: The case of content management systems*. DOI: 10.1016/j.knosys.2014.02.010. ISBN 10.1016/j.knosys.2014.02.010. Dostupné také z:<http://linkinghub.elsevier.com/retrieve/pii/S0950705114000598>
- [53] LIANG, Chao a Qing LI. *Enterprise information system project selection with regard to BOCR*. DOI: 10.1016/j.ijproman.2007.11.001. ISBN 10.1016/j.ijproman.2007.11.001. Dostupné také z: <http://linkinghub.elsevier.com/retrieve/pii/S0263786307001731>
- [54] MAO, Cui-yun, Qiang MEI a Zhi-qiang MA. *A New Method for Information System Selection*. 2009. DOI: 10.1109/FITME.2009.22. ISBN 10.1109/FITME.2009.22. Dostupné také z: <http://ieeexplore.ieee.org/document/5380931/>
- [55] YAZGAN, Harun Resit, Semra BORAN a Kerim GOZTEPE. *An ERP software selection process with using artificial neural network based on analytic network process approach*. DOI: 10.1016/j.eswa.2008.12.022. ISBN
- [56] TOLGA, Abdullah. A Real Options Approach For Software Development Projects Using Fuzzy Electre. *JOURNAL OF MULTIPLE-VALUED LOGIC AND SOFT COMPUTING*. 2012, (18), 541-560.
- [57] KILIC, Huseyin Selcuk, Selim ZAIM a Dursun DELEN. *Selecting "The Best" ERP system for SMEs using a combination of ANP and PROMETHEE methods*. DOI: 10.1016/j.eswa.2014.10.034. ISBN 10.1016/j.eswa.2014.10.034. Dostupné také z:<http://linkinghub.elsevier.com/retrieve/pii/S0957417414006587>
- [58] KILIC, Huseyin Selcuk, Selim ZAIM a Dursun DELEN. *Development of a hybrid methodology for ERP system selection: The case of Turkish Airlines*. DOI: 10.1016/j.dss.2014.06.011. ISBN 10.1016/j.dss.2014.06.011. Dostupné také z:<http://linkinghub.elsevier.com/retrieve/pii/S0167923614001857>
- [59] ZAIDAN, A.A., B.B. ZAIDAN, Muzammil HUSSAIN, Ahmed HAIQI, M.L. MAT KIAH a Mohamed ABDULNABI. *Multi-criteria analysis for OS-EMR software selection problem*. DOI: 10.1016/j.dss.2015.07.002. ISBN 10.1016/j.dss.2015.07.002. Dostupné také z: <http://linkinghub.elsevier.com/retrieve/pii/S0167923615001347>
- [60] LOW, Chinyao a Ya HSUEH CHEN. *Criteria for the Evaluation of a Cloud-Based Hospital Information System Outsourcing Provider*. DOI: 10.1007/s10916-012-9829-z. ISBN 10.1007/s10916-012-9829-z. Dostupné také z:<http://link.springer.com/10.1007/s10916-012-9829-z>
- [61] HANINE, Mohamed, Omar BOUTKHOUM, Abdessadek TIKNIOUINE a Tarik AGOUTI. *Application of an integrated multi-criteria decision making AHP-TOPSIS methodology for ETL software selection*. DOI: 10.1186/s40064- 016-1888-z.
- [62] SAWANT, Vishram B., Suhas S. MOHITE a Rajesh PATIL. A decision-making framework using a preference selection index method for Automated Guided Vehicle selection problem. *International Conference on Technology Systems and Management* [online]. 2011, , 12–16 [cit. 2018-04-17]. Dostupné z: [https://pdfs.semanticscholar.org/21e2/361b03b338a1edfd8b6c8f8b4e2037a3721](https://pdfs.semanticscholar.org/21e2/361b03b338a1edfd8b6c8f8b4e2037a37217.pdf) [7.pdf](https://pdfs.semanticscholar.org/21e2/361b03b338a1edfd8b6c8f8b4e2037a37217.pdf)
- [63] YOON, Paul K. a Ching-Lai HWANG. Multiple attribute decision making: An introduction. *Sage university papers series. Quantitative applications in the social sciences*. Thousand Oaks, CA: Sage Publications, 1995, , 07-104.
- [64] ZAVADSKAS, Edmundas Kazimieras, Algimantas ZAKAREVICIUS a Jurgita ANTUCHEVICIENE. Evaluation of Ranking Accuracy in Multi-Criteria Decisions. *Journal Informatica*. The Netherlands: IOS Press Amsterdam, 2006, **4**(17), 601-618.
- [65] GREENE, R., R. DEVILLERS, J. E. LUTHER a B. G. EDDY. *GIS-Based Multiple-Criteria Decision Analysis*. Geography Compass, 2011, **5**(6), 412-432.
- [66] JAFARI, Hassan a Nasser SAEIDI. An Empirical Study of Factors Affecting Reduction of Performance in Container Handling Operation. *Journal of Asian Business Strategy* [online]. 2013, , 330-339 [cit. 2018-04-17]. Dostupné z: <http://aessweb.com/journal-detail.php?id=5006>
- [67] KELEMENIS, Alecos a Dimitrios ASKOUNIS. *A new TOPSIS-based multicriteria approach to personnel selection*. DOI: 10.1016/j.eswa.2009.12.013. ISBN 10.1016/j.eswa.2009.12.013. Dostupné také z: <http://linkinghub.elsevier.com/retrieve/pii/S0957417409010598>
- [68] KANG, Hyung Ku, Dae Gun KIM, Hwi Woon JEONG, Geon Yong PARK a Hee Yong YOUN. *A Novel Interval Grey Number and Entropy-based Solution for Multiple-Criteria Group Decision Making Problem*. 2012. DOI: 10.1109/UIC-ATC.2012.93. ISBN 10.1109/UIC-ATC.2012.93. Dostupné také z: <http://ieeexplore.ieee.org/document/6332019/>
- [69] LIN, Ming-Chyuan, Chen-Cheng WANG, Ming-Shi CHEN a C. Alec CHANG. *Using AHP and TOPSIS approaches in customer-driven product design process*. DOI: 10.1016/j.compind.2007.05.013. ISBN 10.1016/j.compind.2007.05.013. Dostupné také z: <http://linkinghub.elsevier.com/retrieve/pii/S0166361507001133>
- [70] LAVASANI, Seyed Mohammadreza Miri, Jin WANG, Zaili YANG a Jamie FINLAY. *Application of MADM in a fuzzy environment for selecting the best barrier for offshore wells*. DOI: 10.1016/j.eswa.2011.08.099. ISBN 10.1016/j.eswa.2011.08.099.
- [71] PEREZ, Lizandra Arza, Edistio Yoel Verdecia MARTINEZ a Joanner Hung MARTINEZ. *A New Fuzzy TOPSIS Approach to Personnel Selection with Veto Threshold and Majority Voting Rule*. 2012. DOI: 10.1109/MICAI.2012.31.

ISBN 10.1109/MICAI.2012.31. Dostupné také z: <http://ieeexplore.ieee.org/document/6389593/>

- [72] SOUKOPOVÁ, Jana. *Nákladově-výstupové metody hodnocení (CMA, CEA, CUA): Veřejné zakázky a veřejné projekty a jejich hodnocení [PDF]*. Masarykova univerzita, 2013.
- [73] SVENSSON, Mikael a Lars HULTKRANTZ. *A Comparison of Cost-Benefit and Cost-Effectiveness Analysis in Practice: Divergent Policy Practices in Sweden* [online]. [cit. 2018-04-23]. DOI: 10.5617/NJHE.1592. ISBN 10.5617/njhe.1592. Dostupné z:

<https://www.journals.uio.no/index.php/NJHE/article/view/1592>

- [74] BLEICHRODT, Han a John QUIGGIN. *Life-cycle preferences over consumption and health: when is cost-effectiveness analysis equivalent to cost– benefit analysis?* [online]. [cit. 2018-04-23]. DOI: 10.1016/S0167- 6296(99)00014-4. ISBN 10.1016/S0167-6296(99)00014-4. Dostupné z: <http://linkinghub.elsevier.com/retrieve/pii/S0167629699000144>
- [75] ASARIA, Miqdad, Susan GRIFFIN a Richard COOKSON. *Distributional Cost-Effectiveness Analysis* [online]. [cit. 2018-04-23]. DOI: 10.1177/0272989X15583266. ISBN 10.1177/0272989X15583266. Dostupné z: <http://journals.sagepub.com/doi/10.1177/0272989X15583266>
- [76] KAPLAN, Josiah. Cost Effectiveness Analysis. *Better Evaluation: Sharing information to improve evaluation* [online]. Oxford University, 2014 [cit. 2018- 04-23]. Dostupné z: [http://www.betterevaluation.org/en/evaluation](http://www.betterevaluation.org/en/evaluation-options/CostEffectivenessAnalysis)[options/CostEffectivenessAnalysis](http://www.betterevaluation.org/en/evaluation-options/CostEffectivenessAnalysis)
- [77] GRASSEOVÁ, Monika, Radek DUBEC a Roman HORÁK. *Procesní řízení ve veřejném sektoru: teoretická východiska a praktické příklady*. Brno: Computer Press, 2008. ISBN 978-802-5119-877.
- [78] VAN WIJNGAARDEN, Jeroen D. H., Gerard R. M. SCHOLTEN a Kees P. VAN WIJK. *Strategic analysis for health care organizations: the suitability of the SWOT-analysis*. DOI: 10.1002/hpm.1032. ISBN 10.1002/hpm.1032. Dostupné také z:<http://doi.wiley.com/10.1002/hpm.1032>
- [79] SWOT Analysis: Strengths, Weaknesses, Opportunities, and Threats. *Community Tool Box* [online]. University of Kansas: Center for Community Health and Development [cit. 2018-04-23]. Dostupné z:
[https://ctb.ku.edu/en/table-of-contents/assessment/assessing-community-needs](https://ctb.ku.edu/en/table-of-contents/assessment/assessing-community-needs-and-resources/swot-analysis/main)[and-resources/swot-analysis/main](https://ctb.ku.edu/en/table-of-contents/assessment/assessing-community-needs-and-resources/swot-analysis/main)

- [80] SCHWALBE, Kathy. *Řízení projektů v IT: kompletní průvodce*. Brno: Computer Press, 2011. ISBN 978-802-5128-824.
- [81] GRASSEOVÁ, Monika, Radek DUBEC a Roman HORÁK. *Procesní řízení ve veřejném sektoru: teoretická východiska a praktické příklady*. Brno: Computer Press, 2008. ISBN 978-802-5119-877.
- [82] *BTL CardioPoint: Cardiology and Spirometry* [online]. [cit. 2018-05-08]. Dostupné z: [https://www.btlnet.com/products-cardiology-cardiopulmonary](https://www.btlnet.com/products-cardiology-cardiopulmonary-software)[software](https://www.btlnet.com/products-cardiology-cardiopulmonary-software)
- [83] *CardioSoft Diagnostic System: Global brochure*. General Electric Company, 2017. Dostupné také z: [http://www3.gehealthcare.co.uk/~/media/downloads/uk/product/diagnostic%20c](http://www3.gehealthcare.co.uk/~/media/downloads/uk/product/diagnostic%20cardiology/new%202017/cardiosoft%20diagnostic%20system%20global%20brochure.pdf?Parent=%7B6F0ADF60-4632-4857-AFD8-B57A328A8DD0%7D) [ardiology/new%202017/cardiosoft%20diagnostic%20system%20global%20broc](http://www3.gehealthcare.co.uk/~/media/downloads/uk/product/diagnostic%20cardiology/new%202017/cardiosoft%20diagnostic%20system%20global%20brochure.pdf?Parent=%7B6F0ADF60-4632-4857-AFD8-B57A328A8DD0%7D) [hure.pdf?Parent=%7B6F0ADF60-4632-4857-AFD8-B57A328A8DD0%7D](http://www3.gehealthcare.co.uk/~/media/downloads/uk/product/diagnostic%20cardiology/new%202017/cardiosoft%20diagnostic%20system%20global%20brochure.pdf?Parent=%7B6F0ADF60-4632-4857-AFD8-B57A328A8DD0%7D)
- [84] *CardioSoft Diagnostic System Networking: Networking global product data sheet*. General Electric Company, 2017. Dostupné také z: [http://www3.gehealthcare.co.uk/~/media/downloads/uk/product/diagnostic%20c](http://www3.gehealthcare.co.uk/~/media/downloads/uk/product/diagnostic%20cardiology/new%202017/cardiosoft%20v673%20networking%20%20global%20product%20data%20sheet.pdf?Parent=%7B6F0ADF60-4632-4857-AFD8-B57A328A8DD0%7D) [ardiology/new%202017/cardiosoft%20v673%20networking%20%20global%20](http://www3.gehealthcare.co.uk/~/media/downloads/uk/product/diagnostic%20cardiology/new%202017/cardiosoft%20v673%20networking%20%20global%20product%20data%20sheet.pdf?Parent=%7B6F0ADF60-4632-4857-AFD8-B57A328A8DD0%7D) [product%20data%20sheet.pdf?Parent=%7B6F0ADF60-4632-4857-AFD8-](http://www3.gehealthcare.co.uk/~/media/downloads/uk/product/diagnostic%20cardiology/new%202017/cardiosoft%20v673%20networking%20%20global%20product%20data%20sheet.pdf?Parent=%7B6F0ADF60-4632-4857-AFD8-B57A328A8DD0%7D) [B57A328A8DD0%7D](http://www3.gehealthcare.co.uk/~/media/downloads/uk/product/diagnostic%20cardiology/new%202017/cardiosoft%20v673%20networking%20%20global%20product%20data%20sheet.pdf?Parent=%7B6F0ADF60-4632-4857-AFD8-B57A328A8DD0%7D)
- [85] *PADSY ECG MANAGEMENT SYSTEM: Global brochure*. MedSet Medizintecnik GmbH. Dostupné také z: [www.medset.com](http://www.medset.com/)
- [86] *New technologies in cardiopulmonary diagnostics: Hauptkatalog*. Customed GmbH, 2016. Dostupné také z: [https://www.customed.de/images/PDF/English/Hauptkatalog\\_GB\\_2016\\_v3](https://www.customed.de/images/PDF/English/Hauptkatalog_GB_2016_v3-web.pdf) [web.pdf](https://www.customed.de/images/PDF/English/Hauptkatalog_GB_2016_v3-web.pdf)
- [87] *Sentinel: Global brochure*. Spacelabs Healthcare, 2017. Dostupné také z: [https://www.spacelabshealthcare.com/wp-content/uploads/2018/03/030-2004-](https://www.spacelabshealthcare.com/wp-content/uploads/2018/03/030-2004-02-Sentinel-10-5-ENG-RevA.pdf) [02-Sentinel-10-5-ENG-RevA.pdf](https://www.spacelabshealthcare.com/wp-content/uploads/2018/03/030-2004-02-Sentinel-10-5-ENG-RevA.pdf)

# Příloha A: Dotazník č. 1

**AM/2018** 

Porovnání programů pro hodnocení EKG

# Porovnání programů pro hodnocení EKG

#### Dobrý den.

jmenují se Aneta Velická a jsem studentkou posledního ročníku magisterského studia ČVUT, Fakulty interioji se čineka venova ki jsem skudentitivu posiediniho rodniku magisterskemo studija OVOT, Pakult<br>biomedicínského inženýrství. Obracím se na Vás s žádostí o vyplnění dotazníku k diplomové práci,<br>která se zabývá POROVN Kiera se zabýva Portovinkumi Son Hukutov Horn Procentame Hoc Helityne. Viti<br>KARDIOLOGII. Ve své práci se snažím porovnat počítačové programy, které se skládají z pacientské<br>databáze a EKG modulu (př. klidové EKG, HOLTER, E jednotky do EKG modulu, kde je podroben automatické diagnostice.

Mým úmyslem je zhodnotit programy z hlediska zdravotnického, technického a ekonomického<br>pomocí expertní skupiny, tedy Vás dotázaných. Chtěla bych Vás požádat o následnou spolupráci při<br>hodnocení vybraných porovnávacích par spolupráci prosím vyplňte poslední otázku.

Děkuji za Váš čas.

Bc. Aneta Velická (FBMI ČVUT, obor Systémová integrace procesů ve zdravotnictví)

\*Povinné pole

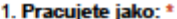

Označte jen jednu elipsu.

Ambulantní kardiolog

Internista

#### 2. V jaké podobě je ve Vaší ordinaci vedena dokumentace? \*

Označte jen jednu elipsu.

Pouze listinná podoba

Elektronicky s následným tiskem

Pouze elektronicky

#### 3. Jaký EKG software v ordinaci používáte?\*

Zaškrtněte všechny platné možnosti.

GE CardioSoft

**BTL CardioPoint** 

CardioLine - EKG WebApp

CustoMED - CustoDiagnostic

MedSet - PADSY

Welch Allyn - CardioPerfect Workstation

Spacelabs - Sentinel

Nihon Kohden - CardioFax

Zimmer - DiagnosticSuite

Nepoužívám žádný software

Jiné:

https://docs.google.com/forms/d/13ET32Pdsk4wrFjzeytrlwYU1K0xYWVwHquInYeqF\_FY/edit

 $1/2$ 

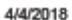

#### Porovnání programů pro hodnocení EKG

4. Jaké nejdůležitější kritérium (by) hrálo roli při výběru softwaru? \*<br>Zaškrtněte všechny platné možnosti.

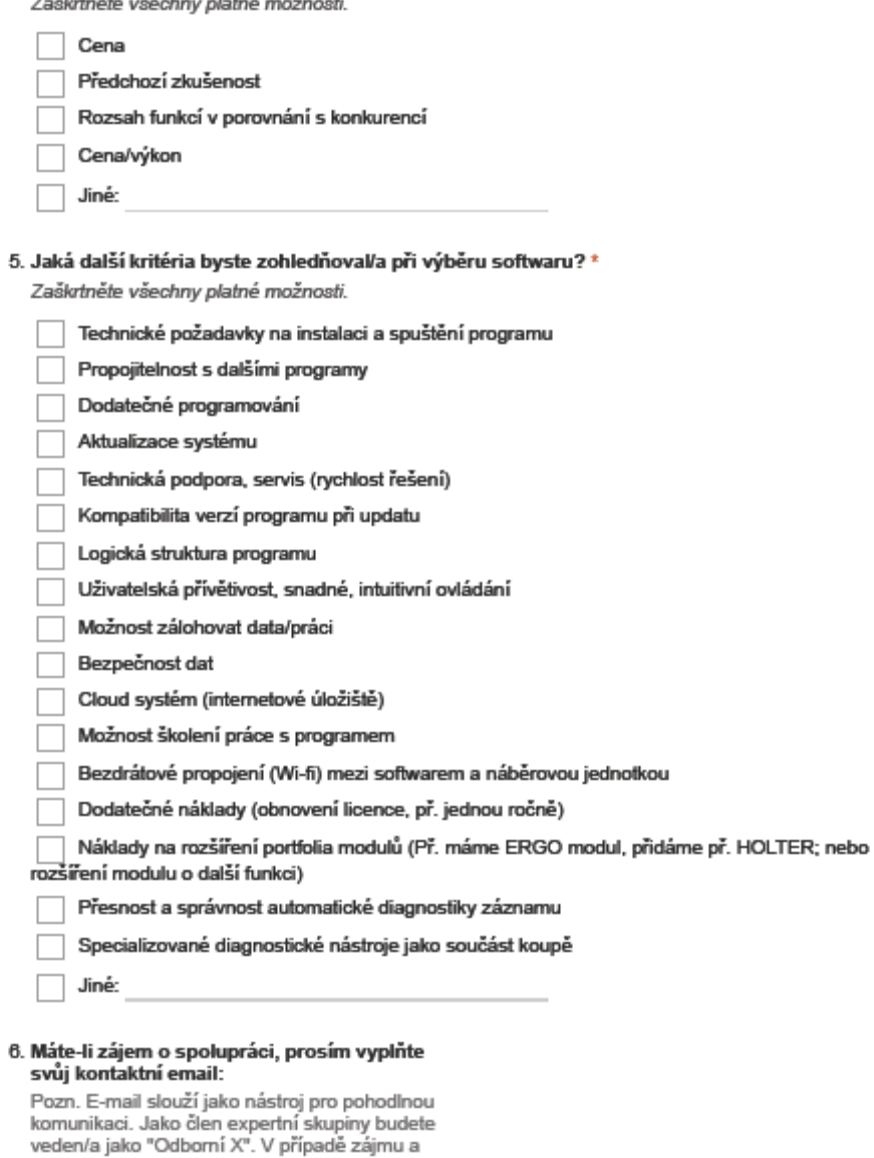

dostatečného množství dat je možné zaslat Vám<br>výsledky hodnocení.

Používá technologii Google Forms

https://docs.google.com/forms/d/13ET32Pdsk4wrFjzeytrlwYU1K0xYWVwHquInYeqF\_FY/edit

# Příloha B: Dotazník č. 2

4/4/2018

Porovnání programů pro hodnocení EKG

# Porovnání programů pro hodnocení EKG

#### Dobrý den,

jmenují se Aneta Velická a jsem studentkou posledního ročníku magisterského studia ČVUT, Fakulty .<br>biomedicínského inženýrství. Obracím se na Vás s žádostí o vyplnění dotazníku k diplomové práci, která se zabývá POROVNÁNÍM SOFTWAROVÝCH PROGRAMŮ PRO NEINVAZIVNÍ KARDIOLOGII. Ve své práci se snažím porovnat počítačové programy, které se skládají z pacientské databáze a EKG modulu (př. klidové EKG, HOLTER, ERGO). Nabraný EKG záznam je importován z jednotky do EKG modulu, kde je podroben automatické diagnostice.

Mým úmyslem je zhodnotit programy z hlediska zdravotnického, technického a ekonomického<br>pomocí expertní skupiny, tedy Vás dotázaných. Za tímto účelem Vám zasílám v pořadí druhý a<br>finální dotazník (Pokud jste nevyplnili dot dotazníku velmi pomůžete.) Dotazník je složen ze dvou částí - (1) hodnocení EKG programu a (2) určení váhy hodnocených kritérií. Výsledky dotazníku jsou vstupem pro metodu TOPSIS (metoda hodnocení zdravotnických technologií, HTA). Pokud máte zájem o výsledky hodnocení a neučinili jste tak v dotazníku č.1, vyplňte i poslední otázku.

Postup první části: Protože můžete ve své ordinaci mít více než jeden EKG program, v první otázce prosím vyplňte podle počtu EKG programů počet řádků. EKG programy poté hodnotíte pod příslušným "alias".

Děkuji za Váš čas.

Bc. Aneta Velická (FBMI ČVUT, obor Systémová integrace procesů ve zdravotnictví)

#### 1. Jaký EKG software v ordinaci používáte?

Označte jen jednu elipsu na každém řádku.

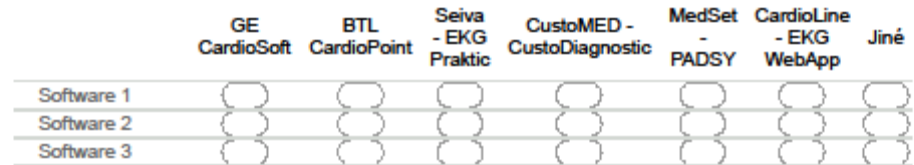

#### 2. Pokud jste odpověděli v předchozí otázce "Jiné", prosím o název Softwaru:

#### 3. Úroveň uživatelské přívětivosti programu (logická struktura, intuitivní ovládání,...)? Zaškrtněte všechny platné možnosti.

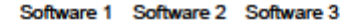

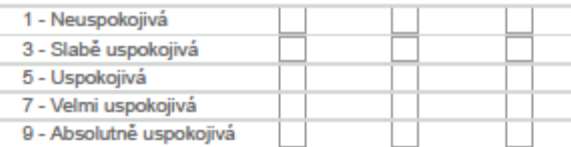

#### Porovnání programů pro hodnocení EKG

# 4. Technické požadavky programu (požadavky na instalaci, aktualizace, dodatečné<br>programování,...)?

Zaškrtněte všechny platné možnosti.

#### Software 1 Software 2 Software 3

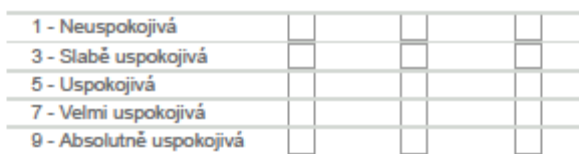

5. Propojitelnost s jinými systémy/programy - Ambulantní systémy (Medicus, SmartMedix, PC Doktor,...) nebo NIS (DICOM, HL7) ?

Zaškrtněte všechny platné možnosti.

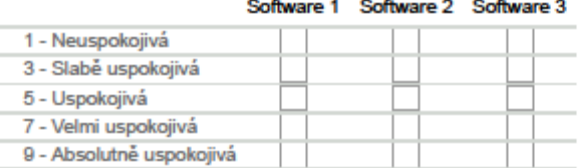

## 6. Přesnost automatické diagnostiky EKG signálu?

Zaškrtněte všechny platné možnosti.

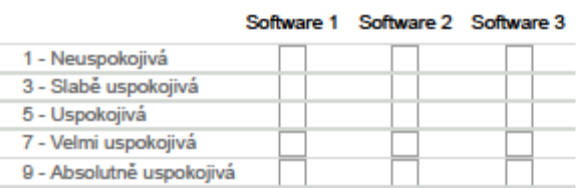

#### 7. Technická podpora programu (Servisní rychlost, možnost školení,...)? Zaškrtněte všechny platné možnosti.

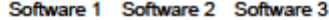

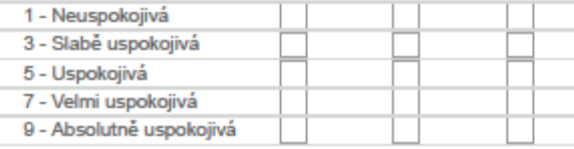

## 8. Možnost zálohovat data/práci, zabezpečenost dat (GDPR,...)? Zaškrtněte všechny platné možnosti.

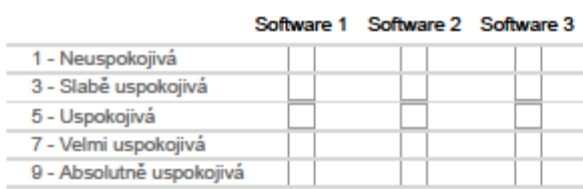

https://docs.google.com/forms/d/1LPwRsxmNN60GF\_u1ac\_bWtLgUrM9kxUuwZI\_X09UbV0/edit

i,

 $2/6$ 

#### Porovnání programů pro hodnocení EKG

9. Úroveň dodatečných nákladů? (rozšíření portfolia modulů, obnovovací licence,...)? Zaškrtněte všechny platné možnosti.

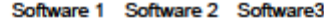

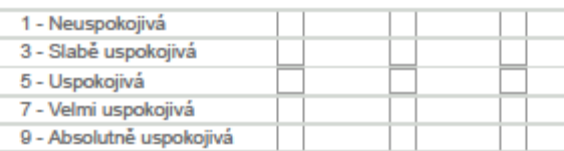

## Váha kritérií

Pro metodu TOPSIS je potřebné určit váhu hodnocených kritérií. Výsledná váha kritéria se získá určením úrovně preference (podle následující bodové škály) mezi kritérii navzájem.

- 1 = Rovnocená kritéria A i B
- 3 = Slabě preferované kritérium
- 5 = Silně preferované kritérium
- 7 = Velmi silně preferované kritérium
- 9 = Absolutně preferované kritérium

#### Postup:

.<br>(1) Které kritérium z dvojice je pro mě důležitejší?<br>(2) O kolik je pro mě důležitější preferované kritérium před druhým z dvojice?

#### 10. A: Uživatelská přívětivost; B: Technické požadavky

Zaškrtněte všechny platné možnosti.

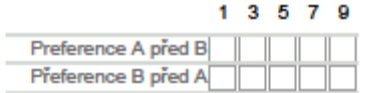

11. A: Uživatelská přívětivost; B: Propojitelnost s dalšími programy Zaškrtněte všechny platné možnosti.

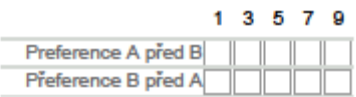

12. A: Uživatelská přívětivost; B: Přesnost automatické diagnostiky Zaškrtněte všechny platné možnosti.

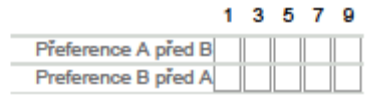

13. A: Uživatelská přívětivost; B: Technická podpora (servis)

Zaškrtněte všechny platné možnosti.

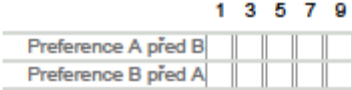

https://docs.google.com/forms/d/1LPwRsxmNN60GF\_u1ac\_bWtLgUrM9kxUuwZI\_X09UbV0/edit

÷.

Porovnání programů pro hodnocení EKG

## 14. A: Uživatelská přívětivost; B: Záloha a zabezpečenost dat

Zaškrtněte všechny platné možnosti.

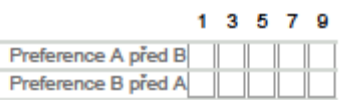

15. A: Uživatelská přívětivost: B: Náklady na rozšíření (další moduly, obnova licence) Zaškrtněte všechny platné možnosti.

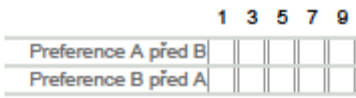

16. A: Technické požadavky; B: Propojitelnost s dalšími programy Zaškrtněte všechny platné možnosti.

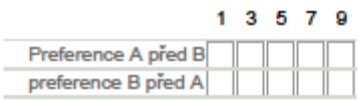

17. A: Technické požadavky; B: Přesnost automatické diagnostiky Zaškrtněte všechny platné možnosti.

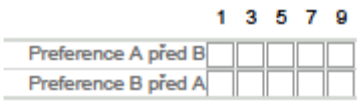

18. A: Technické požadavky; B: Technická podpora (servis) Zaškrtněte všechny platné možnosti.

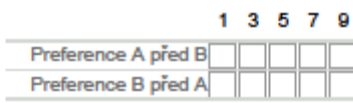

19. A: Technické požadavky; B: Záloha a zabezpečenost dat Zaškrtněte všechny platné možnosti.

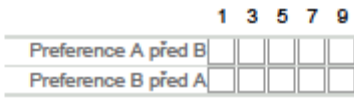

20. A: Technické požadavky; B: Náklady na rozšíření (další moduly, obnova licence) Zaškrtněte všechny platné možnosti.

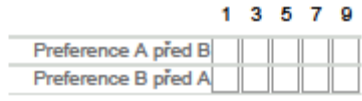

21. A: Propojitelnost s dalšími programy; B: Přesnost automatické diagnostiky Zaškrtněte všechny platné možnosti.

|                     |  | 3579 |  |
|---------------------|--|------|--|
| Preference A pred B |  |      |  |
| Preference B pred A |  |      |  |

https://docs.google.com/forms/d/1LPwRsxmNN60GF\_u1ac\_bWtLgUrM9kxUuwZI\_X09UbV0/edit

Porovnání programů pro hodnocení EKG

22. A: Propojitelnost s dalšími programy; B: Technická podpora (servis) Zaškrtněte všechny platné možnosti.

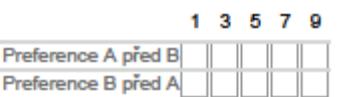

23. A: Propojitelnost s dalšími programy; B: Záloha a zabezpečenost dat Zaškrtněte všechny platné možnosti.

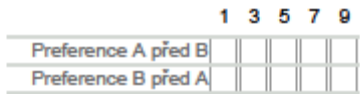

24. A: Propojitelnost s dalšími programy; B: Náklady na rozšíření (další moduly, obnova licence)

Zaškrtněte všechny platné možnosti.

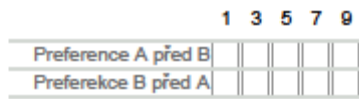

25. A: Přesnost automatické diagnostiky; B: Technická podpora (servis) Zaškrtněte všechny platné možnosti.

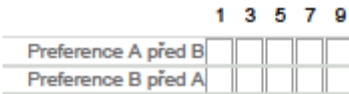

26. A: Přesnost automatické diagnostiky, B: Záloha a zabezpečenost dat Zaškrtněte všechny platné možnosti.

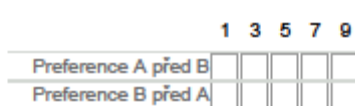

27. A: Přesnost automatiké diagnostiky; B: Náklady na rozšíření (další moduly, obnova licence)

Zaškrtněte všechny platné možnosti.

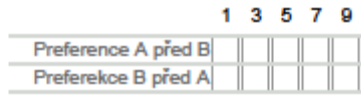

28. A: Technická podpora (Servis); B: Záloha a zabezpečenost dat Zaškrtněte všechny platné možnosti.

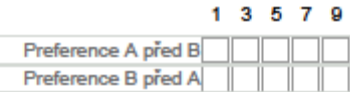

https://docs.google.com/forms/d/1LPwRsxmNN60GF\_u1ac\_bWtLgUrM9kxUuwZI\_X09UbV0/edit

 $\overline{\phantom{a}}$ ÷.

#### Porovnání programů pro hodnocení EKG

29. A: Technická podpora (servis); B: Náklady na rozšíření (další moduly, obnova licence) Zaškrtněte všechny platné možnosti.

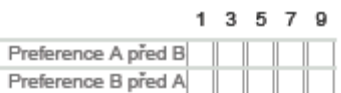

30. A: Záloha a zabezpečenost dat; B: Náklady na rozšíření (další moduly, obnova licence) Zaškrtněte všechny platné možnosti.

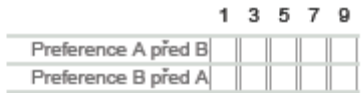

31. Máte-li zájem o spolupráci, prosím vyplňte<br>svůj kontaktní email:

svoj wornanom eman:<br>Pozn. E-mail slouží jako nástroj pro pohodlnou<br>komunikaci. Jako člen expertní skupiny budete<br>veden/a jako "Odborní X". V případě zájmu a<br>dostatečného množství dat je možné zaslat Vám výsledky hodnocení.

Používá technologii Google Forms

# **Příloha C: Párové porovnání hodnotících kritérií dle členů expertní skupiny**

|                | K1   | K <sub>2</sub> | K3   | K4   | <b>K5</b> | <b>K6</b> | K7   |
|----------------|------|----------------|------|------|-----------|-----------|------|
| K1             | 1,00 | 5,00           | 3,00 | 3,00 | 5,00      | 5,00      | 3,00 |
| K <sub>2</sub> | 0,20 | 1,00           | 3,00 | 3,00 | 1,00      | 0,20      | 3,00 |
| K3             | 0,33 | 0,33           | 1,00 | 1,00 | 0,33      | 0,20      | 0,33 |
| K <sub>4</sub> | 0,33 | 0,33           | 1,00 | 1,00 | 0,33      | 0,20      | 0,33 |
| K5             | 0,20 | 1,00           | 3,00 | 3,00 | 1,00      | 0,20      | 0,33 |
| <b>K6</b>      | 0,20 | 5,00           | 5,00 | 5,00 | 5,00      | 1,00      | 3,00 |
| K7             | 0,33 | 0,33           | 3,00 | 3,00 | 3,00      | 0,33      | 1,00 |

**Tab. C.1: Preferenční matice Odborníka č. 1**

**Tab. C.2: Preferenční matice Odborníka č. 2**

|                | K1   | K <sub>2</sub> | K3   | K4   | <b>K5</b> | <b>K6</b> | K7   |
|----------------|------|----------------|------|------|-----------|-----------|------|
| K1             | 1,00 | 5,00           | 5,00 | 9,00 | 0,20      | 0,20      | 0,20 |
| K <sub>2</sub> | 0,20 | 1.00           | 0,20 | 9,00 | 0.14      | 0,14      | 0,20 |
| K3             | 0,20 | 5,00           | 1,00 | 9,00 | 0,20      | 0,20      | 5,00 |
| K <sub>4</sub> | 0,11 | 0,11           | 0,11 | 1,00 | 3,00      | 3,00      | 3,00 |
| K5             | 5,00 | 7,00           | 5,00 | 0,33 | 1,00      | 0,20      | 7,00 |
| <b>K6</b>      | 5,00 | 7,00           | 5,00 | 0,33 | 5,00      | 1.00      | 7,00 |
| K7             | 5,00 | 5,00           | 0,20 | 0,33 | 0,14      | 0,14      | 1,00 |

**Tab. C.3: Preferenční matice Odborníka č. 3**

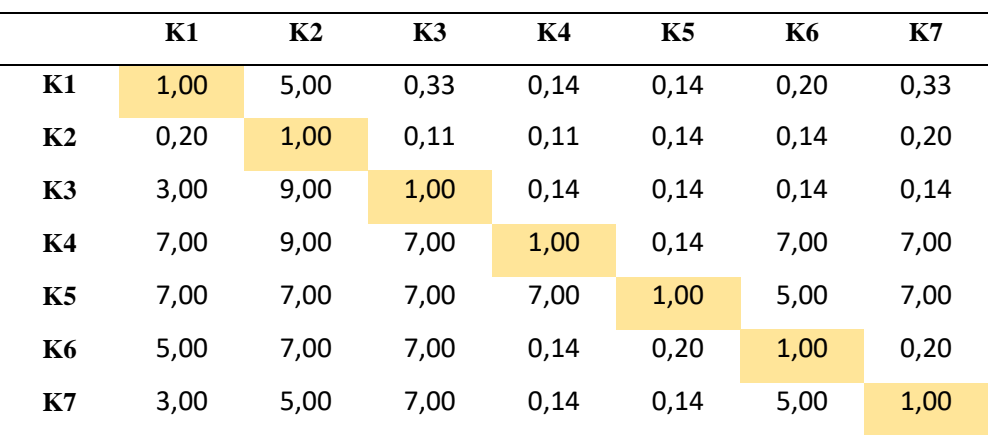

|                | K1   | K <sub>2</sub> | K3   | K4   | <b>K5</b> | <b>K6</b> | K7   |
|----------------|------|----------------|------|------|-----------|-----------|------|
| K1             | 1,00 | 7,00           | 0,33 | 0,33 | 1,00      | 3,00      | 3,00 |
| K <sub>2</sub> | 0,14 | 1,00           | 0,14 | 0,20 | 0,14      | 0,33      | 0,20 |
| K3             | 3,00 | 7,00           | 1,00 | 3,00 | 1,00      | 5,00      | 5,00 |
| K4             | 3,00 | 5,00           | 0,33 | 1,00 | 1,00      | 3,00      | 5,00 |
| <b>K5</b>      | 1,00 | 7,00           | 1,00 | 1,00 | 1,00      | 3,00      | 5,00 |
| <b>K6</b>      | 0,33 | 3,00           | 0,20 | 0,33 | 0,33      | 1,00      | 5,00 |
| K7             | 0,33 | 5,00           | 0,20 | 0,20 | 0,20      | 0,20      | 1,00 |
|                |      |                |      |      |           |           |      |

**Tab. C.4: Preferenční matice Odborníka č. 4**

**Tab. C.5: Preferenční matice Odborníka č. 5**

|                | K1   | K <sub>2</sub> | K3   | K4   | <b>K5</b> | <b>K6</b> | K7   |
|----------------|------|----------------|------|------|-----------|-----------|------|
| K1             | 1,00 | 7,00           | 5,00 | 7,00 | 7,00      | 7,00      | 0,20 |
| K <sub>2</sub> | 0,14 | 1,00           | 5,00 | 5,00 | 0,20      | 0,20      | 0,20 |
| K3             | 0,20 | 0,20           | 1,00 | 5,00 | 5,00      | 5,00      | 5,00 |
| K <sub>4</sub> | 0.14 | 0,20           | 0,20 | 1,00 | 0.20      | 0,20      | 0,20 |
| K5             | 0,14 | 5,00           | 0,20 | 5,00 | 1,00      | 0,20      | 0,20 |
| <b>K6</b>      | 0.14 | 5,00           | 0,20 | 5,00 | 5,00      | 1,00      | 5,00 |
| K7             | 5,00 | 5,00           | 0,20 | 5,00 | 5,00      | 0,20      | 1,00 |

**Tab. C.6: Preferenční matice Odborníka č. 6**

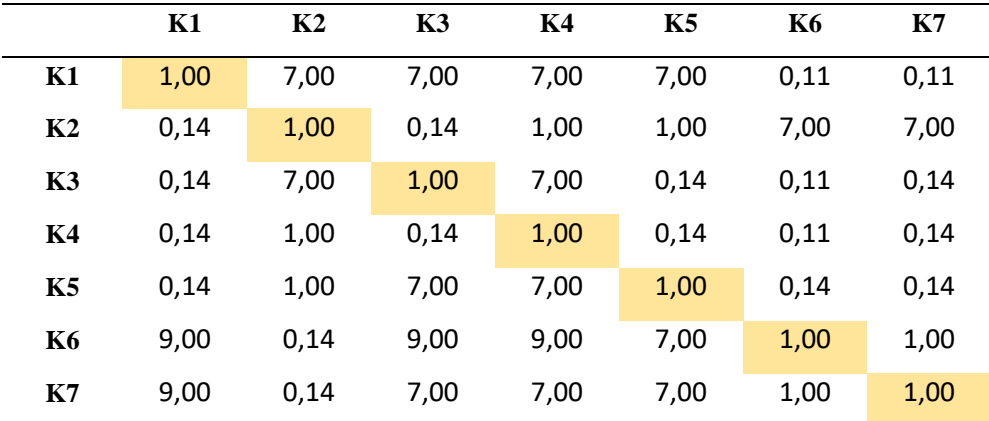

**Tab. C.7: Preferenční matice Odborníka č. 7**

|                | K1   | K <sub>2</sub> | K3   | K4   | <b>K5</b> | <b>K6</b> | K7   |
|----------------|------|----------------|------|------|-----------|-----------|------|
| K1             | 1,00 | 1,00           | 5,00 | 7,00 | 7,00      | 5,00      | 7,00 |
| K <sub>2</sub> | 1,00 | 1,00           | 0,20 | 0,14 | 0,20      | 0,14      | 0.14 |
| K3             | 0,20 | 5,00           | 1,00 | 0,14 | 5,00      | 0,14      | 0.14 |
| K <sub>4</sub> | 0,14 | 7,00           | 7,00 | 1,00 | 5,00      | 5,00      | 0.14 |
| K5             | 0,14 | 5,00           | 0,20 | 0,20 | 1,00      | 0,14      | 0,14 |
| <b>K6</b>      | 0,20 | 7,00           | 7,00 | 0,20 | 7,00      | 1,00      | 0.14 |
| K7             | 0,14 | 7,00           | 7,00 | 7,00 | 7,00      | 7,00      | 1,00 |

**Tab. C.8: Preferenční matice Odborníka č. 8**

|                | K1   | K <sub>2</sub> | K3   | K4   | K5   | <b>K6</b> | K7   |
|----------------|------|----------------|------|------|------|-----------|------|
| K1             | 1,00 | 1,00           | 1,00 | 3,00 | 3,00 | 1,00      | 1,00 |
| K <sub>2</sub> | 1,00 | 1,00           | 1,00 | 1,00 | 3,00 | 1,00      | 3,00 |
| K3             | 1,00 | 1,00           | 1,00 | 3,00 | 3,00 | 1,00      | 1,00 |
| K <sub>4</sub> | 0,33 | 1,00           | 0,33 | 1,00 | 3,00 | 1,00      | 3,00 |
| K5             | 0,33 | 0,33           | 0,33 | 0,33 | 1,00 | 3,00      | 3,00 |
| <b>K6</b>      | 1,00 | 1,00           | 1,00 | 1,00 | 0,33 | 1,00      | 1,00 |
| K7             | 1,00 | 0,33           | 1,00 | 0,33 | 0,33 | 1,00      | 1,00 |

**Tab. C.9: Preferenční matice Odborníka č. 9**

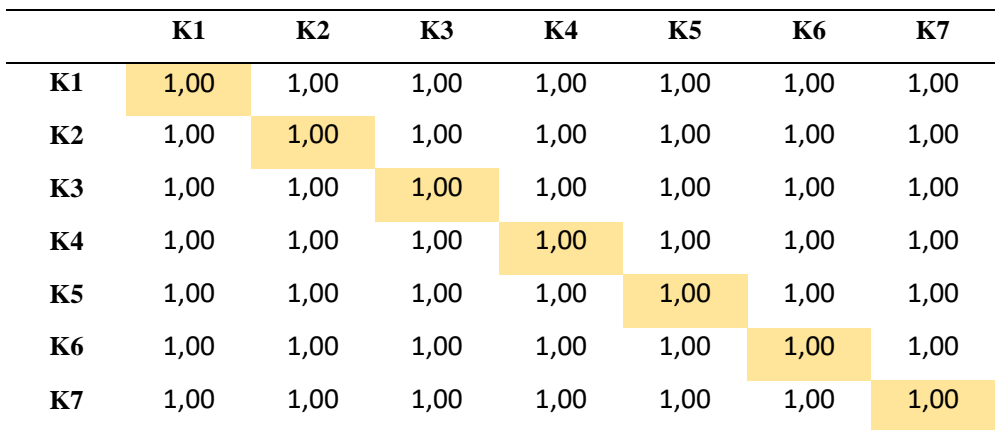

|                | K1   | K <sub>2</sub> | K3   | K4   | K5   | <b>K6</b> | K7   |
|----------------|------|----------------|------|------|------|-----------|------|
| K1             | 1,00 | 1,00           | 1,00 | 1,00 | 1,00 | 1,00      | 1,00 |
| K <sub>2</sub> | 1,00 | 1,00           | 1,00 | 1,00 | 1,00 | 1,00      | 1,00 |
| K3             | 1,00 | 1,00           | 1,00 | 1,00 | 1,00 | 1,00      | 1,00 |
| K <sub>4</sub> | 1,00 | 1,00           | 1,00 | 1,00 | 1,00 | 1,00      | 1,00 |
| <b>K5</b>      | 1,00 | 1,00           | 1,00 | 1,00 | 1,00 | 1,00      | 1,00 |
| <b>K6</b>      | 1,00 | 1,00           | 1,00 | 1,00 | 1,00 | 1,00      | 1,00 |
| K7             | 1,00 | 1,00           | 1,00 | 1,00 | 1,00 | 1,00      | 1,00 |

**Tab. C.10: Preferenční matice Odborníka č. 10**

**Tab. C.11: Preferenční matice Odborníka č. 11**

|                | K1   | K <sub>2</sub> | K3   | K4   | K5   | <b>K6</b> | K7   |
|----------------|------|----------------|------|------|------|-----------|------|
| K1             | 1,00 | 0,14           | 1,00 | 9,00 | 5,00 | 5,00      | 1,00 |
| K <sub>2</sub> | 7,00 | 1,00           | 5,00 | 9,00 | 5,00 | 5,00      | 5,00 |
| K3             | 1,00 | 0,20           | 1,00 | 7,00 | 0,20 | 1,00      | 1,00 |
| K <sub>4</sub> | 0,11 | 0,11           | 0,14 | 1,00 | 0.14 | 0,14      | 0,14 |
| K5             | 0,20 | 0,20           | 5,00 | 7,00 | 1,00 | 1,00      | 1,00 |
| <b>K6</b>      | 0,20 | 0,20           | 1,00 | 7,00 | 1,00 | 1,00      | 3,00 |
| K7             | 1,00 | 0,20           | 1,00 | 7,00 | 1,00 | 0,33      | 1,00 |